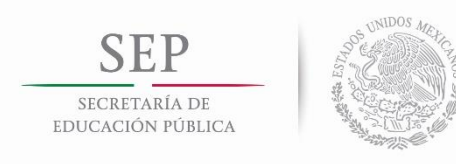

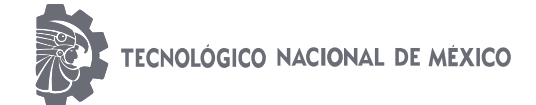

**Instituto Tecnológico de Matamoros**

# **INSTITUTO TECNOLÓGICO DE MATAMOROS**

DIVISIÓN DE ESTUDIOS DE POSGRADO E INVESTIGACIÓN

**TESIS:**

#### IMPLEMENTACIÓN DE RUTAS DE MATERIAL EN UNA EMPRESA MANUFACTURERA AUTOMOTRIZ

#### **QUE PARA OBTENER EL GRADO DE MAESTRO EN ADMINISTRACIÓN INDUSTRIAL**

#### **PRESENTA:**

ING. EDGAR OLLERVIDES MONSIVAIS

#### **DIRECTOR DE TESIS**

M.I.I. LUZ ORALIA PÉREZ CHARLES

H. Matamoros, Tamaulipas, México **Camacaulist Education Control Control Control Control Control Control Control Control Control Control Control Control Control Control Control Control Control Control Control Control Contro** 

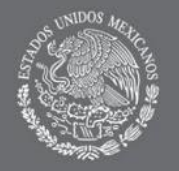

**SECRETARÍA DE** EDUCACIÓN PÚBLICA

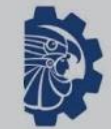

TECNOLÓGICO NACIONAL DE MÉXICO

# **DIVISIÓN DE ESTUDIOS DE POSGRADO E INVESTIGACIÓN**

### **TESIS:**

IMPLEMENTACIÓN DE RUTAS DE MATERIAL EN UNA EMPRESA MANUFACTURERA AUTOMOTRIZ

#### **QUE PARA OBTENER EL GRADO DE MAESTRO EN ADMINISTRACIÓN INDUSTRIAL**

### **PRESENTA:**

ING. EDGAR OLLERVIDES MONSIVAIS

#### **DIRECTOR:**

M.I.I LUZ ORALIA PÉREZ CHARLES

#### **ASESORES:**

MC. CLAUDIO ALEJANDRO ALCALA SALINAS

MII. JOSE JAVIER TREVIÑO URIBE

H. Matamoros, Tamaulipas, México Octubre del 2019

EXCELENCIA EN EDUCACIÓN TECNOLÓGICA® TECNOLOGÍA ES PROGRESO®

**Instituto Tecnológico** de Matamoros

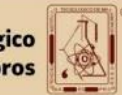

#### <span id="page-2-0"></span>**Agradecimientos**

Gracias a Dios por darme la oportunidad de realizar este proyecto, en el cual pude aplicar los conocimientos adquiridos a lo largo de la maestría y en donde conocí a muy buenas personas que me apoyaron durante este proceso.

Agradezco a las principales personas que me encaminaron en la culminación de mi tesis, MII Luz Oralia Pérez Charles, mi directora de tesis, me ayudó en gran manera en la documentación y desarrollo de este gracias a su enorme conocimiento en la rama de Ing. Industrial y a su deseo por compartir su experiencia en la realización de la documentación de la tesis; a la MGNM Ma. De Jesús García Nieves por su apoyo dentro de la empresa, su enfoque profesional orientado a la industria me fue de gran soporte, es la principal razón por la que se nos brindó la oportunidad de realizar las estadías dentro de la empresa.

A mis asesores de tesis, MC. Claudio Alejandro Alcalá Salinas y MII. José Javier Treviño Uribe, que siempre estuvieron al pendiente del proceso y dieron su puntual ayuda en la documentación.

A mis padres Lino Edgar Ollervides Juárez y Rosalba Monsivais Jiménez, que siempre confiaron en mí y me motivaron a seguir adelante.

#### <span id="page-3-0"></span>**Resumen**

La empresa donde se llevó a cabo este proyecto, manufactura partes automotrices, como tableros, descansabrazos, revestimientos de las puertas, consolas centrales y entre otra gran variedad de productos para el interior de los automóviles.

En el abastecimiento de materiales comprados a las líneas de producción se tenían muchos problemas de acuerdo con inventarios excesivos, rutas no definidas para los materialistas y espacios ocupados con inventarios llamados minimercados, lo cual ocasionaba a la empresa problemas de calidad, condiciones inseguras de trabajo, exceso de espacio ocupado con minimercados, y poca utilización de los materialistas, lo que se traduce en desperdicios que generan grandes costos a la empresa.

En este trabajo se describe como a través de la aplicación de las herramientas de manufactura esbelta se logró disminuir estos desperdicios dando como resultado un ahorro significativo en el control de material de la empresa.

#### <span id="page-4-0"></span>**Abstract**

The company where this project was carried out, manufactures automotive parts, such as boards, armrests, door linings, central consoles and among a wide variety of products for the interior of automobiles.

In the supply of materials purchased from the production lines there were many problems according to excessive inventories, routes not defined for materialists and spaces occupied with inventories called mini-markets, which caused the company quality problems, unsafe working conditions, excess of space occupied with minimarkets, and little use of materialists, which translates into waste that generates large costs to the company.

This paper describes how through the application of lean manufacturing tools it was possible to reduce this waste, resulting in a significant saving in the control of material of the company.

# <span id="page-5-0"></span>Índice

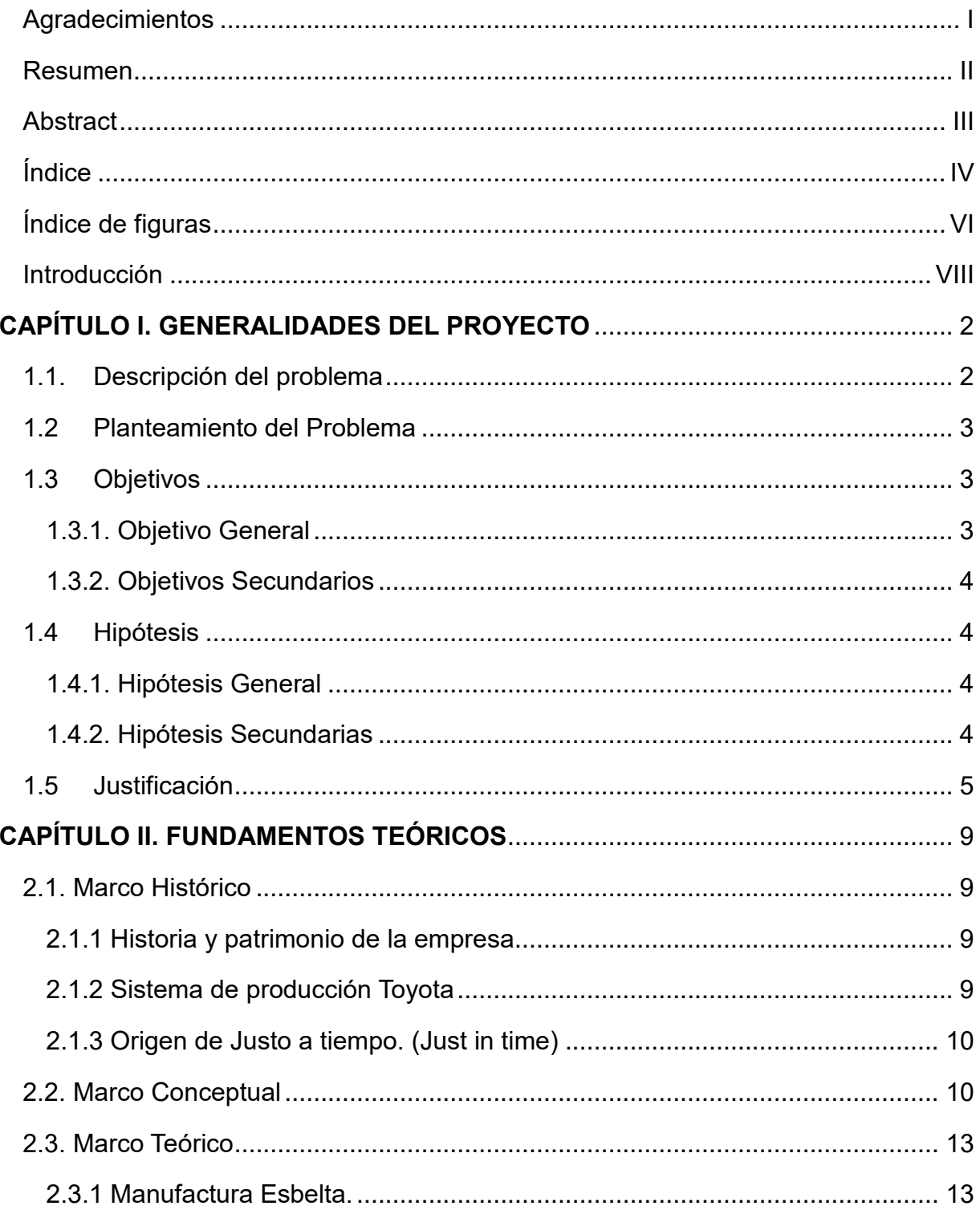

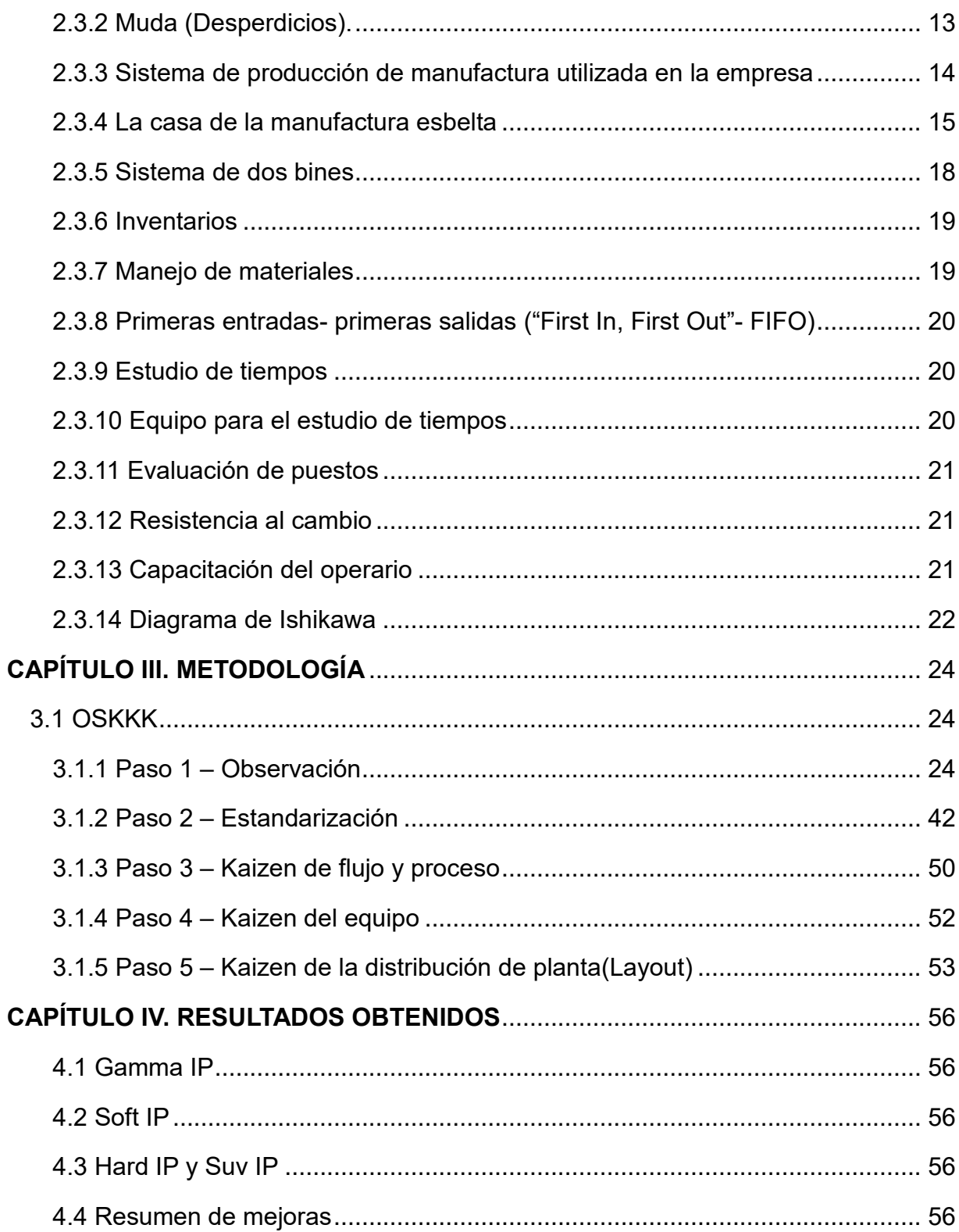

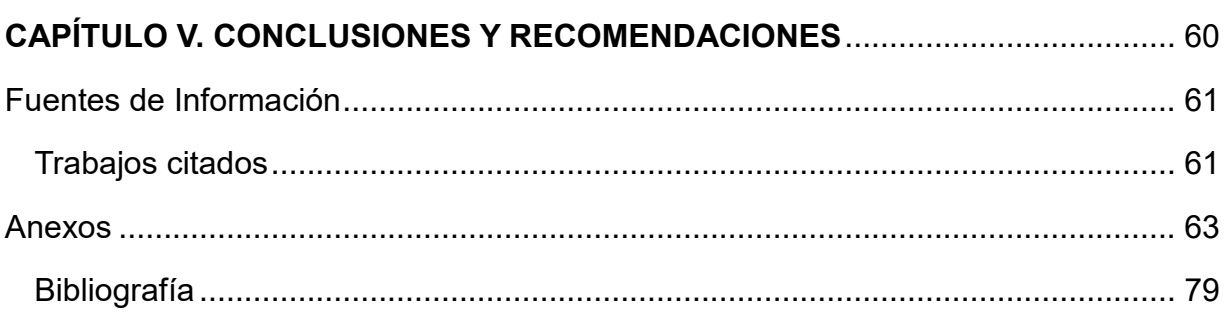

# <span id="page-7-0"></span>**Índice de figuras**

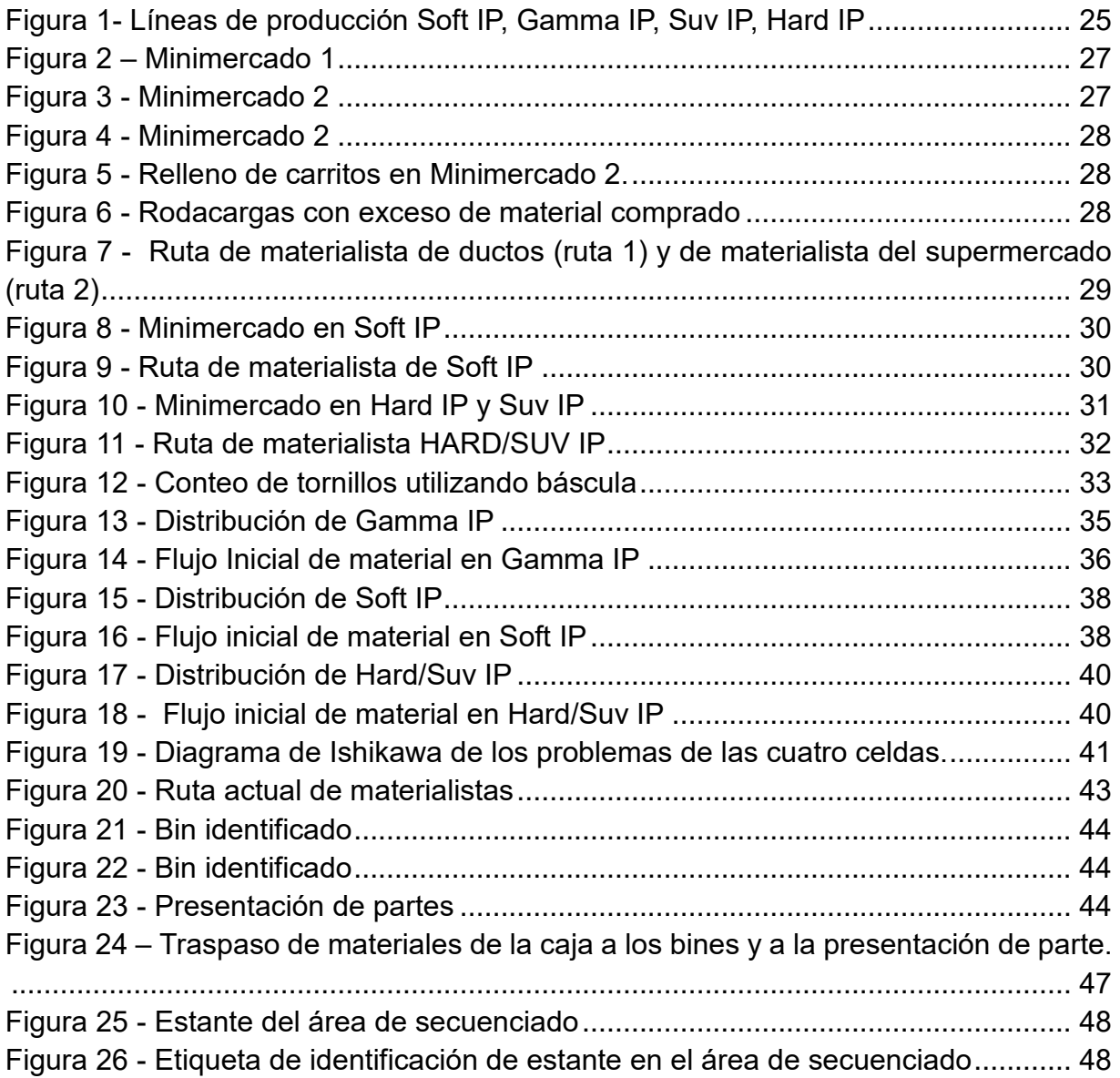

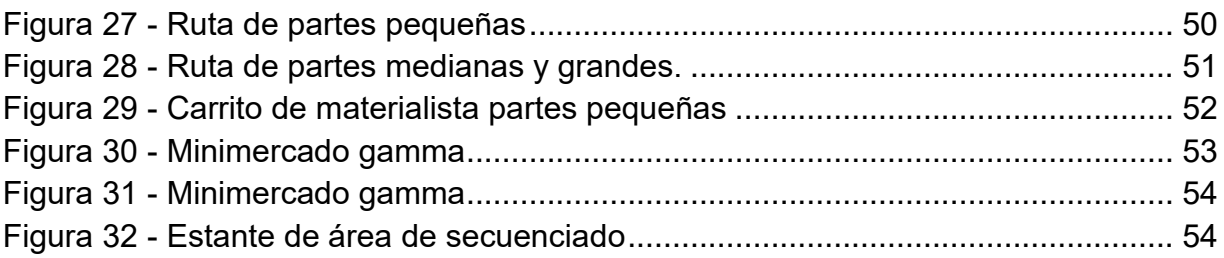

#### <span id="page-9-0"></span>**Introducción**

En este trabajo se muestran los resultados que se obtuvieron para optimizar las rutas de material, inventarios, espacio ocupado con minimercados y al personal materialista, utilizando las herramientas de manufactura esbelta.

Este es un proyecto que fue realizado en una empresa que trabaja en la rama automotriz, la cual es un proveedor de clase mundial.

Dentro del capítulo uno, generalidades del proyecto, se muestra la descripción de la problemática que se tiene sobre la ruta de material y de los inventarios en exceso, tanto en las líneas de producción como en los minimercados. También se plantean los objetivos, las hipótesis y la justificación de este proyecto.

En el capítulo dos, fundamentos teóricos, se muestran diversos conceptos que son de importancia para que sea mejor comprendido el contenido de este proyecto.

En el capítulo tres, metodología, se explica en que consiste la metodología OSKKK y se comienza con el desarrollo del proyecto. Esto incluye la toma de tiempos, análisis de las rutas de material, búsqueda de información, análisis de los diseños de planta de los minimercados, entre otros.

Dentro de capítulo cuatro, resultados obtenidos, se muestran los resultados del proyecto, dando una explicación de los beneficios que se lograron al utilizar las diversas herramientas de manufactura esbelta.

En el capítulo cinco, conclusiones y recomendaciones, se da la conclusión del desarrollo del proyecto y las recomendaciones para su seguimiento.

# **CAPÍTULO I. GENERALIDADES DEL PROYECTO**

# **CAPÍTULO I. GENERALIDADES DEL PROYECTO**

#### <span id="page-11-1"></span><span id="page-11-0"></span>**1.1. Descripción del problema**

Este proyecto fue desarrollado en Matamoros Tamaulipas, en una empresa ubicada en el Parque Industrial Finsa Norte, uno de los principales parques en toda la región, caracterizado por ser los primeros en establecerse en la ciudad y atraer capital extranjero para la generación de nuevas plantas y empleos.

Esta empresa es conocida mundialmente por ser proveedora de las principales marcas de automóviles. Tiene cuatro líneas de productos, que son motores y electrónica, sistemas de techo, sistemas de cierre y sistemas de interiores.

Tuvo sus inicios en el año 2008 y en la actualidad ya cuenta con tres plantas en Matamoros.

Aunque la empresa tiene 10 años de antigüedad, la mayoría de sus empleados llevan trabajando alrededor de 35 años y nunca se había trabajado con la ruta de material.

Este proyecto se enfocó en planta 1, la cual cuenta con 299 materialistas en toda la planta que se encargan de la distribución de materia prima a las líneas de producción (material comprado), movimiento de subensambles entre procesos (flama, láser, pintura, adhesivo e inyección) y movimiento de producto terminado al área de embarques.

Uno de los problemas que se tiene en esta empresa automotriz es la baja utilización de los materialistas. Esto se debe por diversos factores.

Hacen mal uso del espacio asignado como minimercado y optan por abastecer exceso de materiales que son utilizados por la línea de producción. Se tienen días de inventario, ocupando el doble del espacio disponible del mismo. Esto ocasiona que tengan demasiado tiempo libre, que hasta en ciertas áreas solo iban una vez al almacén al iniciar el turno.

También dentro de la línea de producción, la presentación de partes por estación es para grandes cantidades de materiales clasificados como "partes pequeñas" (tornillos, clips, etc.) como también tienen inventario en cajas de materiales pequeños debajo de cada estación causando un mayor inventario en la línea, que también es de días.

Otro problema que tiene la empresa es la cantidad de minimercados, que ocupan demasiado espacio que puede ser utilizado para nuevas líneas de producción, siendo que esto es de gran importancia para la empresa.

Todos estos excesos de inventario ocasionan tiempo perdido y confusión a los trabajadores al elegir las partes necesarias para cada número de modelo.

Existen condiciones inseguras de trabajo, por todo el amontonamiento de cajas, que llegan a medir hasta tres metros de altura. Se tienen problemas de calidad por daños en los materiales por su mal manejo (cajas encima de otras), y de igual manera por no utilizar sus primeras entradas y primeras salidas (FIFO), dejando materiales desde hace meses, pudiendo generar algún tipo de desperfecto por las condiciones del ambiente.

Además de estos problemas de inventario y de espacios, no existen rutas específicas para los materialistas. Ellos surten material cuando lo creen conveniente y no cuando realmente lo necesita la línea y cabe destacar que no siempre eligen la ruta más corta, sino, la más lejana y tardada para permanecer alejados de la línea de producción puesto que ya tienen un exceso de inventario en el minimercado y no les preocupa. No apoyan en otras actividades en su tiempo "libre".

#### <span id="page-12-0"></span>**1.2 Planteamiento del Problema**

Este proyecto solucionará la problemática que tiene la empresa con el sobre-inventario y también se optimizará el espacio ocupado con minimercados y la cantidad de personal materialista junto con las rutas que deben seguir para desempeñar eficientemente su trabajo.

#### <span id="page-12-1"></span>**1.3Objetivos**

#### <span id="page-12-2"></span>**1.3.1. Objetivo General**

Implementar rutas de material y optimizar inventarios, espacio y la cantidad de personal materialista.

#### <span id="page-13-0"></span>**1.3.2. Objetivos Secundarios**

- 1- Incrementar la utilización de los materialistas.
- 2- Liberar espacio ocupado por minimercados
- 3- Clasificar las piezas en pequeñas, medianas y grandes.
- 4- Establecer la categorización de las rutas de materiales en "únicas comunes"
- 5- Implementar el concepto de entrega al punto de uso.
- 6- Determinar la ruta más eficiente para los materialistas.
- 7- Implementar el sistema de dos bines para facilitar el control de los componentes que se encuentran en la línea de producción.

#### <span id="page-13-1"></span>**1.4Hipótesis**

#### <span id="page-13-2"></span>**1.4.1. Hipótesis General**

Con la aplicación de este proyecto se implementarán las rutas de materiales y se optimizará el personal materialista, espacios ocupados con minimercados e inventarios en líneas de producción.

#### <span id="page-13-3"></span>**1.4.2. Hipótesis Secundarias**

- 1- Incrementar la utilización de materialistas.
- 2- Reducir el inventario en cada estación a 4 horas.
- 3- La clasificación de partes pequeñas, medianas y grandes ayudará a determinar el punto de entrega.
- 4- Los números de partes de los productos terminados en las líneas de producción permitirán conocer si las piezas que los componen son únicas o comunes, para poder categorizar las rutas y asignar el materialista que los surtirá.
- 5- Al implementar la entrega al punto de uso se eliminarán los minimercados.
- 6- Los tiempos de traslados de las rutas de los materialistas ayudarán a determinar la ruta óptima a seguir.
- 7- El sistema de dos bines facilitará el control de piezas pequeñas en las líneas de producción, limitando la cantidad de inventario a 4 horas.

#### <span id="page-14-0"></span>**1.5Justificación**

**Social.** Se logrará tener un ambiente armónico de trabajo con la seguridad de tener siempre lo necesario en la línea de producción. También un trabajo balanceado tanto para operadores y para los materialistas.

**Económica**. Este proyecto beneficiará a la empresa con el control de inventario, eliminando problemas de calidad, liberación de espacio ocupados con materia prima innecesaria para poder ser utilizado en nuevos lanzamientos, como también optimización de personal materialista reubicándolos en estas nuevas áreas de oportunidad, lo cual se traduce en disminución de costos y ahorros para la empresa.

**Ambiental.** Al tener un mayor control de inventario, se obtiene un beneficio para el área de trabajo, ya que se tienen áreas más limpias y seguras, como también eliminar la confusión de material.

# **CAPÍTULO II FUNDAMENTOS TEÓRICOS**

# **CAPÍTULO II. FUNDAMENTOS TEÓRICOS**

#### <span id="page-16-1"></span><span id="page-16-0"></span>**2.1. Marco Histórico**

#### <span id="page-16-2"></span>**2.1.1 Historia y patrimonio de la empresa**

Aunque la marca de la empresa se introdujo en el mercado en 2008, la compañía posee una rica historia internacional que se remonta al establecimiento del proveedor alemán de transporte Traugott Golde en 1872. En los siguientes 30 años, cuatro proveedores automotrices adicionales, Inland Manufacturing Company, Guide Lamp, Fisher Body Company y Arvin Heater Company nacieron, creando los orígenes de las cuatro principales líneas de productos de la empresa.

#### <span id="page-16-3"></span>**2.1.2 Sistema de producción Toyota**

Sakichi Toyoda, su hijo Kiichiro Toyoda y el ingeniero Taiichi Ohno son los fundadores y los principales responsables del célebre sistema de producción de Toyota o "Toyota Production System" (TPS).

En 1902, Sakichi inventó un telar que podía detectar un hilo roto y detener el proceso de fabricación. De esta innovación surgió la idea pionera de un sistema de "eliminación completa de todos los residuos" y la búsqueda de métodos más eficientes en la producción.

Pero eso solo fue el principio.

En 1937, Kiichiro, hijo de Sakichi Toyoda, fundó Toyota Motor Corporation y desarrolló su propia filosofía basada en el concepto de j*usto a tiempo,* que se convertiría en uno de los pilares básicos del sistema de producción integral de la compañía.

Poco después, otro visionario (Eiji Toyoda, primo de Kiichiro) se convirtió en el presidente de Toyota Motor Manufacturing y le encargó al ingeniero Taiichi Ohno la siempre exigente tarea de aumentar la productividad.

Ohno investigó y desarrolló el método de control de calidad del pionero W. Edwards Deming, basado en la mejora tecnológica de cada etapa de un negocio, desde el diseño hasta la post-venta. Así fue como dio forma definitiva al concepto de *justo a tiempo* y al principio de *Kaizen*, lo que convierte a Ohno en el verdadero artífice del TPS. (TOYOTA, 2017)

#### <span id="page-17-0"></span>**2.1.3 Origen de Justo a tiempo. ("Just in time")**

El concepto de justo a tiempo comenzó poco después de la Segunda Guerra Mundial como el Sistema de Producción Toyota. Hasta finales de los años 70 el sistema estuvo restringido a Toyota y a su familia de proveedores clave. En los años siguientes se extendió por todo Japón y hacia la década de los 80 llegó a occidente, con la industria automotriz como catalizadora. (GestioPolis, 2001)

#### <span id="page-17-1"></span>**2.2. Marco Conceptual**

**Administración.-** Es la parte fundamental de un proceso a traves del cual se coordina los recursos con la finalidad de lograr una maxima eficiencia, calidad y productividad en base a sus objetivos ( Münch Galindo, 1997).

**Clasificación:** Colocación de trabajos, estándares, etc., en categorías específicas. (Niebel B. W., 2009)

**Controles visuales:** Es una técnica empleada en muchos lugares y contextos donde se realiza el control de una actividad o proceso sea más fácil o más eficaz mediante el uso deliberado de las señales visuales. (Manufacturing terms, 2018)

**Demora evitable:** Interrupción del trabajo productivo debido por completo al operario y que no ocurre en el ciclo de trabajo normal. (Niebel B. W., 2009)

**Demora inevitable:** Interrupción de la continuidad de una operación que sale del control del operario. (Niebel B. W., 2009)

**Demora:** Cualquier interrupción de la rutina de trabajo que no ocurre en el ciclo de trabajo típico. (Niebel B. W., 2009)

**Distribución de planta "Layout". -** Es un esquema detallado del arreglo de todas las instalaciones de la planta. (Barragán, 2013).

**Ductos. -** Es un tubo que transporta el aire acondicionado o calefacción del automóvil.

**Ergonomía:** Ciencia del ajuste de la tarea o del lugar de trabajo a las aptitudes y limitaciones del operario; en ocasiones se le llama factores humanos. (Niebel B. W., 2009)

**Estación de trabajo:** Área donde el operario realiza los elementos de trabajo de una operación específica. (Niebel B. W., 2009)

**Estándares:** Son el resultado final del estudio de tiempos o de la medición del trabajo. Esta técnica establece un estándar de tiempo permitido para llevar a cabo una determinada tarea, con base en las mediciones del contenido de trabajo del método prescrito, con la debida consideración de la fatiga y retardos inevitables del personal. (products, 2018)

**Estudio de tiempos**: Procedimiento que usa un cronómetro para establecer estándares. (Niebel B. W., 2009)

**Holgura:** Tiempo que se agrega al tiempo normal para permitir demoras personales, inevitables y por fatiga. (Niebel B. W., 2009)

**Materia prima. -** Recursos naturales que son utiliza en la elaboración de productos. (CONCEPTODEFINICION.DE, 2015)

**Materiales. -** Se denomina materiales a tipos de materia con características específicas. (Definición, 2017)

**Método:** Técnica que se emplea para realizar una operación. (Niebel B. W., 2009)

**Minimercado. -** Área asignada en producción para almacenar materiales que se utilizarán en las líneas de producción.

**Movimiento de Material:** Proceso que mueve material efectivamente a través de las operaciones de manufactura para apoyar la estrategia de flujo, resultando en la entrega de la cantidad de producto requerida al cliente a tiempo. (products, 2018)

**Operario calificado:** Operario que puede lograr el estándar de desempeño establecido cuando aplica el método prescrito y trabaja a un ritmo estándar. (Niebel B. W., 2009)

**Partes comunes:** Partes compradas que son utilizadas en todos los números de parte de los diferentes modelos dentro de la línea de producción y que ocasiones también se utiliza en otras líneas.

**Partes únicas:** Partes compradas que son utilizadas específicamente en cada modelo en la línea de producción.

**Plan para cada parte (PPCP):** El Plan Para Cada Parte o PFEP ("Plan for Every Part") es un proceso de planeación de materiales que identifica /crea un plan detallado del flujo del material para cada parte en la cadena de suministros. La información requerida para crear, mantener y mejorar el plan es almacenada en una base de datos electrónica. El plan inicia con el cliente y a través del proceso hasta el proveedor, con el objetivo de apoyar a los operadores y eliminar el desperdicio en la cadena de suministros. (products, 2018)

**Reempaque:** Es el proceso de transferir partes de un contenedor a otro de tamaño o tipo más apropiado que satisfaga las necesidades del siguiente cliente-usuario. (products, 2018)

**Rejillas "Outlets". –** Es el componente por donde sale el aire acondicionado o calefacción, se encuentran en el tablero (lado del pasajero y del piloto). Sirve para direccionar el aire que sale del tablero.

**Sistema Plex:** Es la nube de fabricación: conecta proveedores, materiales, máquinas y personas para ayudarlo a innovar, mejorar la productividad y alcanzar nuevos niveles de calidad y eficiencia. (Plex, 2018)

**Supermercado/almacén. -** Es un lugar especialmente estructurado y planificado para custodiar, proteger y controlar los bienes de activo fijo o variable de la empresa, antes de ser requeridos para la administración, la producción o a la venta de artículos o mercancías. (SPC Consulting Group, 2014)

**Tiempo de espera:** Tiempo en que el operario no puede realizar trabajo útil debido a la naturaleza del proceso o por falta inmediata de material. (Niebel B. W., 2009)

**Tiempo ocioso:** Tiempo en el que una máquina o un operario está desocupado o no trabaja. (Niebel B. W., 2009)

**Utilización del personal:** Tiempo productivo de los trabajores dentro de la empresa.

#### <span id="page-20-0"></span>**2.3. Marco Teórico**

#### <span id="page-20-1"></span>**2.3.1 Manufactura Esbelta.**

"La manufactura esbelta es la persecución de una mejora del sistema de fabricación mediante la eliminación del desperdicio, entendiendo como desperdicio o despilfarro todas aquellas acciones que no aportan valor al producto y por las cuales el cliente no está dispuesto a pagar". (Manuel Rajadell Carreras, 2010)

"Específicamente, Manufactura Esbelta:

- Reduce la cadena de desperdicios dramáticamente
- Reduce el inventario y el espacio en el piso de producción
- Crea sistemas de producción más robustos
- Crea sistemas de entrega de materiales apropiados
- Mejora las distribuciones de planta para aumentar la flexibilidad" (Mandujano, 2004)

"En la década de 1990, investigadores del "Massachusetts Institute of Technology" (MIT; Instituto Tecnológico de Massachusetts) llamaron al método Toyota como "Lean Manufacturing" – traducido aproximadamente como "Manufactura Esbelta" por su concentración en la eliminación de desperdicios y costos". (Oller, 2014)

#### <span id="page-20-2"></span>**2.3.2 Muda (Desperdicios).**

Muda significa desperdicio y Taiichi Ohno identifico las primeras siete mudas, que se muestran a continuacion:

**"1. Sobreproducción**, producir más de lo pedido, teniendo productos terminados sin un destinatario definido (cliente). (Choque, 2015). Los desperdicios causados por la sobreproducción, incluye el manejo del material en exceso, espacio de almacenamiento, costos de inventario, tiempo de espera más lento, alarga el tiempo de entrega.

**2. Esperas**, tiempos desperdiciados de máquinas, personas y productos que no incorporan valor al producto final. (Choque, 2015)

**3. Transporte**, periodo de tiempo en el cual se mueve un producto sin adición de valor, (manipulación innecesaria). (Choque, 2015)

**4. Inventarios**, almacenamiento excesivo de materia prima que implica costos extras en el manejo y mantención. (Choque, 2015)

**5. Exceso de movimiento**, personal que se desplaza dentro de las áreas de trabajo sin añadir valor al producto final. (Choque, 2015)

**6. Sobre-procesamiento**, más operaciones de las necesarias, excesivo número de pasos en el proceso productivo, debido a errores en la planificación operacional. (Choque, 2015)

**7. Defectos**, fallas y errores en el proceso de producción, para su corrección se debe efectuar trabajo adicional". (Choque, 2015)

El tiempo, la energía y los materiales se consumen innecesariamente

Para contrarrestar estos desperdicios, es indispensable el tener un pensamiento esbelto.

¿Por qué un pensamiento esbelto?

"Porque un pensamiento esbelto proporciona un método de hacer más y más con menos y menos- menos esfuerzo humano, menos equipamiento, menos tiempo y menos espacio, al tiempo que se acerca más y más a ofrecer a los clientes aquello que quieren exactamente". (James P. Womack, 2012)

#### <span id="page-21-0"></span>**2.3.3 Sistema de producción de manufactura utilizada en la empresa**

Es un sistema basado en la manufactura esbelta, el cual fue creado para la empresa, apegándose a las necesidades y a los procesos que maneja.

La cultura esbelta de esta empresa tiene los siguientes puntos:

- 1. El cliente primero: Sin defecto al cliente, se necesita cumplir con el pedido en el tiempo acordado. El precio será determinado por el cliente, pero el costo por Ia empresa. Parte correcta, calidad correcta, hora correcta.
- 2. Las personas son el recurso más valioso: Nuestra gente quiere contribuir al éxito de la empresa. Las personas tienen una capacidad ilimitada y trabaja todos los días para mejorar su trabajo al tener un ambiente seguro, utilizando su creatividad y desarrollándose a sí mismos.
- 3. Kaizen Identificación y eliminación de residuos: Kaizen es la búsqueda continua para cerrar la brecha entre el estado actual y el verdadero norte y a través de él y de la eliminación de residuos, apoyamos los objetivos de la empresa para:
	- o Ganar dinero
	- o Haga crecer el negocio
	- o Cumplir con los requisitos del cliente
- 4. Compre en el piso: aprenda haciéndolo: Esto es algo que no se aprende de los libros, se tienen que practicar los métodos para aprender cómo se pueden eliminar los desperdicios y hacer una mejora continua con la participación de

todos los empleados. Cada estación de trabajo, celda, departamento, planta y oficina de la empresa puede beneficiarse de la identificación y eliminación de residuos.

5. No hay problema, es un problema: Cada operación y / o actividad se puede mejorar.

La clave para lograr una cultura esbelta es a través de la identificación y eliminación de residuos.

Dentro de la manufactura esbelta, se utiliza la metodología OSKKK, que significa Observación; estandarización; Kaizen de flujo y proceso; Kaizen de equipos; Kaizen de distribución de planta. Se centra en el orden en que las actividades de mejora deben realizarse para llegar a los resultados esperados.

La etapa de observación se refiere al ir al lugar de trabajo y hablar con el personal, observar el área y los problemas que tienen, hacer análisis correspondientes y documentar todos los datos que se obtuvieron.

En la etapa de estandarización se busca estandarizar los equipos, movimientos y las tareas que realizan los trabajadores, explicar los pasos a seguir, tener instrucciones de trabajo y documentos que indiquen como se deben de desarrollar las actividades.

Kaizen 1 significa "Kaizen del flujo y proceso". En esta etapa se desarrollan los mapas del flujo de los procesos, de los materiales y tiene la finalidad de reducir los tiempos de ejecución de las tareas.

Kaizen 2 significa "Kaizen de equipos". Busca la disminución del tiempo en cambios de modelo, disminuir el tiempo de ciclo y simplificarla para que sea más fácil de utilizar por el operador.

Kaizen 3 significa "Kaizen de distribución de planta". Esta etapa busca mejorar el diseño en el lugar de trabajo, en donde se proponen tres alternativas para un nuevo diseño aplicando los principios lean.

En el sistema de producción de la empresa es muy importante exponer y atacar los problemas, no ocultarlos.

#### <span id="page-22-0"></span>**2.3.4 La casa de la manufactura esbelta**

Se construye comenzando con sus cimientos, ya que son los que dan estabilidad a la empresa y son necesarios para que se puedan desarrollar con éxito las herramientas que se encuentran en los dos pilares fundamentales en donde se localiza justo a tiempo y jidoka (automatización con un toque humano). Por último, en el techo se tienen los resultados al haber utilizado estas herramientas, ya sea en calidad, costes, plazos de entrega y seguridad.

A continuación, se muestran las herramientas que están relacionadas en este proyecto:

Al observar el exceso de inventarios en producción, la utilización de minimercados y que no se tenían rutas de material, se optó por utilizar las herramientas 5s, justo a tiempo y sistema de dos bines.

Como cimientos tenemos:

Es importante que el personal conozca el método Kaizen, para saber lo importante que es el ir mejorando cada tarea que realizan y el impacto positivo que conlleva hacia la empresa.

#### **2.3.4.1 Kaizen (Mejora continua)**

Método de mejora continua que se destaca por su sencillez y sentido práctico, que permite desarrollar una cultura de cambio constante para evolucionar hacia mejores prácticas, es decir orientada a la mejora". (Müller, 2014)

Para poder estandarizar de rutas de material, es necesario que la producción sea nivelada, esto debido a que se deben establecer rutas específicas y no cambiantes. Lo que nos lleva a conocer el término Heijunka.

#### **2.3.4.2 Heijunka (Producción nivelada)**

Un requisito previo para la producción justo a tiempo es el tener una producción nivelada, la cual "es una técnica que adapta la producción de la organización a la demanda fluctuante del cliente, involucrando toda la cadena de valor desde los proveedores hasta el cliente final". (Müller, 2014)

La primera herramienta aplicada fue 5s, ya que es indispensable para la organización tener un orden de los materiales a utilizar dentro de las líneas de producción, ubicación específica para cada material y con ello erradicar las condiciones inseguras que se tenían y los problemas de calidad que presentaban los materiales por los excesos en los minimercados y por su mal manejo.

#### **2.3.4.3 5S**

Es una disciplina doméstica de cinco pasos que incluye métodos para crear y mantener un lugar de trabajo organizado, limpio y de alto rendimiento". (Art of Lean, 2011).

5 pasos para la organización en el lugar de trabajo

- 1. **Clasificación (Seiri):** Eliminar artículos innecesarios del lugar de trabajo y priorizar los más necesarios. Se clasifican todos los artículos según la frecuencia de uso.
- 2. **Organizar(Seiton):** Darle locación a todo lo que está en tu área de trabajo. Ubique elementos estratégicamente para lograr lo siguiente
	- Garantizar la seguridad y la calidad
	- Reducir el estrés ergonómico al operador
	- Reduzca o elimine el movimiento al tener elementos más cercanos al punto de uso
	- Adherirse a las 3E:
		- o Fácil de encontrar
		- o Fácil de usar
		- o Fácil de volver a poner
- 3. **Limpieza(Seiso):** Mejora la salud y la seguridad, la calidad y el flujo.
- 4. **Estandarizar(Seiketsu):** El objetivo es mantener las ganancias obtenidas en los primeros tres pasos.
- 5. **Disciplina(Shitsuke):** A través de los cuatro pasos anteriores, se implementó un lugar de trabajo limpio y ordenado. El equipo debe construir sobre esta base para impulsar la mejora continua.

Para tener una reducción en el tiempo y un control en la ejecución de las operaciones por parte de los materialistas, se establecieron rutas estandarizadas de entrega de material de partes compradas, siendo esta la base para poder seguir mejorando en un futuro. Esto nos lleva al:

#### **2.3.4.4 Trabajo estandarizado**

Es un método repetible y estable para lograr una producción eficiente considerando la seguridad, calidad, cantidad y costo

- Sin desperdicio
- Basado en movimiento humano o técnica
- Proporciona una base para la mejora continua
- El principio subyacente es "Eliminar el trabajo duro"

Los principios de esta herramienta es definir el método actual y establecer la base para la mejora continua

#### **2.3.4.5 Justo a tiempo (JIT)**

Consiste en producir lo necesario, en las cantidades necesarias y en el momento necesario". (Monden, 2007)

Esta herramienta se utiliza en las rutas de material, ya que solo se surtirá lo que necesita la línea, cuando lo necesita y en la cantidad necesaria para tener un control en el inventario.

Un elemento clave del justo a tiempo es aplicar el sistema "pull" (jale).

#### **2.3.4.6 Sistema Jale (Pull)**

El sistema de jale elimina la producción insuficiente o excesiva limitando la producción a las piezas que demanda el siguiente proceso de elaboración. (Art of Lean, 2011)

Dentro del sistema de producción de la empresa se encuentran los elementos del Sistema jale:

- 1. Almacén (para productos terminados) o Supermercado para producir dentro.
- 2. Material Entrante
- 3. Autorización para producir partes de reposición.
	- Indicar que hacer
	- Que tanto hacer
	- Cuando hacerlos
	- Información del Consumidor para una locación (embarques)

#### **2.3.4.7 Kanban**

"Es un sistema de control de producción diseñado para permitir que el encargado del proceso visualice los requerimientos de producción de una forma flexible y rápida, al mismo tiempo que se asegure de que todas las piezas o suministros son ordenados o producidos solo si es necesario." (López, Ingenieria Industrial Online, 2016)

Se utilizará el sistema de dos bines, que es parte de la herramienta kanban.

#### <span id="page-25-0"></span>**2.3.5 Sistema de dos bines**

"Esta técnica es un sistema de orden fijo en el que el inventario almacenado se lleva en dos bines (o en alguna otra forma de contenedor), uno de los cuales se encuentra en el área de recolección y el otro se mantiene en reserva en un lugar no selectivo del almacén. Cuando el bin de recolección se vacía, la caja de reserva se adelanta para atender la demanda del cliente. El contenedor vacío sirve como disparador para la reposición. La cantidad de un artículo determinado requerido por el contenedor se calcula como el stock mínimo necesario para atender la demanda mientras se espera la llegada del stock de reabastecimiento del proveedor. Cuando llega la cantidad comprada, se coloca en el contenedor y se almacena en un lugar no selectivo hasta que se agota el inventario del contenedor." (Ross, 2003)

Este sistema se usa principalmente para materiales con bajo costo y materiales de poco volumen.

Este sistema será utilizado en la creación de una ruta especifica de partes pequeñas, en el cual el materialista se encargará de surtir mediante bines a las estaciones dentro de cuatro líneas de producción de la empresa. Se tendrá especificada la duración de cada bin, la ubicación que debe de tener, el número de parte y la descripción del material.

#### <span id="page-26-0"></span>**2.3.6 Inventarios**

Se define como la acumulación de materiales que posteriormente serán usados para satisfacer una demanda futura. (Navarro, Control de Inventarios y Teorias de colas Investigación de Operaciones 4, 1990)

El inventario es una parte importante del proyecto, ya que es en donde se encuentra el mayor cambio.

#### **2.3.6.1 Clasificación de inventarios según su forma**

- Inventario de Materias Primas
- Inventario de Productos en Proceso de Fabricación
- Inventario de Productos Terminados:

El propósito básico del análisis del inventario en la manufactura y los servicios es especificar:

1) Cuándo es necesario pedir más piezas

2) Qué tan grandes deben ser los pedidos. (Chase, 2009)

Este proyecto se enfoca en el inventario de materias primas, ya que son los productos con los que interactúan los materialistas a analizar.

#### <span id="page-26-1"></span>**2.3.7 Manejo de materiales**

Es un proceso que tiene la empresa cuyo objetivo es el realizar los movimientos o manipulaciones de los materiales hasta un lugar determinado con el menor costo posible.

Durante el manejo de materiales se tienen restricciones, como por ejemplo el tiempo de traslado, lugar a donde se trasladará, cantidad requerida y el espacio que ocupará el material.

El utilizar equipos para trasladar los materiales reduce costos de mano de obra, daño de los materiales, mejora la seguridad, disminuye la fatiga e incrementa la producción.

#### <span id="page-27-0"></span>**2.3.8 Primeras entradas- primeras salidas ("First In, First Out"- FIFO)**

Este método nos indica que los productos que entraron primero al inventario, deberán ser los primeros en ser utilizados. Funciona bien para controlar pequeñas variaciones entre operaciones.

El estante para la ruta de materiales pequeños utiliza señales visuales (estampas de colores) para saber en qué mes entró el material y con ello evitar problemas de calidad y obsolescencia de este.

#### <span id="page-27-1"></span>**2.3.9 Estudio de tiempos**

"El Estudio de Tiempos es una técnica de medición del trabajo empleada para registrar los tiempos y ritmos de trabajo correspondientes a los elementos de una tarea definida, efectuada en condiciones determinadas y para analizar los datos a fin de averiguar el tiempo requerido para efectuar la tarea según una norma de ejecución preestablecida". (López, Ingenieria Industrial Online, 2016)

Todas estas técnicas se basan en el establecimiento de estándares de tiempo permitido para realizar una tarea dada, con los suplementos u holguras por fatiga y por retrasos personales e inevitables. (Niebel B. W., 2009)

#### <span id="page-27-2"></span>**2.3.10 Equipo para el estudio de tiempos**

El equipo mínimo requerido para realizar un programa de estudio de tiempos incluye un cronómetro, un tablero de estudio de tiempos, las formas para el estudio y una calculadora de bolsillo. Un equipo de videograbación también puede ser muy útil. (Niebel B. W., 2009)

#### **2.3.10.1 Cronómetro**

En la actualidad se usan dos tipos de cronómetros: el tradicional cronómetro minutero decimal (0.01 min) y el cronómetro electrónico que es mucho más práctico. (Niebel B. W., 2009)

Se tomó el tiempo de: traslado del material desde el almacén hasta la línea de producción, llenado de los contenedores, surtir los carritos de ductos, disposición de los desperdicios de la línea (cartón, plástico, etc) y la ruta establecida, todo esto sin que el materialista este enterado para no afectar los resultados.

Es muy importante realizar un estudio de tiempos para saber si es factible hacer modificaciones al trabajo del personal, para saber su tiempo de utilización y para analizar las posibles mejoras.

#### <span id="page-28-0"></span>**2.3.11 Evaluación de puestos**

Una evaluación del puesto debe comenzar con un título exacto, una descripción detallada que identifique los deberes y responsabilidades específicas del puesto y los requisitos mínimos del trabajador para realizar el trabajo. El operario debe participar en la definición exacta de las responsabilidades del puesto. Una combinación de entrevistas personales y cuestionarios, junto con la observación directa, da como resultado una definición concisa de cada puesto y los deberes que abarca. Se incluyen las funciones físicas y mentales que se requieren para realizar el trabajo y deben usarse palabras definitivas como *dirigir*, *examinar*, *planear*, *medir* y *operar*. Entre más precisa sea la descripción, mejor. (Niebel B. W., 2009)

#### <span id="page-28-1"></span>**2.3.12 Resistencia al cambio**

Es común que los trabajadores se resistan a los cambios de método. Aunque muchas personas pueden considerarse de mente abierta, la mayor parte de ellas se siente bastante cómoda con su trabajo o sitio de trabajo actuales, aunque quizá no sean lo más conveniente o agradable. Su miedo al cambio y al efecto que puede tener en su trabajo, salario y seguridad superan a otras preocupaciones. (Niebel B. W., 2009)

Es importante "vender" el nuevo método a los operarios, supervisores, mecánicos y otros. Los empleados deben ser notificados con suficiente anticipación sobre cualquier cambio en el método que les afecte. La resistencia al cambio es directamente proporcional a la magnitud de este y al tiempo disponible para implantarlo. Por lo tanto, los cambios grandes deben realizarse en pasos pequeños. No debe cambiarse toda la estación de trabajo, la silla o banco y las herramientas, todo a la vez. Inicie con la silla, tal vez después pueda cambiar las herramientas y por último cambie la estación de trabajo. (Niebel B. W., 2009)

#### <span id="page-28-2"></span>**2.3.13 Capacitación del operario**

#### **2.3.13.1 Aprendizaje en el trabajo**

Colocar a los operarios directamente en un nuevo trabajo sin ninguna capacitación es un enfoque que implica hundirse o nadar. Aunque la compañía puede pensar que ahorra dinero, definitivamente no lo hace. Algunos operarios harán las cosas mal y finalmente se adaptarán a la nueva técnica, en teoría "aprendiendo". Esto significa una curva de aprendizaje más larga. (Niebel B. W., 2009)

#### **2.3.13.2 Instrucciones escritas**

Las descripciones escritas en forma simple del método correcto implican una mejora al aprendizaje en el trabajo, pero sólo para operaciones relativamente sencillas o en situaciones donde el operario tiene conocimientos relativos del proceso y sólo necesita ajustarse a pequeñas variaciones. Esto supone que el operario entiende el lenguaje en el que están escritas las instrucciones o que tiene suficiente educación para leerlas correctamente. (Niebel B. W., 2009)

#### **2.3.13.3 Instrucciones gráficas**

Se ha probado que el uso de ilustraciones o fotografías junto con las instrucciones escritas es un sistema muy eficaz para capacitar a los operarios. Esto también les facilita a los trabajadores con menor educación y que hablan un idioma diferente adoptar el nuevo método. (Niebel B. W., 2009)

#### <span id="page-29-0"></span>**2.3.14 Diagrama de Ishikawa**

El Diagrama de Ishikawa o Diagrama de Causa Efecto consiste en una representación gráfica que permite visualizar las causas que explican un determinado problema, lo cual la convierte en una herramienta de la Gestión de la Calidad ampliamente utilizada dado que orienta la toma de decisiones al abordar las bases que determinan un desempeño deficiente.

Se realizó un diagrama de Ishikawa para mostrar más fácilmente los problemas que tiene la empresa (inventarios, rutas de material, materialistas y materiales) y darle seguimiento.

**CAPÍTULO III METODOLOGÍA**

## **CAPÍTULO III. METODOLOGÍA**

#### <span id="page-31-1"></span><span id="page-31-0"></span>**3.1 OSKKK**

La metodología aplicada en este proyecto tiene como nombre "OSKKK", es poco conocida pero muy eficaz para la reducción de costos y sus siglas tienen como significado lo siguiente: observar, estandarizar, kaizen del flujo y proceso, kaizen de equipo y kaizen de distribución de planta. Esto quiere decir, que cuenta con 5 pasos a realizar para desarrollar un proyecto y hacer la documentación de este. (Benders, 2011)

Puede ser visto como un bucle sin final, ya que al terminar el primer Kaizen, se tiene que volver a la observación y estandarización y así sucesivamente pasando por los tres kaizen.

A continuación, se describen estos 5 pasos de la metodología OSKKK. (Samuel Obara, 2012)

#### <span id="page-31-2"></span>**3.1.1 Paso 1 – Observación**

Para todas las operaciones

En este paso, lo importante es el observar lo que está pasando en el área de trabajo, poniendo atención a los diferentes ciclos del proceso, viendo las actividades de las personas, y también es muy importante el documentar todo lo analizado, ya sea la falta de estandarización en los procesos, los pasos de cada proceso, la toma de tiempos y la secuencia que tienen, como también el identificar los orígenes de los problemas que se tienen dentro del área.

Otra cosa que tiene un gran impacto en este paso es el observar el carácter del personal, para saber cómo interactuar con ellos.

En este proyecto, lo que se observó es desde el producto que manufactura la línea, las actividades que realizan los materialistas, los tipos de materiales con los que interactúan, la ubicación de los minimercados y supermercado, estación que surten dentro de la línea de producción, la ruta que siguen y cuantas veces tienen que surtir material al supermercado.

Es importante conocer al personal, hablar con ellos y preguntar sobre los problemas que tienen, hacerlos sentir que son parte de los cambios que vendrán.

Se abarcarán cuatro líneas de producción mostradas en la figura 1, con enfoque a los materialistas de partes compradas, los cuales son un total de 10 divididos en dos turnos (Tabla 1).

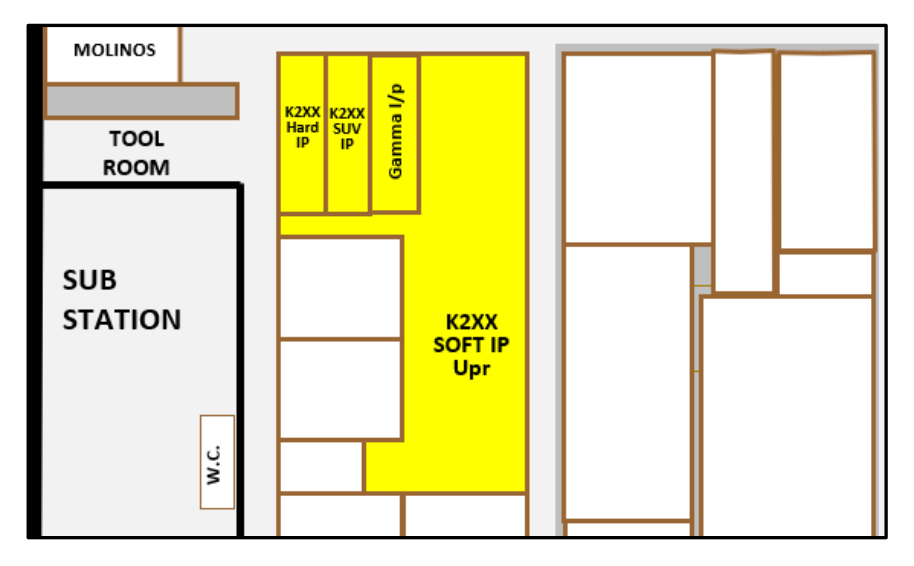

<span id="page-32-0"></span>Figura 1- Líneas de producción Soft IP, Gamma IP, Suv IP, Hard IP

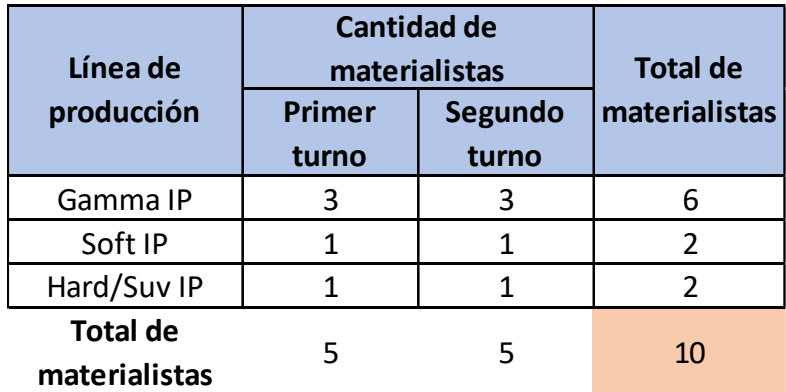

Tabla 1 Materialistas en el área de partes compradas. Líneas finales

A continuación, se describe la situación inicial de las líneas de producción al iniciar el proyecto.

#### **3.1.1.1 Gamma IP**

Esta celda es la encargada de realizar los tableros de la camioneta Chevrolet Trax. Se tienen dos números de parte final de este tablero, los Platino y Cromo. Para ensamblarlos se requieren 26 números de parte compradas (tabla 2), dentro de los cuales 22 son comunes y 4 únicos. Estos datos fueron obtenidos de sistema Plex.

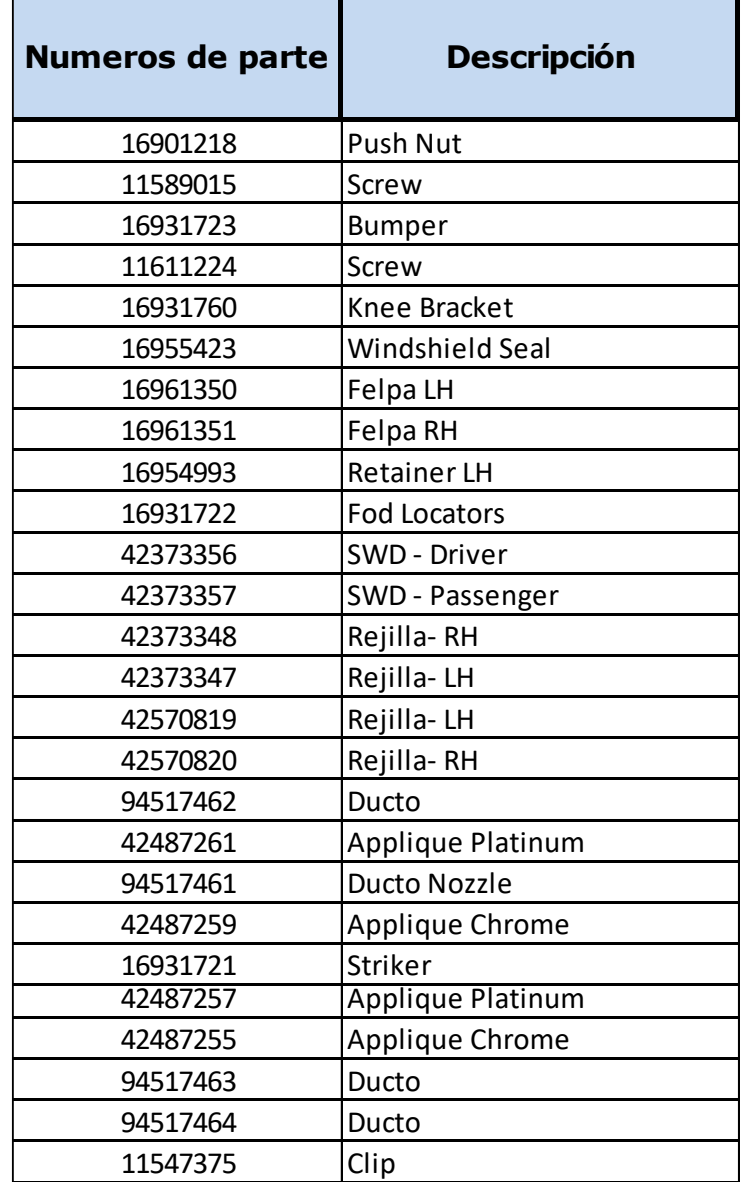

Tabla 2 Números de parte en Gamma IP

En esta celda contamos con tres materialistas.

El primero es el materialista interno, se encarga de surtir todas las partes pequeñas que utiliza la línea, como los tornillos, clips, tuercas, etc y las partes medianas, como las rejillas y las vistas de platino o cromo. Esto lo hace trasladando el material del minimercado 1 (figura 2) a la línea y llenando la presentación de parte por estación. Otra actividad que tiene es juntar los residuos de cartón y las bolsas de plástico de las cajas que utiliza.

El segundo materialista se encarga de surtir los carritos de ductos (partes grandes) en el minimercado 2 (figura 3 y 4), y regresándolo a la línea de producción. En la figura 5 se muestra un ejemplo del relleno de un carrito con ductos "Nozzle". Su ruta es la 1, la cual se puede ver en la figura 7, en cada ocasión que rellena el carrito con ductos, se tiene que dirigir al minimercado 2, siendo un tiempo de 2 minutos en traslado más el tiempo de trasvasar el material (3 min).

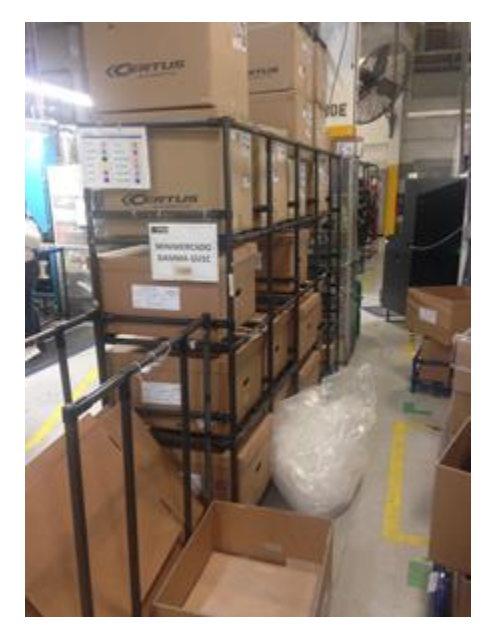

Figura  $2 -$  Minimercado 1

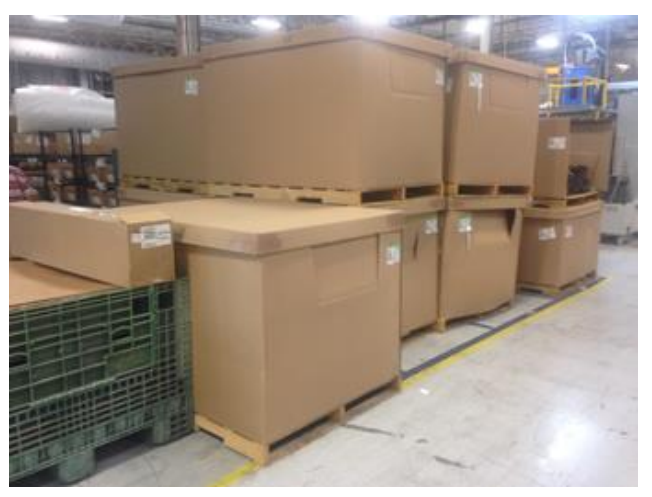

Figura 3 - Minimercado 2

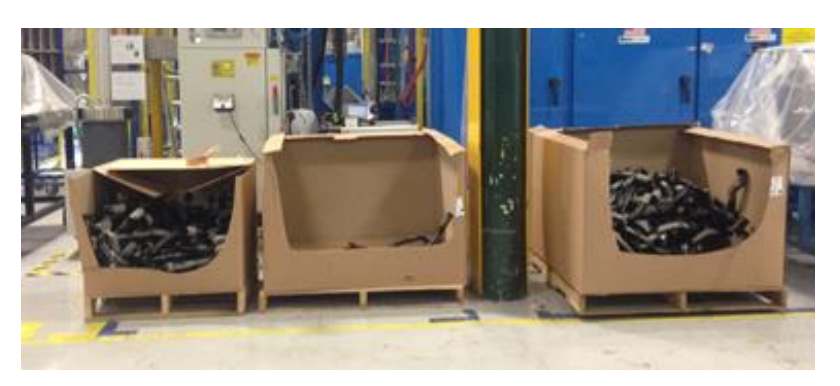

Figura 4 - Minimercado 2

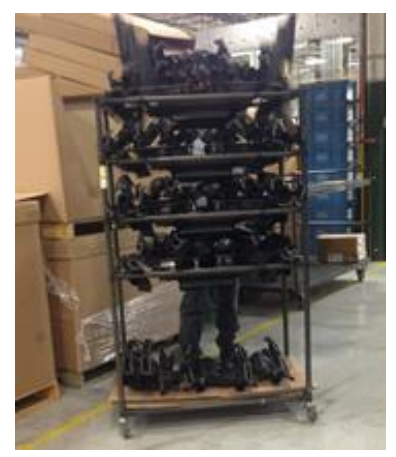

Figura 5 - Relleno de carritos en Minimercado 2.

El tercer materialista se encarga de surtir el material del supermercado a los dos minimercados utilizando el rodacargas (figura 6), ya sean productos grandes, medianos o pequeños y también les da disposición a los residuos de la celda. Su ruta es la 2, la cual se puede ver en la figura 7.

<span id="page-35-0"></span>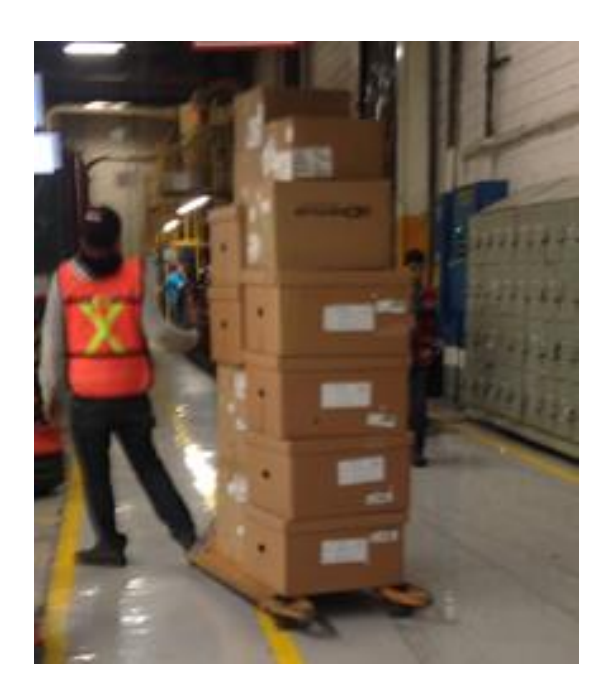

Figura 6 - Rodacargas con exceso de material comprado
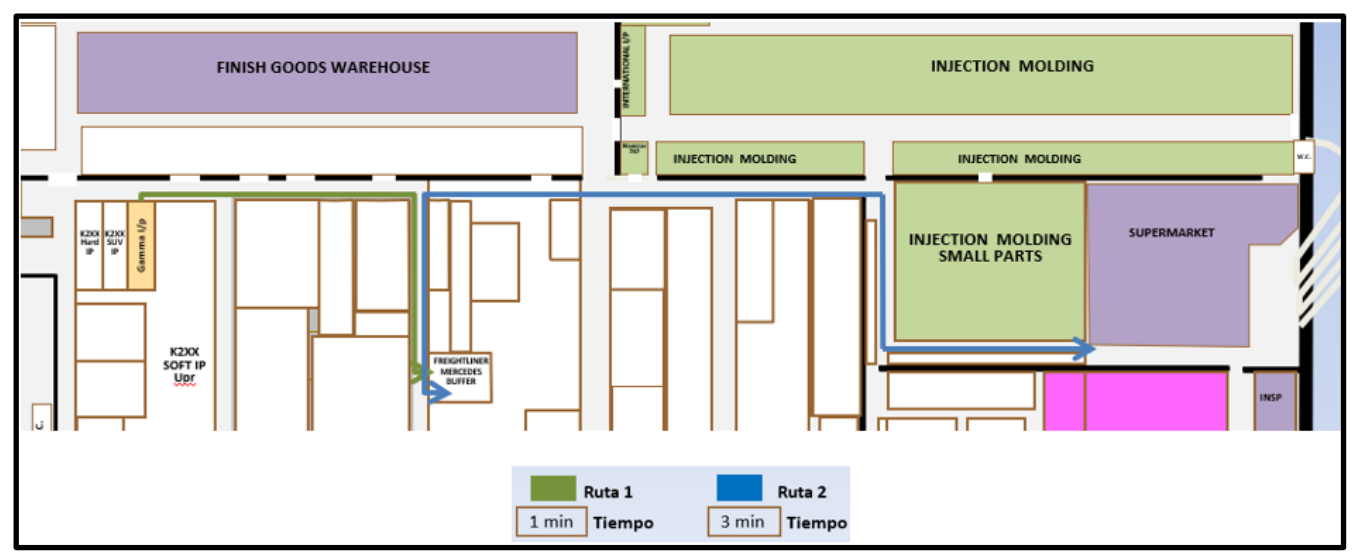

Figura 7 - Ruta de materialista de ductos (ruta 1) y de materialista del supermercado (ruta 2)

#### **3.1.1.2 Soft IP**

Esta celda es la encargada de realizar los tableros de lujo de las camionetas "Pick Ups" y SUV (Vehículo Utilitario Deportivo) de la marca "General Motors" (Silverado, Yukón, Cheyenne, Sierra, Tahoe) y cuenta con 4 números de parte final. Estos se diferencian ya sea en el color (negro, café, marrón) o por ser de una versión equipada con bocina y para ensamblarlos se requieren 12 números de parte compradas comunes (Tabla 3).

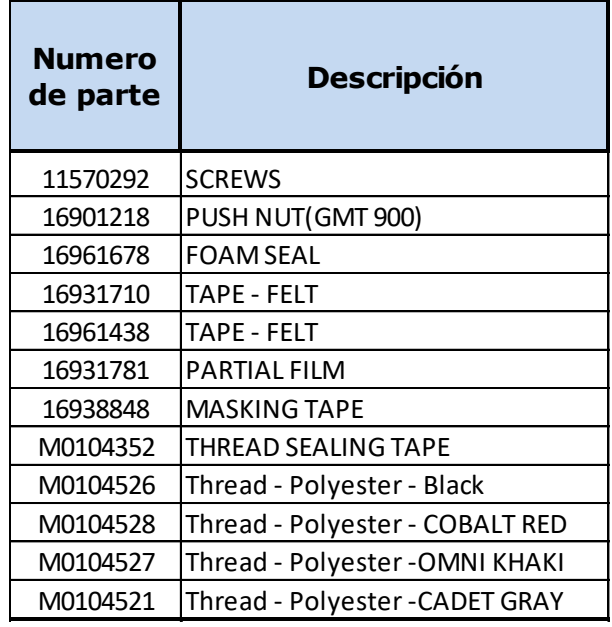

Tabla 3 - Números de parte en Soft IP

En esta celda se tiene un materialista que se encarga de surtir partes pequeñas (tornillos, clips, tuercas, etc.), surtir cinta de enmascarar, conseguir cajas vacías para residuos y disposición de las cajas con residuos. Su ruta a almacén se ve reflejada en la figura 9.

Se utiliza un minimercado (figura 8), en donde se tienen las cajas pequeñas y medianas de los materiales que se ocupan en la línea.

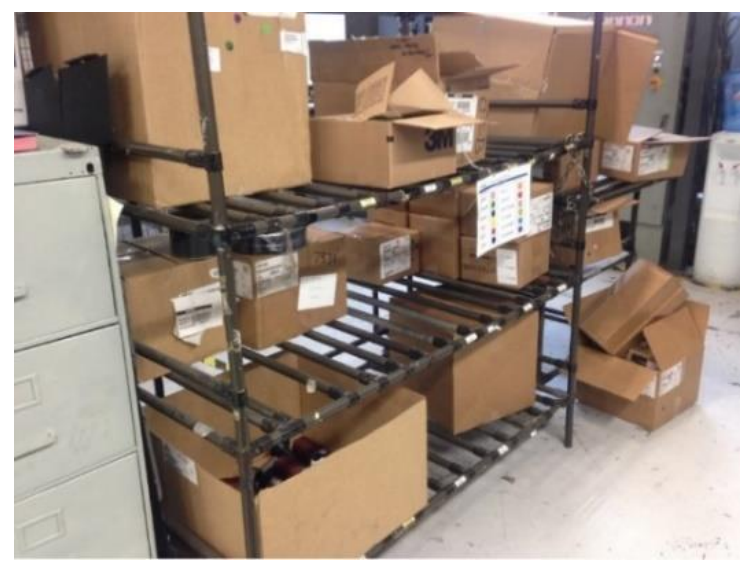

Figura 8 - Minimercado en Soft IP

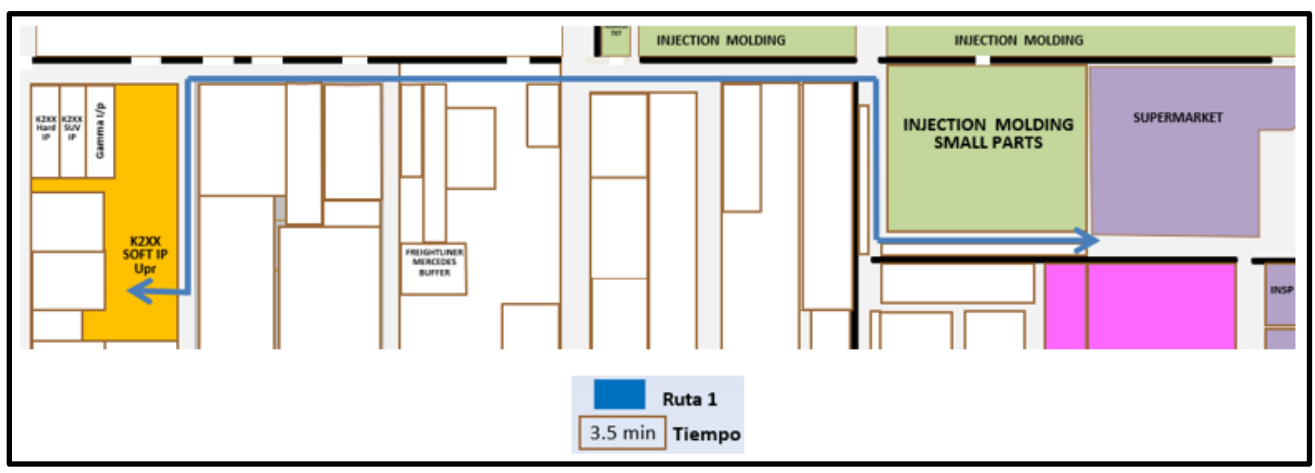

Figura 9 - Ruta de materialista de Soft IP

### **3.1.1.3 Hard IP y Suv IP**

Estas celdas son las encargadas de realizar los tableros austeros de las camionetas Pick Ups y Suv de la marca General Motors (Silverado, Cheyenne, Sierra, Suburban, Tahoe, etc.). Hard cuenta con 2 números de parte final y Suv cuenta con 4 números de parte final. Estos se diferencian ya sea en el color (negro o café) o por ser de una versión equipada con bocina. Para ensamblarlos se requieren 4 números de parte compradas en Hard (Tabla 4) y 2 números de parte en Suv. (Tabla 5).

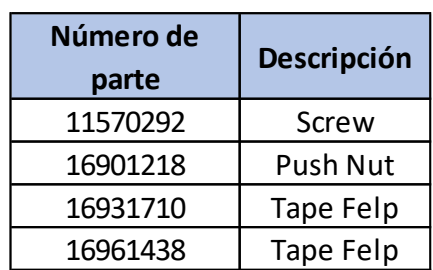

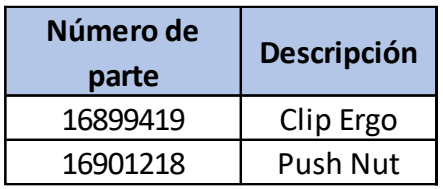

#### Tabla 4- Números de parte en Hard IP Tabla 5 - Números de parte en Suv IP

En estas dos celdas se tiene un materialista que se encarga de surtir partes pequeñas (tornillos, clips, tuercas, etc.).

Se tiene un minimercado (figura 10) para las cajas pequeñas y medianas de los materiales que se ocupan en las líneas, el cual solo es surtido una vez durante el turno. Su ruta a almacén se ve reflejada en la figura 11.

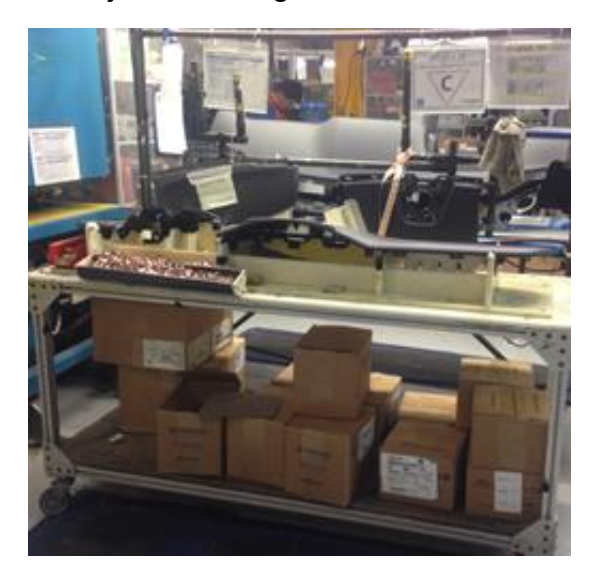

Figura 10 - Minimercado en Hard IP y Suv IP

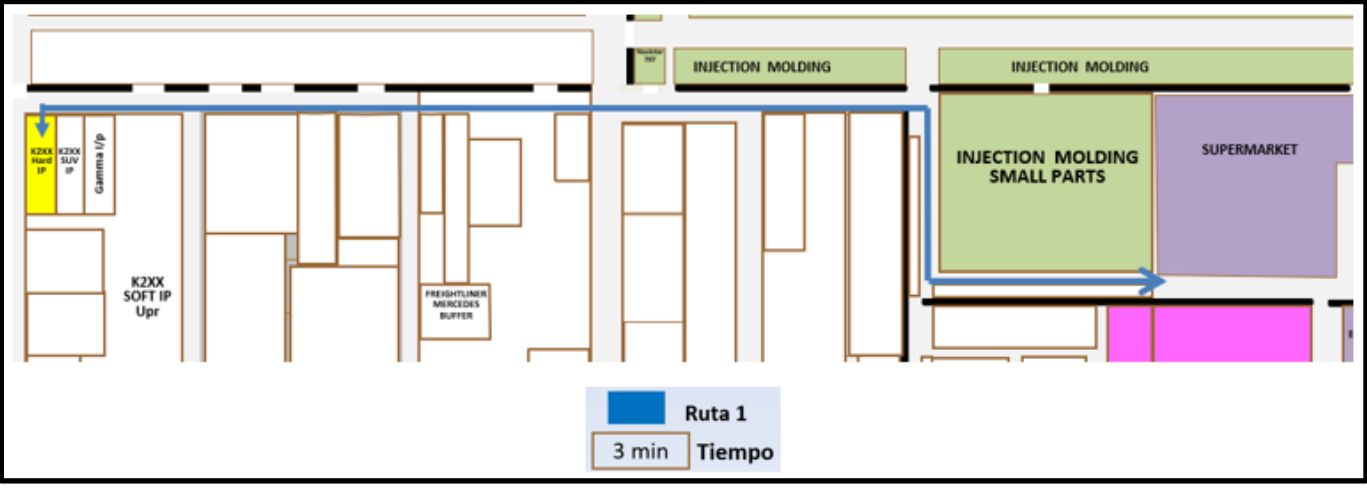

Figura 11 - Ruta de materialista HARD/SUV IP

### **3.1.1.4 Análisis y situación inicial**

Se comienza con un análisis de lo que se tenía de inventario, el espacio ocupado con minimercados y las rutas que seguían los materialistas al surtir material.

En la verificación de inventario, se contó lo que se tiene físicamente en las diferentes áreas, ya sea dentro de sus minimercados, como de lo que tenían en la línea de producción. Para las partes chicas se utilizó una báscula para tener mayor precisión en el conteo (Figura 12).

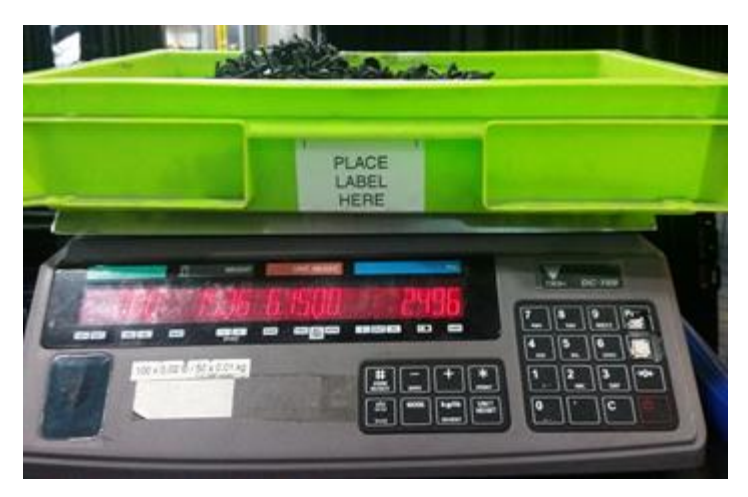

Figura 12 - Conteo de tornillos utilizando báscula

Se utilizó el PFEP para saber la utilización de todos los componentes en la línea, número de parte, la descripción del componente, la capacidad del empaque, uso por tablero, etc.

Junto con los datos que se obtuvieron del PFEP, como del inventario tomado en la línea, se realizaron tablas en donde se especifica la duración de los componentes por estación de las cuatro líneas de producción dependiendo de su capacidad productiva.

#### **3.1.1.4.1 Gamma IP**

El análisis realizado en Gamma IP (Figura 13) nos muestra que inicialmente dentro de la línea y de sus dos minimercados, se tiene un promedio de 2 días de inventario con un costo de \$27,106 dólares.

#### • **Inventario**

La tabla 6, nos muestra el inventario total en Gamma IP, en donde se plasma la información importante de la celda, en el que resaltan los días de inventario y costo total.

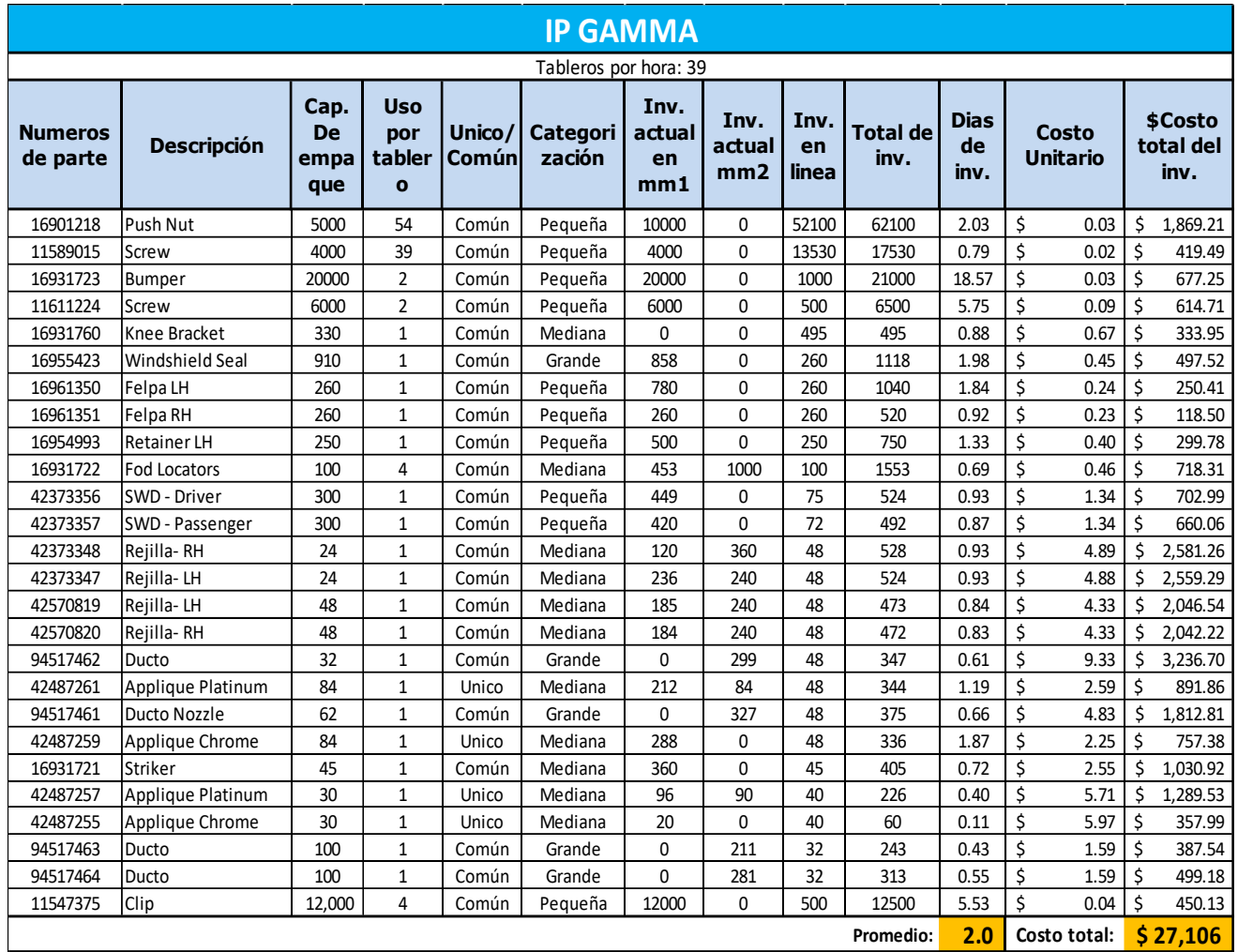

Tabla 6 Inventario en Gamma IP

El inventario especifico por estación, viene mostrado en el anexo 1.

#### • **Espacio ocupado con minimercados:**

El minimercado 1 ocupa un espacio de 2.02 metros cuadrados y el minimercado 2 ocupa 17.26 metros cuadrados. Que dan un total de 19.28 metros cuadrados.

#### • **Rutas de materialistas:**

Materialista interno: El tiempo que es utilizado este materialista interno para surtir de material en las 9 estaciones es de 18 min en una hora, lo que resulta en 30% de utilización.

Materialista 2: El tiempo que es utilizado este materialista para trasladar los carritos con ductos a la línea de producción es de 17 min en una hora, lo que resulta en 28% de utilización.

Materialista 3: El Tiempo de ruta de este materialista es de 58 min en una hora, esto nos indica que su utilización es del 96%.

El flujo de material se ve representado en la figura 14.

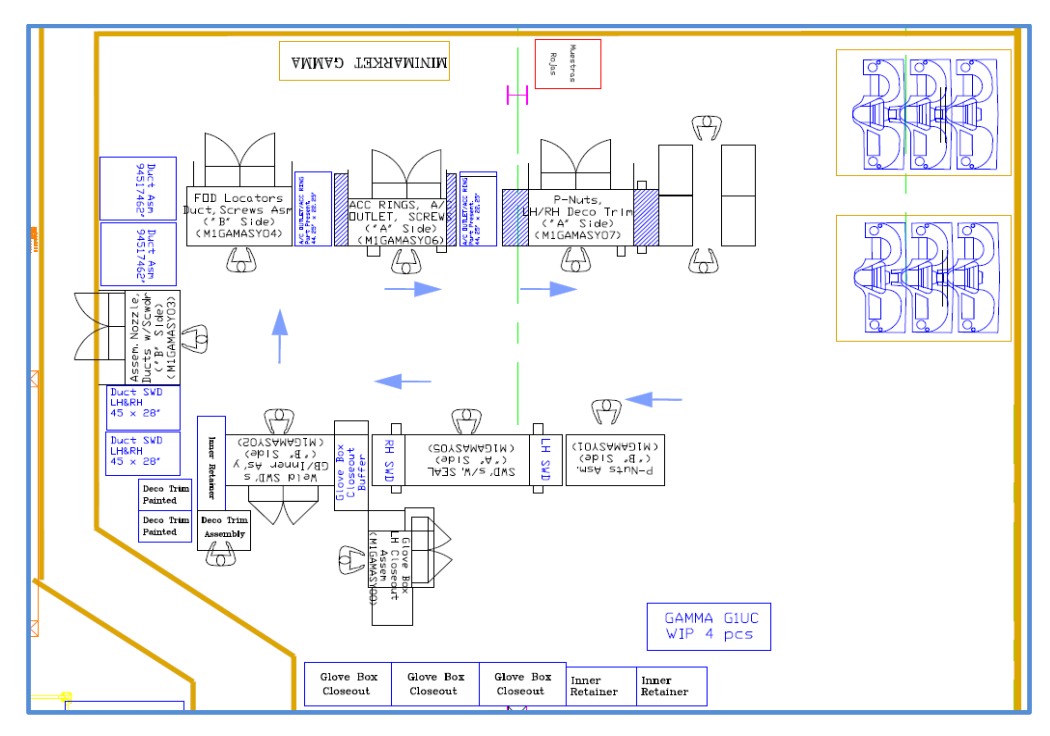

Figura 13 - Distribución de Gamma IP

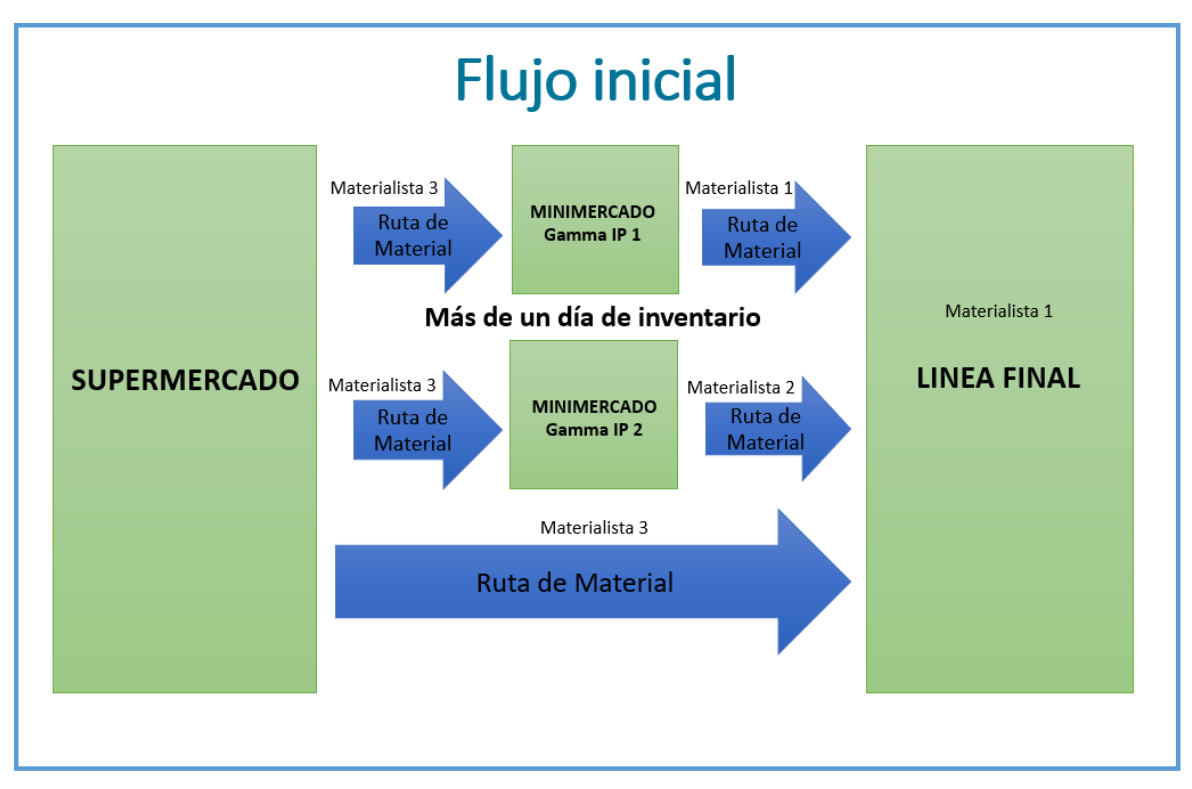

Figura 14 - Flujo Inicial de material en Gamma IP

#### **3.1.1.4.2 Soft IP**

El análisis realizado en Soft IP (Figura 15) nos muestra que inicialmente dentro de la línea y de su minimercado, se tiene un promedio de 18.7 días de inventario con un costo de \$17,764 dólares.

#### • **Inventario**

La tabla 7, nos muestra el inventario total en Soft IP.

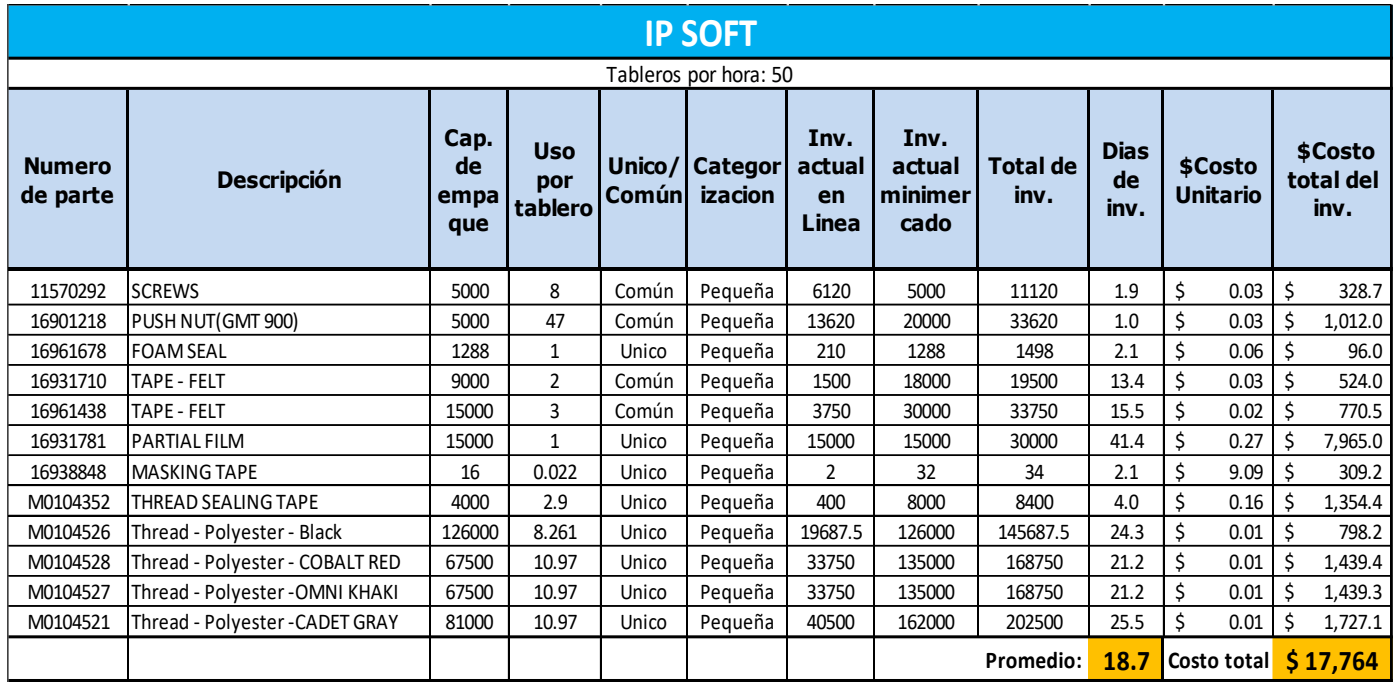

Tabla 7 - Inventario en Soft IP

El inventario especifico por estación, viene mostrado en el anexo 2.

#### **Espacio ocupado con minimercados:**

El minimercado ocupa un espacio de 1.2 metros cuadrados.

#### • **Ruta de materialista:**

El Tiempo de ruta de este materialista es de 30 min, esto nos indica que su utilización es del 50%.

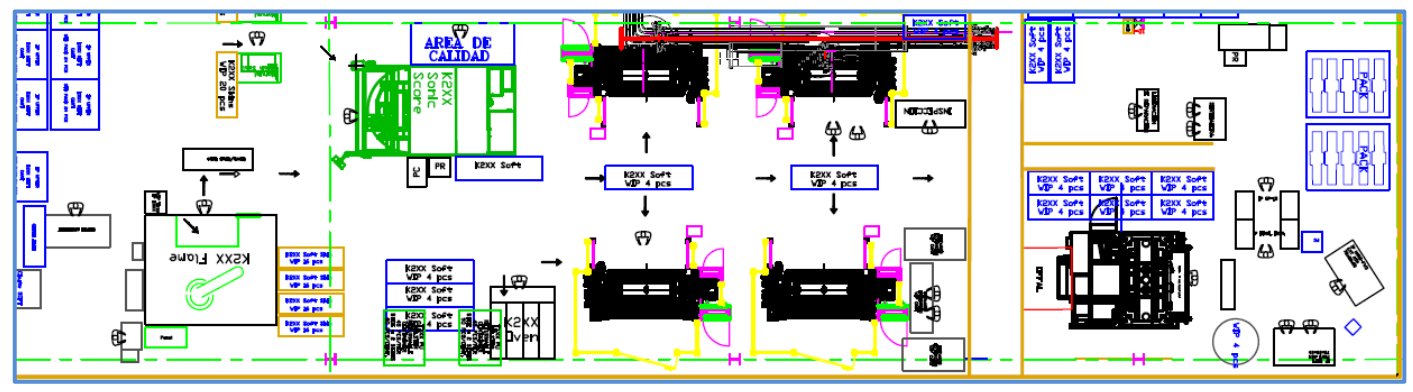

Figura 15 - Distribución de Soft IP

El flujo de material se ve representado en la figura 16.

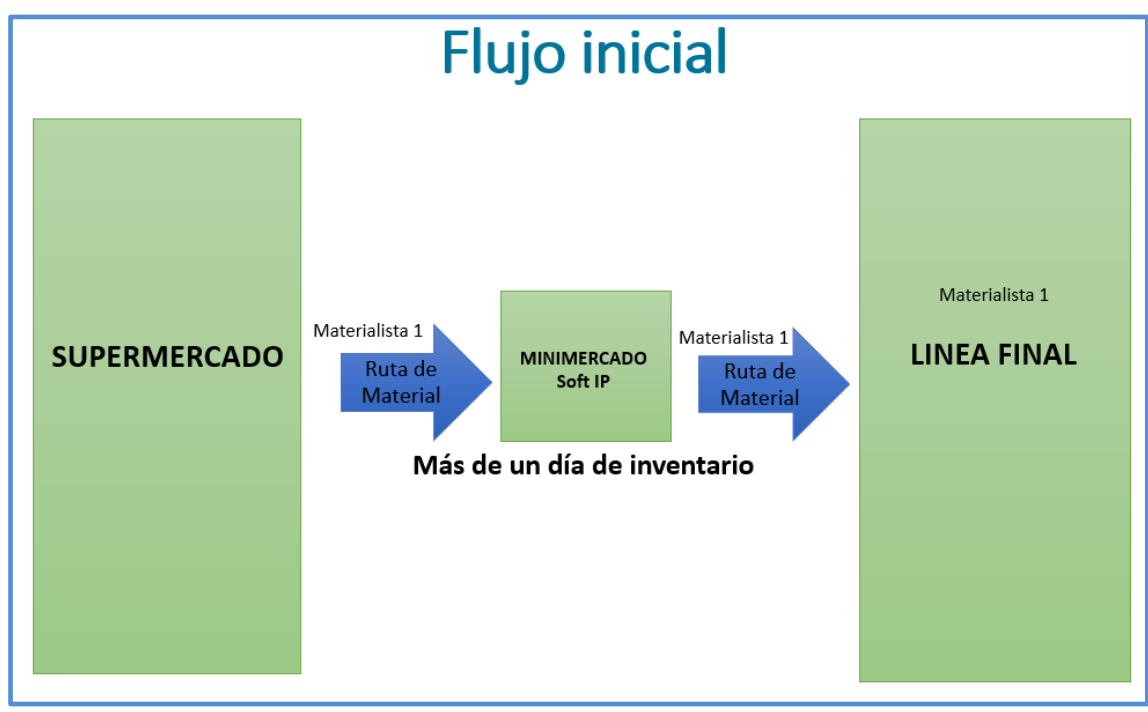

Figura 16 - Flujo inicial de material en Soft IP

#### **3.1.1.4.3 Hard IP y Suv IP**

El análisis realizado en Hard IP y Suv IP (figura 17) nos muestra que inicialmente dentro de las líneas y de su minimercado compartido, se tiene un promedio de 3.6 días de inventario con un costo de \$3,228 dólares.

#### • **Inventario**

La tabla 8, nos muestra el inventario total en Hard/Suv IP.

| <b>HARD / SUV IP</b>                      |                     |                           |                              |                  |                               |                               |                                   |                         |                           |                          |   |                              |
|-------------------------------------------|---------------------|---------------------------|------------------------------|------------------|-------------------------------|-------------------------------|-----------------------------------|-------------------------|---------------------------|--------------------------|---|------------------------------|
| Tableros por hora - HARD IP: 60 SUV IP:70 |                     |                           |                              |                  |                               |                               |                                   |                         |                           |                          |   |                              |
| <b>Numero</b><br>de parte                 | <b>Descripción</b>  | Cap.<br>De<br>empa<br>que | <b>Uso</b><br>por<br>tablero | Unico/<br>Comúnl | Categ<br>orizaci<br><b>on</b> | Inv.<br>actual<br>en<br>Linea | Inv.<br>actual<br>minim<br>ercado | <b>Total de</b><br>inv. | <b>Dias</b><br>de<br>inv. | Costo<br><b>Unitario</b> |   | \$Costo<br>total del<br>inv. |
| 11570292                                  | <b>SCREWS</b>       | 5000                      | 14                           | Común            | Pequeña                       | 7964                          | 5000                              | 12964                   | 1.06                      | Ś<br>0.03                |   | 383.22                       |
| 16899419                                  | CLIP ERGO (GMT 900) | 5000                      | 13                           | Común            | Pequeña                       | 9500                          | 35000                             | 44500                   | 3.37                      | 0.02                     |   | 1,027                        |
| 16901218                                  | PUSH NUT(GMT 900)   | 5000                      | 55                           | Común            | Pequeña                       | 9510                          | 15000                             | 36810                   | 0.36                      | 0.03                     |   | 1,107.98                     |
| 16931710                                  | <b>TAPE - FELT</b>  | 9000                      | 2                            | Unico            | Pequeña                       | 1500                          | 9000                              | 10500                   | 6.03                      | 0.03                     |   | 282.14                       |
| 16961438                                  | <b>TAPE - FELT</b>  | 15000                     | 3                            | Unico            | Pequeña                       | 3750                          | 15000                             | 18750                   | 7.18                      | Ś<br>0.02                | Ś | 428.06                       |
|                                           |                     |                           |                              |                  |                               |                               |                                   | <b>Promedio:</b>        | 3.6                       | Costo total:             |   | 3,228                        |

Tabla 8 – Inventario en Hard/Suv IP

El inventario especifico por estación, viene mostrado en los anexos 3 y 4.

#### • **Espacio ocupado con minimercados:**

El minimercado compartido ocupa un espacio de 1.95 metros cuadrados.

#### • **Ruta de materialista:**

El Tiempo de ruta de este materialista es de 21 min, esto nos indica que su utilización es del 35%.

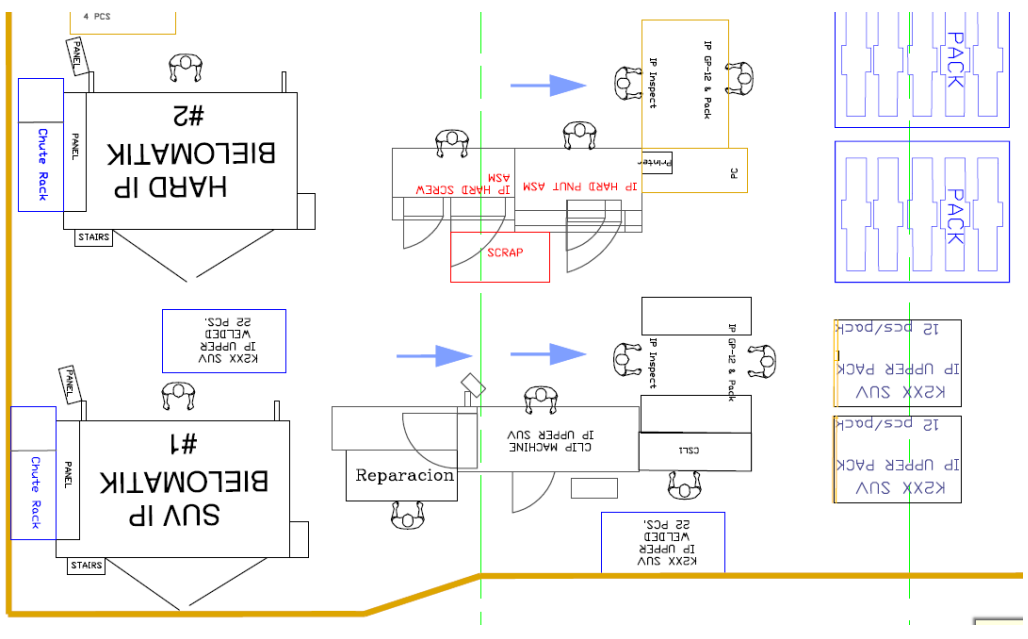

Figura 17 - Distribución de Hard/Suv IP

El flujo de material se ve representado en la figura 18.

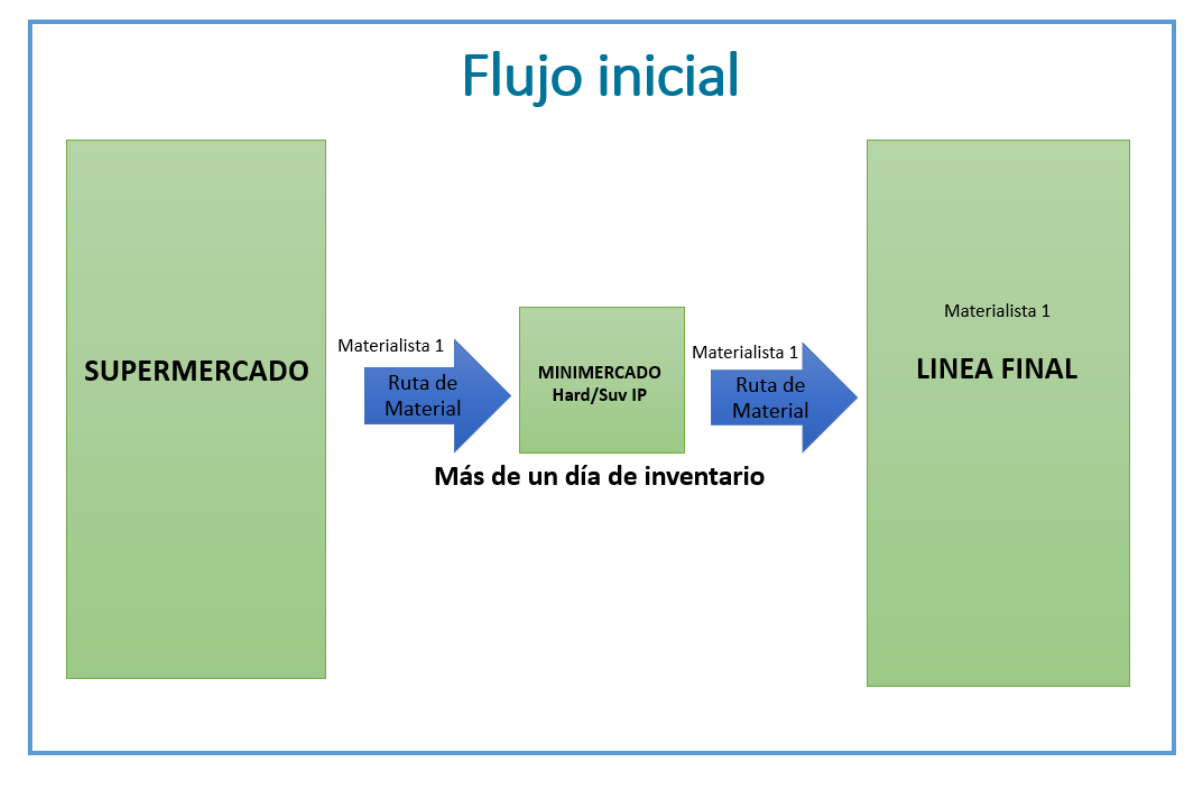

Figura 18 - Flujo inicial de material en Hard/Suv IP

En general, en este análisis inicial de las 4 líneas se obtuvo un promedio de **8.1** días de inventario con un costo de **\$48,098 dólares**, y de **22.41** metros cuadrados en espacio utilizado de minimercados.

#### **3.3.1.5 Diagrama de Ishikawa**

Con la información que se obtuvo en la observación, se realizó un diagrama de Ishikawa (figura 19) para ver de una manera más clara y sencilla los problemas que se tienen dentro de las áreas de producción.

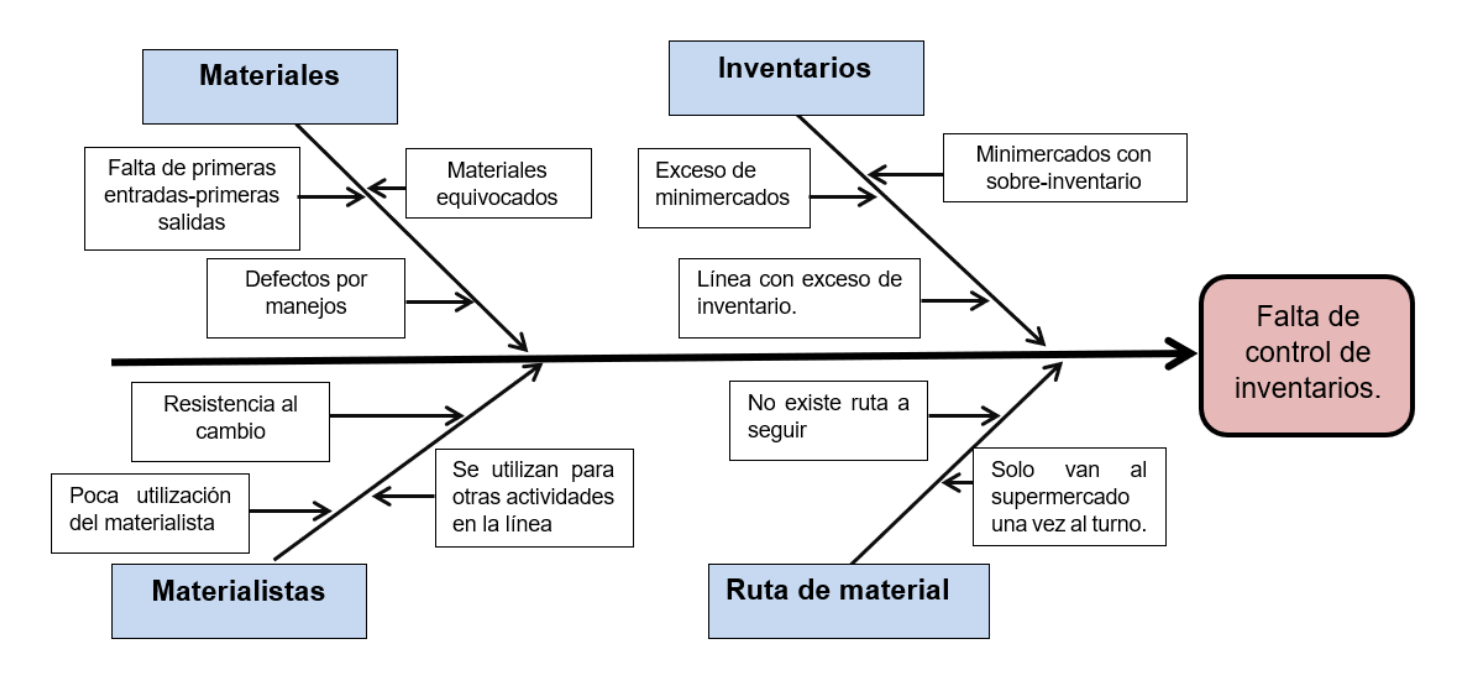

Figura 19 - Diagrama de Ishikawa de los problemas de las cuatro celdas.

#### **3.1.2 Paso 2 – Estandarización**

La importancia de este paso radica en estandarizar las actividades del personal, equipos, movimientos, basándose en las observaciones y datos que se obtuvieron en el paso anterior. No solo se enfoca en el personal.

Lo primero que se implementa son las 5S dentro del área de trabajo para promover que tenga lugar la estandarización productiva y simplificada. Se explica al personal la mejor practica y se les ayuda para que aprendan claramente cómo deben de trabajar, basándose en la instrucción de trabajo que mostrara en forma detallada las actividades a desarrollar.

Estandarizar el trabajo nos ayuda a reducir o eliminar problemas por situaciones que se presenten, como ausentismo, interrupciones, entre otras.

Este paso se utilizará para estandarizar las rutas de material que deben de seguir los materialistas, indicando cuando deben de ir a surtir a las líneas de producción, con qué cantidad de material y específicamente a la estación que corresponde, como también el área que debe de ocupar un minimercado con sus mínimos y máximos de inventario.

#### **3.1.2.1 Ruta de material**

Lo primero que se realizó fue la categorización de materiales en pequeños, medianos y grandes, para saber que ruta será asignada para ese material.

Se identificaron las estaciones dentro de la línea de producción, para facilitar al materialista el surtir en la estación y en el tiempo correcto. Esta información se colocó en el carrito del materialista. (Figura 29).

Se establecieron dos rutas de material, una ruta para partes pequeñas, y otra ruta para partes medianas y grandes. Se diseño el flujo de material mostrado en la figura 20.

#### **3.1.2.1.1 Partes pequeñas**

• El materialista 1 se encarga de surtir todas las partes pequeñas que utilizan las líneas, como los tornillos, clips, tuercas, etc utilizando el sistema de dos bines con la ayuda de un carrito (figura 29) que fue diseñado para la ruta y cuyos materiales se encuentran en el área de secuenciado (figura 25). El estante de secuenciado es surtido cada 4 horas. También se encarga de pasar las partes medianas, como las rejillas y las vistas de platino y cromo del minimercado gamma a la línea de producción de Gamma IP.

#### **3.1.2.1.2 Partes medianas y grandes**

• La ruta a seguir por el materialista 2 de partes medianas y grandes es ir al supermercado por los materiales y dirigirse a las líneas de producción o al minimercado gamma para surtirlos. Otra actividad que tiene es juntar los residuos de cartón y las bolsas de plástico de las cajas que utiliza y pasar las partes medianas, como las rejillas y las vistas de platino y cromo del minimercado gamma a la línea de producción de Gamma IP.

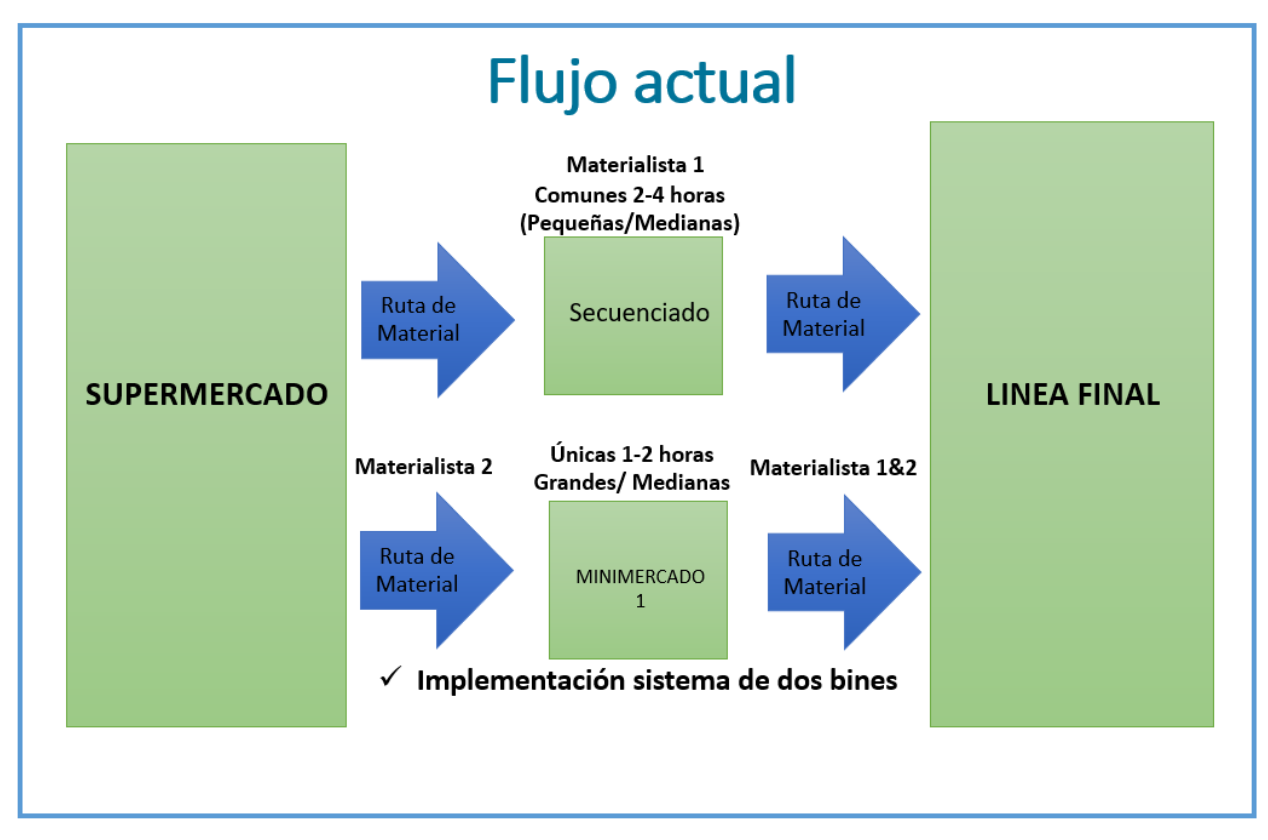

#### Figura 20 - Ruta actual de materialistas

Al realizar las pruebas con los datos obtenidos en la observacion, se realizaron las instrucciones de trabajo de las nuevas dos rutas de material. (Ver anexo 5 y 6)

#### **3.1.2.2 Sistema de dos bines**

Se implementó el sistema de dos bines para la ruta de partes pequeñas. Mediante este sistema se estandarizaron los materiales pequeños (clips, tornillos, etc) que serán entregados a las líneas de producción. Estos bines vienen identificados con una etiqueta que incluye: número de parte, descripción, cantidad de piezas, duración en horas del bin y la estación correspondiente, un ejemplo viene plasmado en las figuras 21 y 22.

Dentro de algunas estaciones, ya se encontraba diseñada una presentación de parte, por lo cual el materialista tenía que vaciar el bin en esos contenedores, y en las que, si tenían bin, solo era de cambiar el vacío con el que se encontraba lleno. Esto se mira en la figura 23.

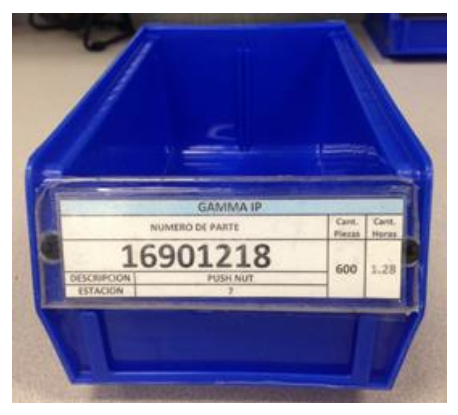

Figura 21 - Bin identificado Figura 22 - Bin identificado

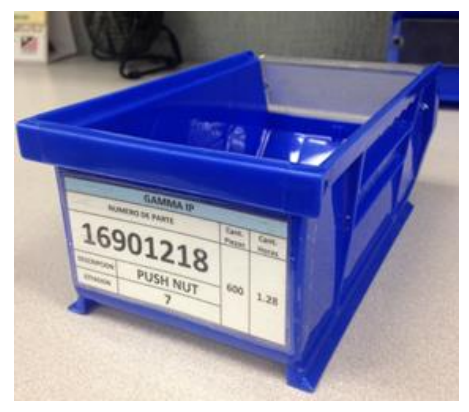

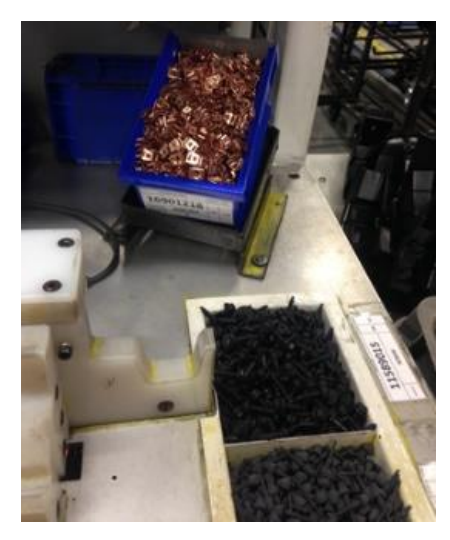

Figura 23 - Presentación de partes

En los anexos 7, 8, 9 y 10 en anexos se muestra la cantidad y duración de los bines por estación de las cuatro líneas de producción.

#### **3.1.2.3 Inventario**

Se estandarizó cuatro horas de inventario de partes pequeñas, y dos horas de partes medianas y grandes con la finalidad de controlar el sobre inventario en producción, obteniendo lo siguiente (Ver tabla 9, 10 y 11):

#### **3.1.2.3.1 Gamma IP**

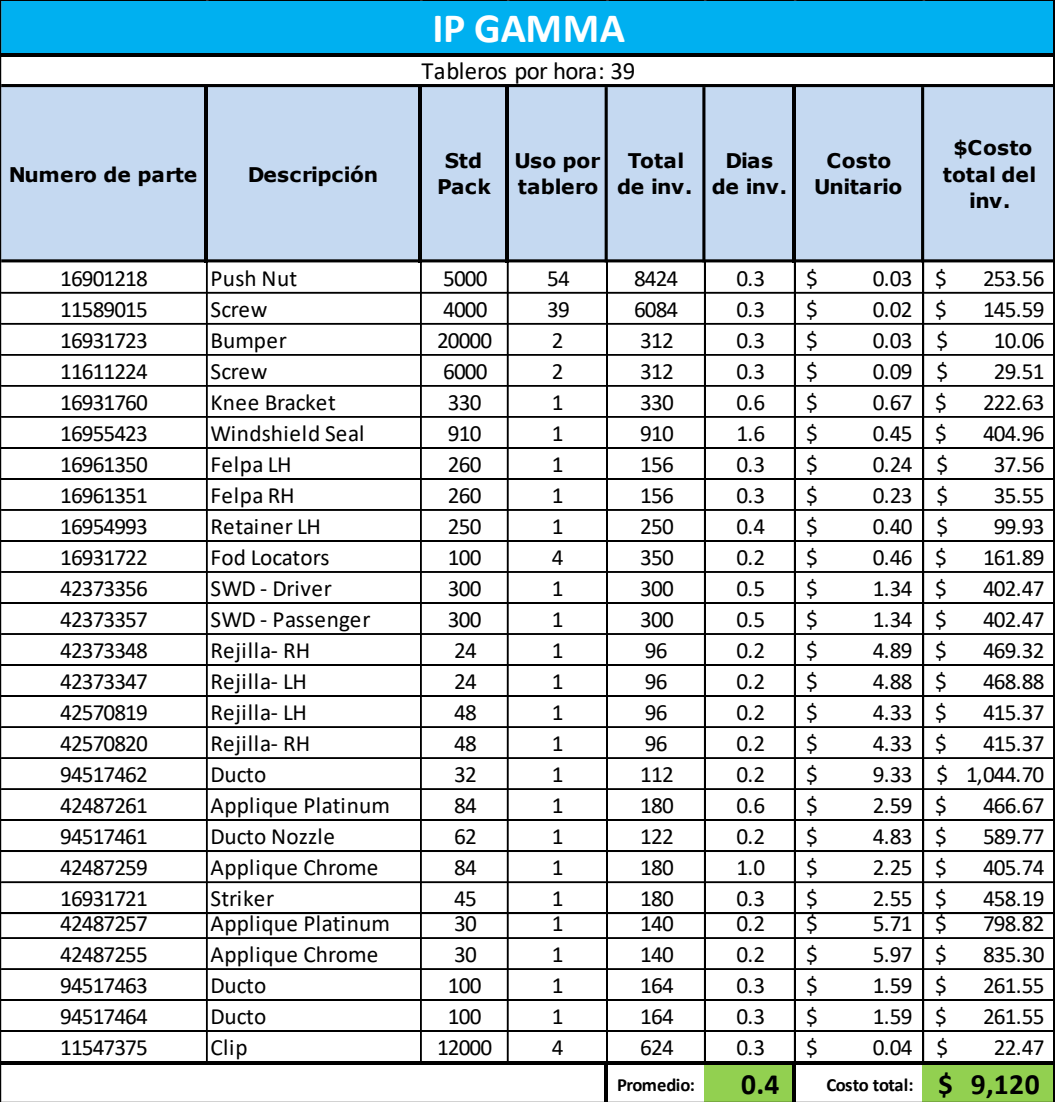

Tabla 9 Inventario estandarizado en Gamma IP

#### **3.1.2.3.2 Soft IP**

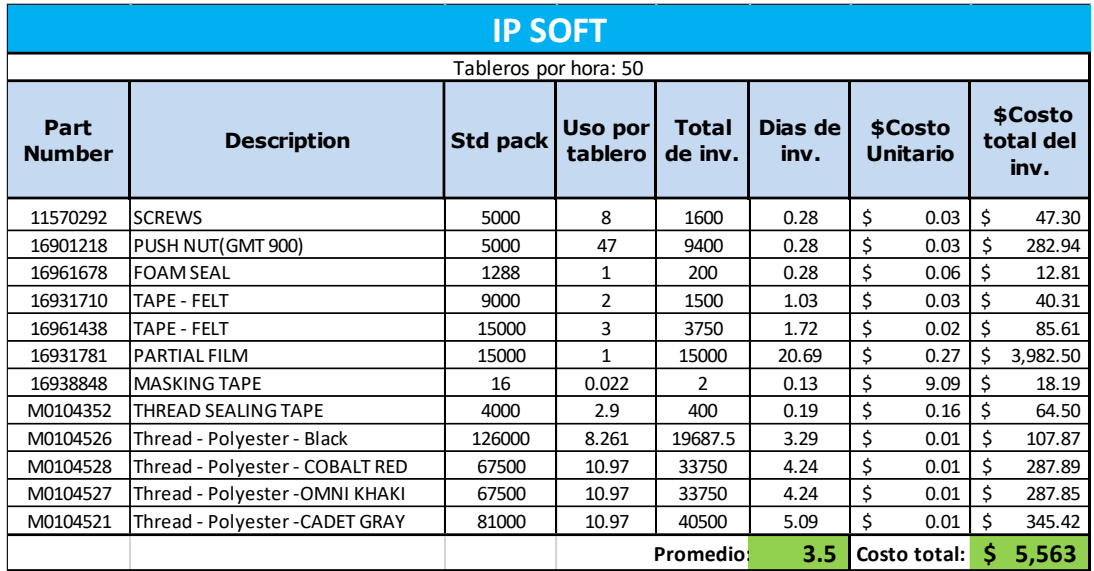

#### Tabla 10 Inventario estandarizado en Soft IP

#### **3.1.2.3.3 Hard/ Suv IP**

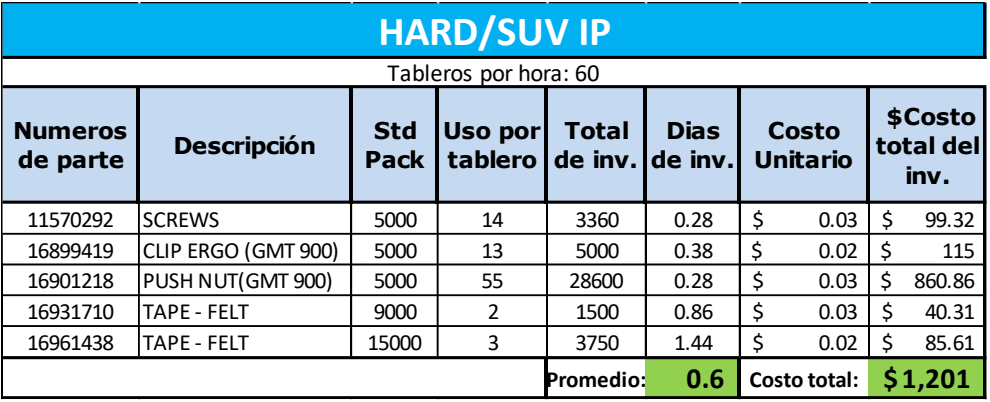

Tabla 11 Inventario estandarizado en Hard/Suv IP

Al tener un control de inventario, llegamos a una notable disminución de materiales en producción, lo que se traduce como un ahorro para la empresa.

#### **3.1.2.3.4 Utilización de materialistas.**

Para obtener el tiempo de utilización, se procedió a tomar el tiempo de la ruta de material durante todo el turno, en donde se respetó la ruta estandarizada, la cantidad de inventario en el área de secuenciado, el material a trasladar de supermercado a la línea, la cantidad de bines y el tiempo de trasvaso de material en Gamma IP de ambos materialistas.

La utilización resultante es la siguiente:

- El tiempo de utilización del materialista 1 es de 230 min de los 450 min del turno, lo que nos indica que su utilización es del 51%
- El tiempo de utilización del materialista 2 es de 265 min de los 450 min del turno, lo que nos indica que su utilización es del 59%

### **3.1.2.3.5 Área de secuenciado.**

Esta área es la encargada de mantener el material que será utilizado para las celdas seleccionadas. Aquí el materialista de partes pequeñas llenara los bines para su posterior traslado a las lineas de produccion(Ver figura 24). La figura 25 muestra el estante diseñado para la ruta y el anexo 11 muestra las dimensiones.

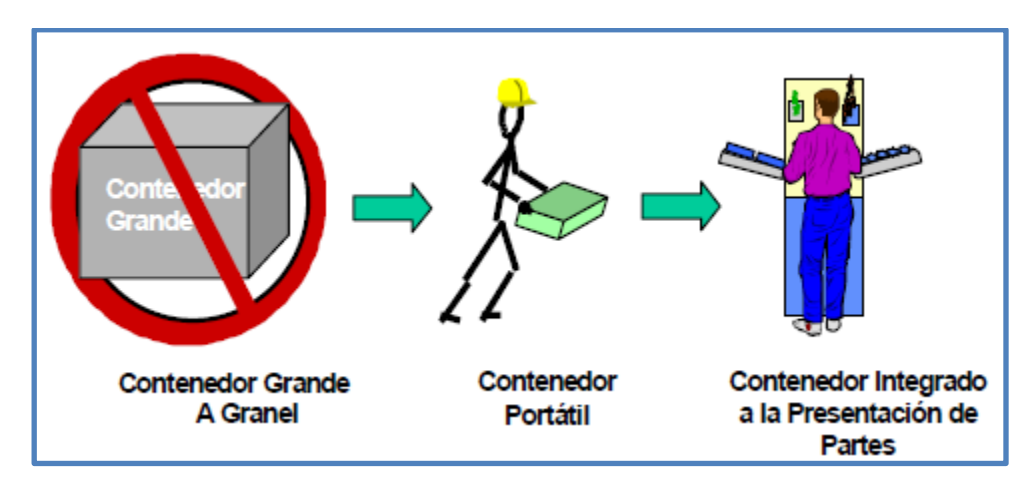

Figura 24 – Traspaso de materiales de la caja a los bines y a la presentación de parte.

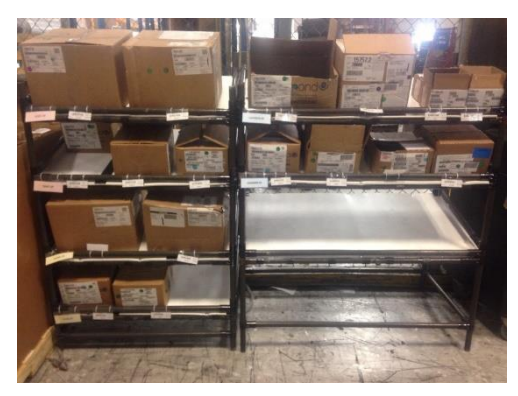

Figura 25 - Estante del área de secuenciado

El estante está identificado por líneas de producción, y dentro de cada segmento de líneas, se colocaron etiquetas (Figura 26) que muestran el número de parte, descripción, cantidad de piezas en la caja, cantidad de horas e inventario mínimo y máximo de cajas en el estante.

|                    | Cant. Piezas    | Cant. Horas |     |
|--------------------|-----------------|-------------|-----|
|                    | 16901218        | 5000        | 2.3 |
|                    |                 | <b>Max</b>  | Min |
| <b>DESCRIPCION</b> | <b>PUSH NUT</b> |             |     |

Figura 26 - Etiqueta de identificación de estante en el área de secuenciado

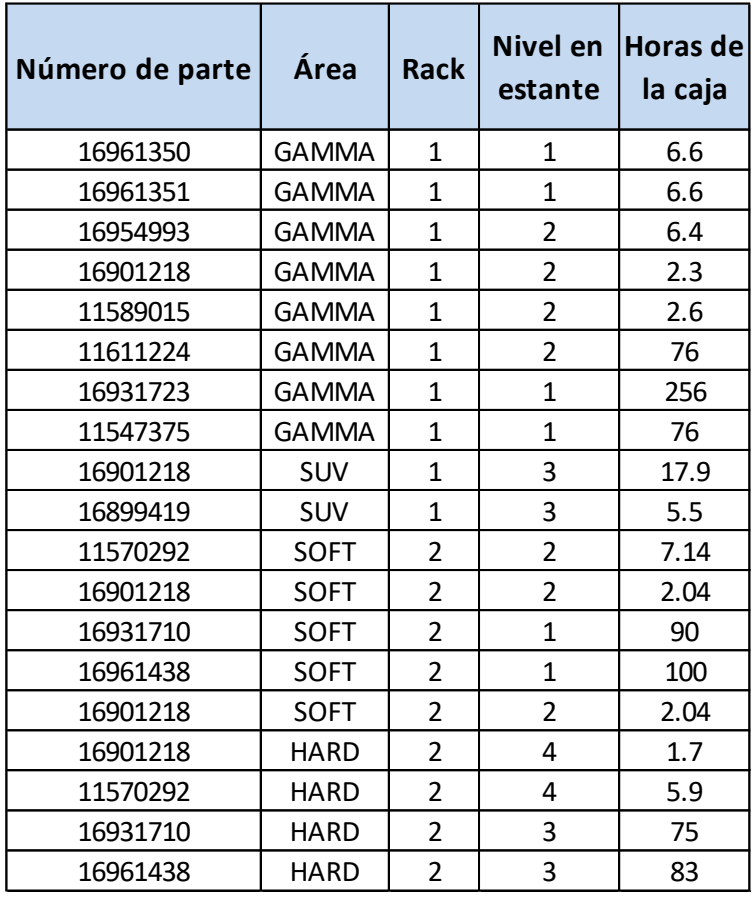

La tabla 12 muestra la cantidad de inventario en el estante.

Tabla 12 - Inventario en el estante de secuenciado.

#### **3.1.3 Paso 3 – Kaizen de flujo y proceso**

En este paso se dibuja el flujo del proceso y el flujo del material, se identifican los tiempos que no añaden valor en el flujo de información como en el flujo del proceso para posteriormente eliminarlos o minimizarlos. También se trabaja con los flujos de material para reducir el tiempo de entrega o minimizarlo.

Para este paso es necesario que ya se haya estandarizado el proceso. Para determinar el objetivo, pregúntate ¿qué quieres lograr con este kaizen? Analice la situación, determine las contramedidas e implemente el plan de acción. En general, la atención se centra en reducir el tiempo del ciclo para que puedan abordarse los problemas reales de la mesa. (Aernoudts, 2014)

Dentro del proyecto se analizará la mejora continua del flujo de material, el proceso que se lleva desde el supermercado al estante de secuenciado y de ahí a las líneas de producción, buscando posibles mejoras que hagan más eficiente el trabajo del materialista, con menos trabas y tiempos perdidos.

La ruta de material se plasmó en un mapa para facilitar el entendimiento del materialista y así pueda desempeñar su trabajo eficientemente. (Figura 27 y 28)

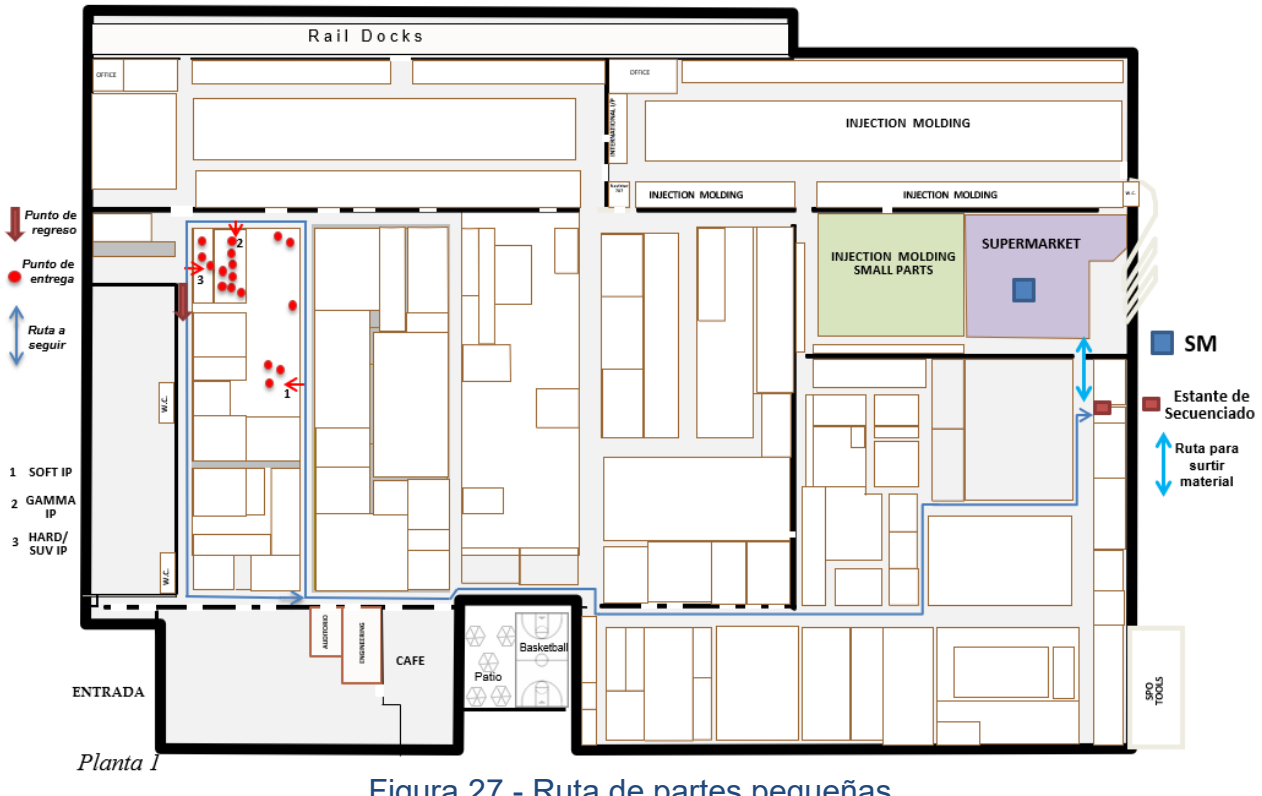

Ruta de partes pequeñas

Figura 27 - Ruta de partes pequeñas

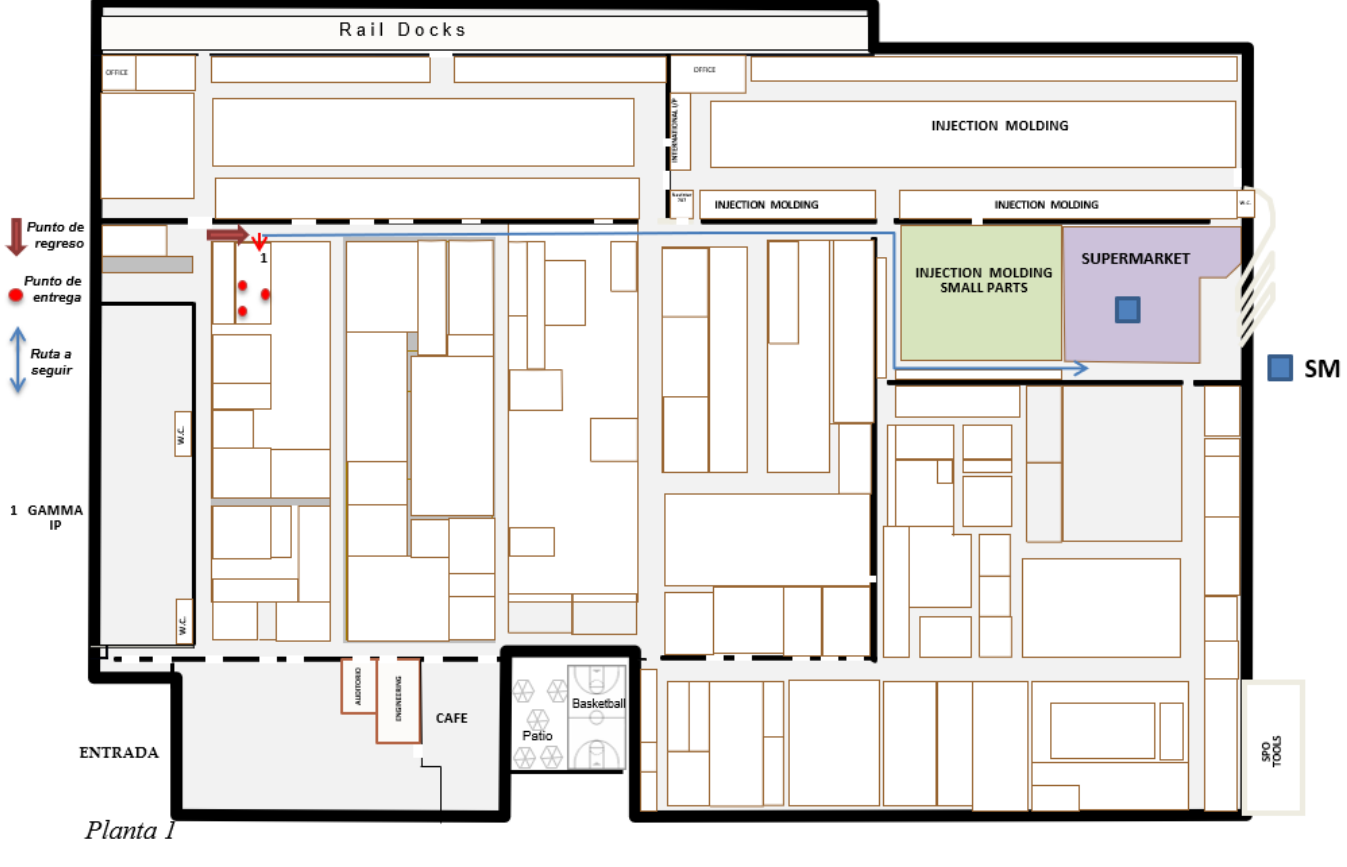

## Ruta de partes medianas y grandes

Figura 28 - Ruta de partes medianas y grandes.

Para mejorar el flujo de material, se identificó cada estación (Ver anexos 12, 13, 14 y 15) y se realizó la ruta a seguir especificando la línea, estación, material, cantidad y horario a surtir (Ver anexo 16 y 17).

#### **3.1.4 Paso 4 – Kaizen del equipo**

Este paso mira a los tiempos de preparación (SMED) y trabaja para reducirlos. Busca implementar avances y velocidades y usa el OEE (Overall Equipment Effectiveness) como medida para dirigir las mejoras. Es muy importante entender la carga de trabajo del operador en comparación con los tiempos del ciclo de la maquinaria, para poder eliminar la espera forzada. Buscar mejoras en el TPM (Mantenimiento Predictivo Total) y también se busca simplificar las máquinas. (Solé, 2013)

Se fabricó un carrito para el materialista al que se le fueron modificando las dimensiones para facilitar su uso, esto fue gracias a que el materialista daba su punto de vista, ya que él es la persona que lo ocupa y cualquier problema que tengan será analizado para asegurar que los carritos cumplan con la necesidad del materialista para que pueda realizar eficientemente su trabajo, sin que tengan pérdidas de tiempo al momento de surtir las líneas.

Este carrito es utilizado para los bines. Mediante este, el materialista recorre la ruta de partes pequeñas, surtiendo las estaciones con los materiales en bines. (Figura 29).

En él se encuentra la instrucción de trabajo (anexo 5), ruta por hora (anexo 16) y las líneas con sus estaciones identificadas (anexos 12,13,14 y 15)

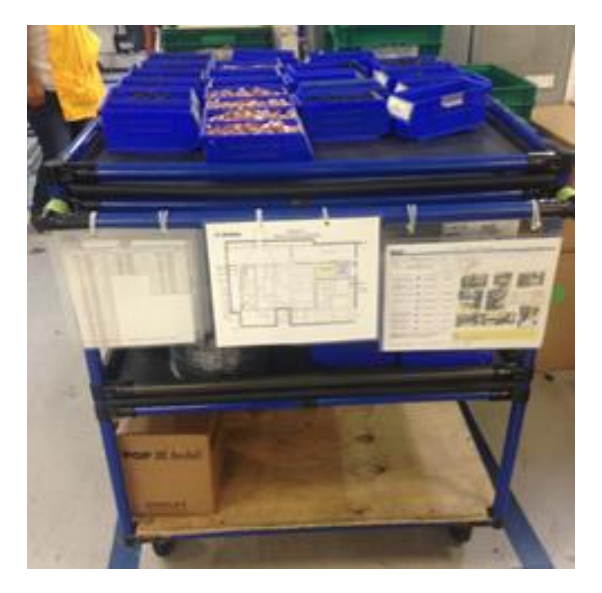

Figura 29 - Carrito de materialista partes pequeñas

### **3.1.5 Paso 5 – Kaizen de la distribución de planta(Layout)**

En este paso es primordial asegurar que los pasos previos han sido trabajados antes de reordenar el Layout.

- Recoge datos: Flujos de proceso, capacidades, nuevos productos, cuellos de botella, OEE, mapas de cadena de valor, flujos de información, etc.
- Nuevos Layouts que consideren todos los principios Lean y eliminar el trabajo que no aporta valor para justificar los costes.
- El trabajo debería mejorar el ratio hombre-máquina-materiales.
- Cualquier nueva máquina solo debería ser considerada después de trabajar en la mejora de las máquinas existentes e incorporando todos los aprendizajes en las especificaciones de la nueva máquina.
- Simular el nuevo Layout, ya sea marcando en el suelo (para Layouts existentes) o con maquetas de cartón para los equipos (para nuevos procesos o productos). (Solé, 2013)

En este paso se realizó lo siguiente:

- Se eliminó el minimercado 1, obligando a que se surta directamente a la línea de producción todos los materiales pequeños.
- Se estableció una nueva distribución de planta (disminución de espacio) para el minimercado 2 (ahora nombrado minimercado gamma) para las partes medianas y grandes, con lo que se pudo poner junto a la línea de producción, eliminando el tiempo de traslado, que era aproximadamente de tres minutos. (Figura 30 y 31)
- Se creo un estante de secuenciado en recibo para la ruta de partes pequeñas para darle seguimiento al sistema de dos bines, en donde serán surtidos para posteriormente dirigirse a las líneas de producción correspondientes. (Figura 32)

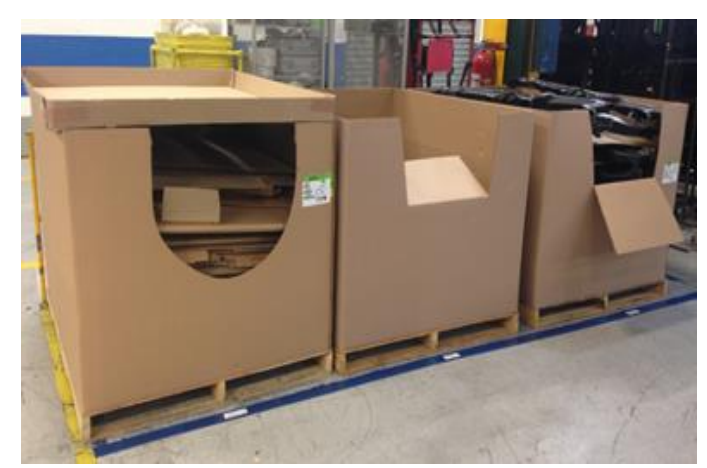

Figura 30 - Minimercado gamma

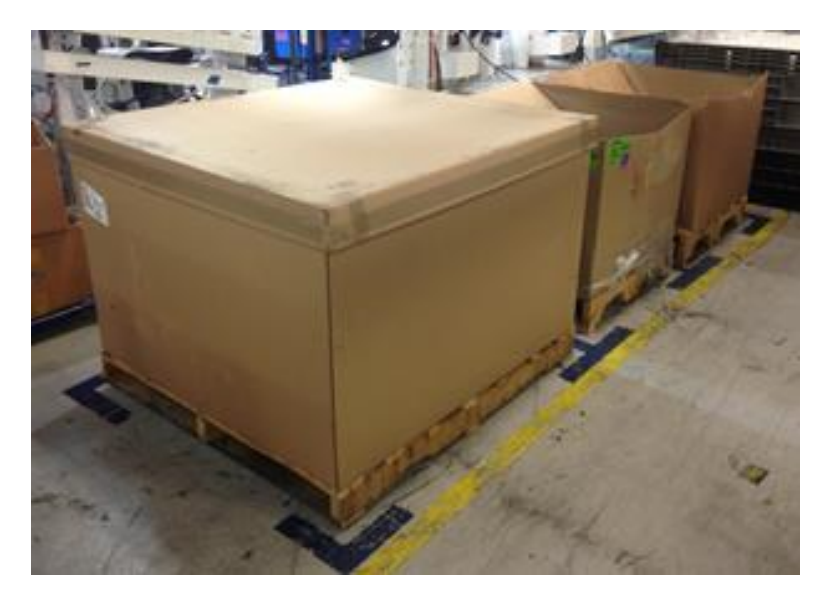

Figura 31 - Minimercado gamma

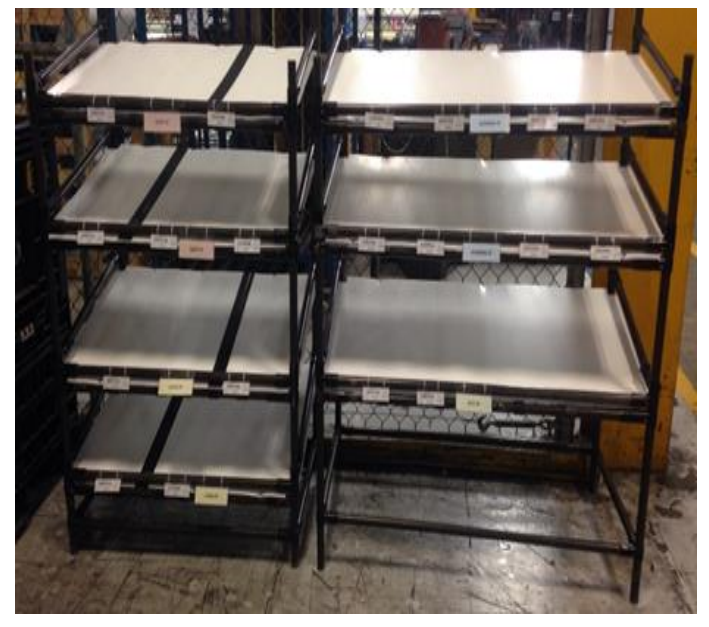

Figura 32 - Estante de área de secuenciado

# **CAPÍTULO IV. RESULTADOS OBTENIDOS**

# **CAPÍTULO IV. RESULTADOS OBTENIDOS**

#### **4.1 Gamma IP**

En esta área se redujo de 2 días de inventario a 0.4 días de inventario consiguiendo una disminución del costo de inventario de \$27,106 a \$9,120 dólares. El espacio liberado fue de 19.28 a 10.69 metros cuadrados.

La optimización de materialistas en esta área fue de 6 a solamente 2.7.

#### **4.2 Soft IP**

La reducción de inventario en esta línea paso de 18.7 días a 3.5 días, logrando obtener un costo de \$17,764 a \$5,563 dólares. El minimercado en esta línea se eliminó y el espacio liberado fue de 1.2 metros cuadrados, haciendo que la entrega sea al punto de uso.

El materialista que está encargado de esta área es compartido con las otras, logrando disminuir de 2 materialista a solo tener 0.66.

#### **4.3 Hard IP y Suv IP**

En estas dos líneas, hubo una reducción de 3.6 a 0.6 días de inventario, y de \$3,228 a \$1,201 dólares fue la reducción en costos de inventario. El minimercado en estas líneas se eliminó, liberando 1.95 metros cuadrados.

La optimización de materialistas en esta área fue de 2 a solamente 0.66.

#### **4.4 Resumen de mejoras**

Se cumplió con los objetivos planteados al inicio del proyecto:

• Incrementar la utilización de los materialistas.

Se optimizó personal materialista, lo que resultó en un incremento de la utilización al tener su trabajo estandarizado y se minimizó el tiempo de ocio.

• Liberar espacio ocupado por minimercados

Se logró liberar el 52% de espacio ocupado con minimercados.

• Clasificar las piezas en pequeñas, medianas y grandes**.**

Se clasificaron las piezas por tamaño para asignar la ruta de entrega.

• Establecer la categorización de las rutas de materiales en "únicas – comunes"

Se categorizó el material para identificar las piezas comunes entre las cuatro celdas y así reducir el inventario de dicho número de parte.

• Implementar el concepto de entrega al punto de uso.

Al entregar directo a las estaciones, se quitaron los minimercados en Soft IP y Hard/ Suv IP. También se eliminó el minimercado 1 en Gamma IP y se redujo el espacio del minimercado 2.

• Determinar la ruta más eficiente para los materialistas.

Se implementaron dos rutas de material, para reducir los tiempos de entrega y conservar la calidad de los materiales.

• Implementar el sistema de dos bines para facilitar el control de los componentes que se encuentran en la línea de producción.

Al implementar este sistema, se logró disminuir el inventario de partes pequeñas al solo tener 4 horas de material en producción.

Las siguientes tablas muestran los porcentajes de mejora que se obtuvieron en materialistas (tabla 13), días de inventario (tabla 14), costo de inventario (tabla 15) y espacio liberado (tabla 16).

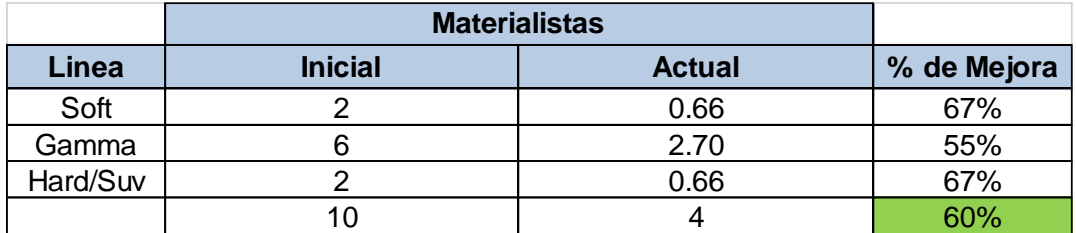

#### **Optimización de materialistas**

Tabla 13 - Porcentaje de mejora en materialistas

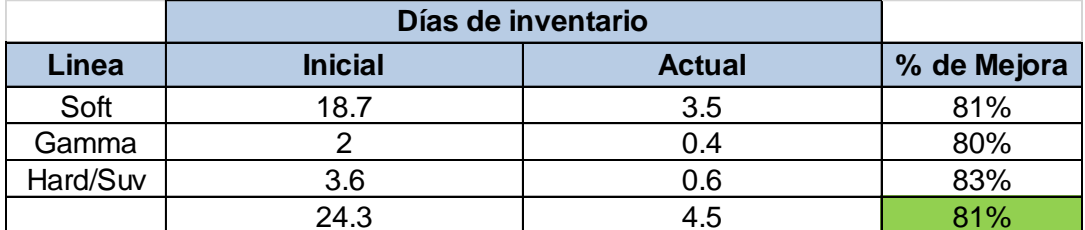

#### **Reducción Nivel de inventario**

Tabla 14 - Porcentaje de mejora de inventario

#### **Reducción Costo de inventario**

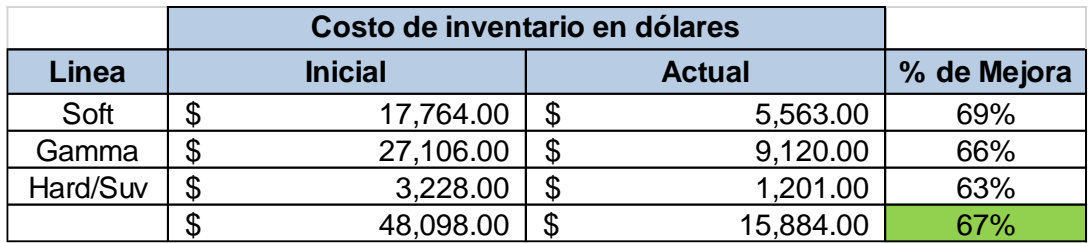

Tabla 15 - Porcentaje de mejora en costo de inventario

#### **Liberación de espacio**

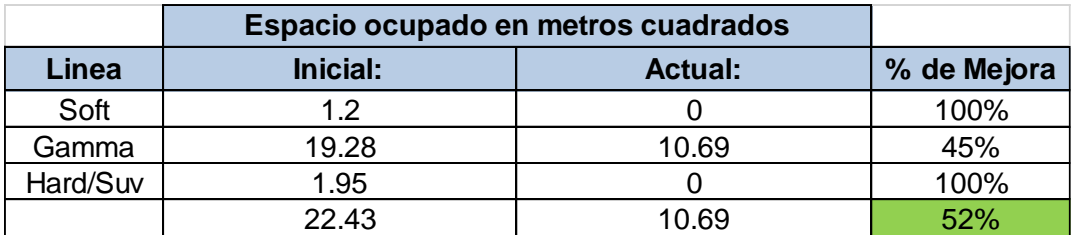

Tabla 16 - Porcentaje de mejora en liberación de espacios

En total la empresa se ahorró \$68,214 dólares

\$32,214 dólares en inventarios y \$36,000 dólares en personal materialista.

# **CAPÍTULO V. CONCLUSIONES Y RECOMENDACIONES**

# **CAPÍTULO V. CONCLUSIONES Y RECOMENDACIONES**

El realizar un proyecto de mejora que involucre a personal, representa un reto para cualquiera. Las personas siempre son cambiantes e influyen diversos factores en su comportamiento. Algunos estarán de acuerdo en ser parte de nuevos proyectos, pero hay otros a los que no es tan fácil de convencer.

Es importante la interacción que se tiene con el personal desde el inicio, hacerlos parte de los cambios que se van a presentar y así lograr que se vean como fundamentales para el desarrollo del proyecto.

Durante el proceso del proyecto se encontró resistencia del personal por los grandes cambios que se presentaban, fue necesario motivar al personal, explicarles la importancia e impacto que se lograría con este proyecto.

Con la realización de este proyecto se mejoró la ruta de material estandarizando la ruta a seguir, se bajaron los costos de inventario y se liberó espacio ocupado con inventario controlando la cantidad disponible en producción y con estas mejoras, se logró optimizar el personal materialista.

Uno de los siete desperdicios que se encuentran en una empresa es el sobre inventario y el tener control sobre este nos lleva a grandes ahorros económicos.

Se recomienda utilizar este proyecto en otras áreas de la empresa para la reducción de costos.

#### **Fuentes de Información**

#### **Trabajos citados**

- Art of Lean, I. (2011). *Art of lean.* Obtenido de TOYOTA PRODUCTION SYSTEM: http://www.artoflean.com/files/Basic\_TPS\_Handbook\_v1.pdf
- Barragán, F. R. (2013). *UVEG.* Obtenido de El Layout de planta: http://roa.uveg.edu.mx/repositorio/licenciatura/234/ElLayoutdelaplanta.pdf
- Chase, R. B. (2009). *Administracion de operaciones. Produccion y cadena de suministros.* México: McGRAW-HILL.
- Choque, L. F. (2015). SISTEMA DE PRODUCCIÓN TOYOTA (TPS), EFICIENCIA EN LA PRODUCCIÓN. *REVISTA TECNOLÓGICA*, 31.
- *CONCEPTODEFINICION.DE*. (19 de Marzo de 2015). Obtenido de Definición de Materia Prima: http://conceptodefinicion.de/materia-prima/
- *Definición*. (2017). Recuperado el 15 de Enero de 2018, de Definición de Materiales: https://definicion.mx/materiales/
- GestioPolis. (26 de Febrero de 2001). Obtenido de ¿Qué es Justo a Tiempo?: https://www.gestiopolis.com/que-es-justo-a-tiempo/
- James P. Womack, D. T. (2012). *Lean Thinking .* Barcelona : Centro Libros PAPF, S. L. U.
- López, B. S. (2016). *Ingenieria industrial online*. Obtenido de ESTUDIO DE TIEMPOS: https://www.ingenieriaindustrialonline.com/herramientas-para-el-ingenieroindustrial/estudio-de-tiempos/
- López, B. S. (2016). *Ingenieria Industrial Online*. Obtenido de Kanban: Control de materiales y producción: https://www.ingenieriaindustrialonline.com/herramientas-para-el-ingenieroindustrial/lean-manufacturing/kanban/
- Mandujano, K. P. (10 de Febrero de 2004). *Gestiopolis*. Obtenido de Manufactura esbelta Manual y herramientas de aplicación. https://www.gestiopolis.com/manufactura-esbelta-manual-y-herramientas-deaplicacion/
- Manuel Rajadell Carreras, J. L. (2010). *Lean Manufacturing. La evidencia de una necesidad.* Madrid: Diaz de Santos.
- Manufacturing terms. (2018). *Manufacturing terms*. Recuperado el 15 de Mayo de 2018, de Control visual: https://www.manufacturingterms.com/Spanish/Visual\_control.html
- Müller, J. (Diciembre de 2014). *El Repositorio Digital de la Universidad Nacional de Córdoba (RDU).* Obtenido de SMED aplicado a matrices de conformado en frío en una autopartista : https://rdu.unc.edu.ar/handle/11086/1830
- Münch Galindo, L. (1997). *Fundamentos de administración: casos y prácticas.* México: Trillas.
- Navarro, M. J. (1990). *Control de Inventarios y Teorias de colas Investigación de Operaciones 4.* San José: Euned.
- Niebel, B. W. (2009). *Ingeniería Industrial. Métodos, estándares y diseño de trabajo.* México: McGRAW-HILL.
- Oller, J. W. (2014). *Repositorio Digital de la UNC.* Obtenido de SMED en Centros de Mecanizado CNC horizontal y vertical: https://rdu.unc.edu.ar/handle/11086/1338
- Plex. (2018). *Plex*. Obtenido de About Plex: https://www.plex.com/about-plex.html
- products, I. (2018). *Acerca de Inteva*. Obtenido de Historia: http://www.intevaproducts.com/about-inteva/history
- Ross, D. F. (2003). *Distribution. Planning and Control.* Norwell: Kluwer Academic.
- SPC Consulting Group. (10 de Febrero de 2014). *SPC Consulting group*. Obtenido de ¿Qué es un Almacén?: https://spcgroup.com.mx/que-es-un-almacen/
- TOYOTA, S. (18 de Abril de 2017). *Toyota México 2018.* Obtenido de Sistema de producción Toyota: la filosofía empresarial más admirada: https://www.toyota.mx/nota/sistema-de-producci%C3%B3n-toyota-lafilosof%C3%ADa-empresarial-m%C3%A1s-admirada

# **Anexos**

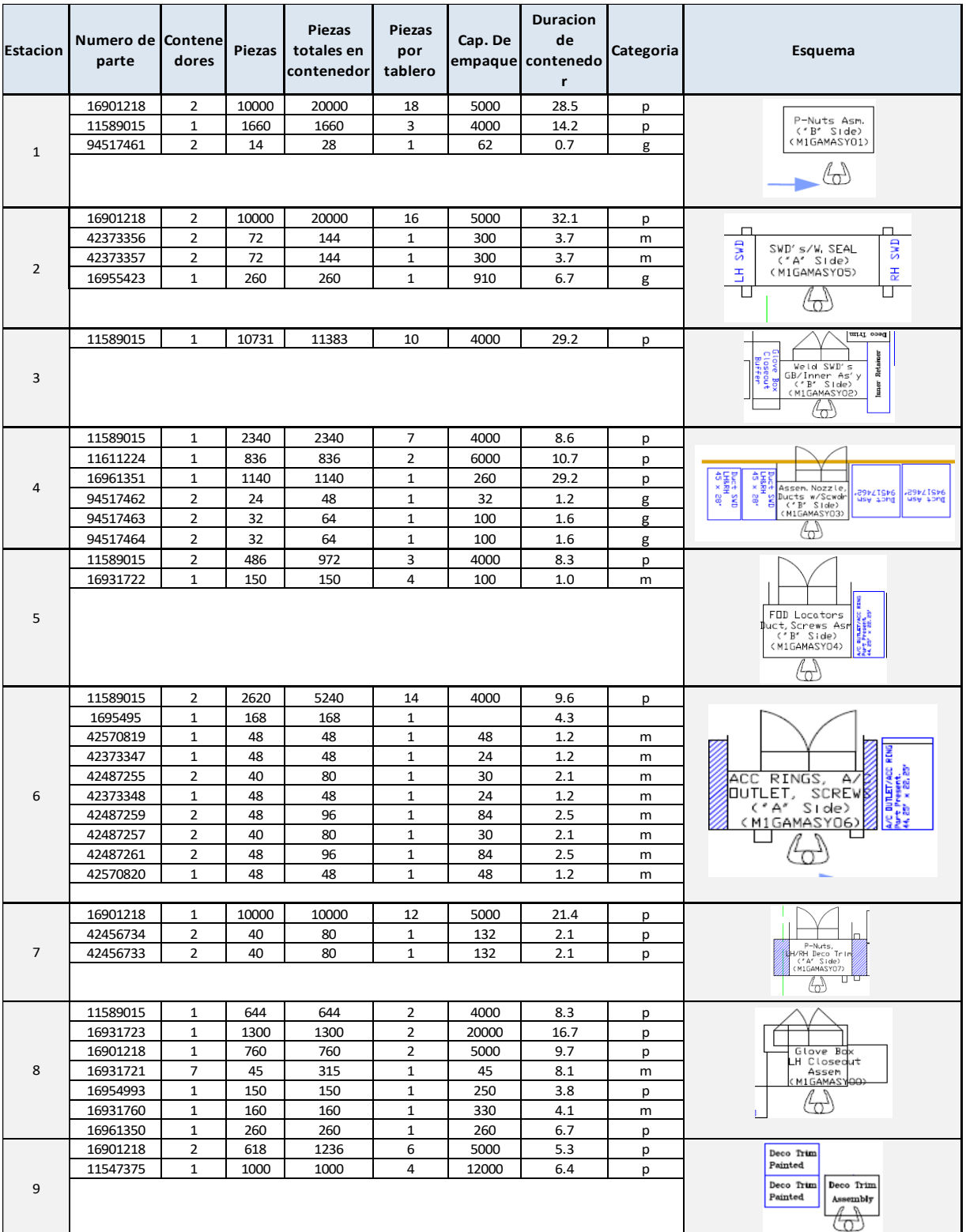

### Anexo 1 Inventario por estación en Gamma IP

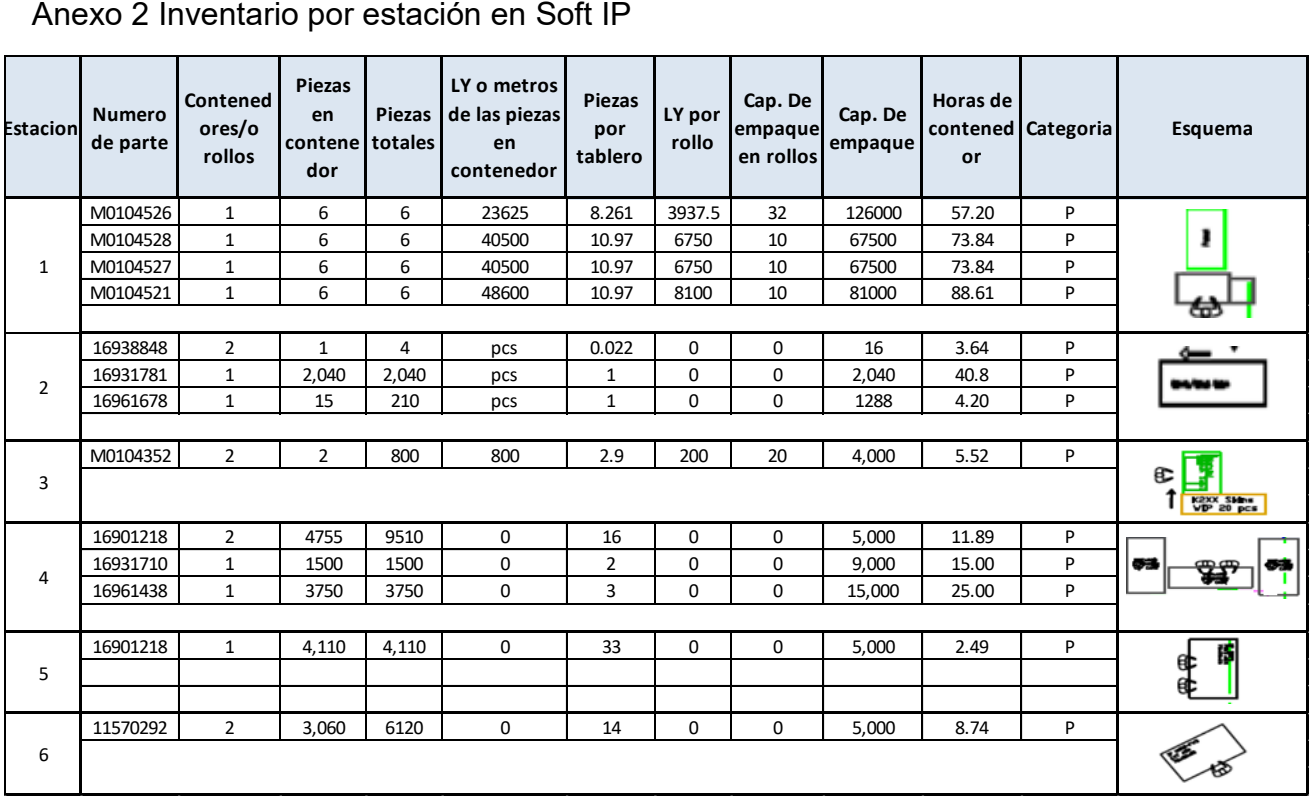

# Anexo 2 Inventario por estación en Soft IP

# Anexo 3 Inventario por estación en Hard IP

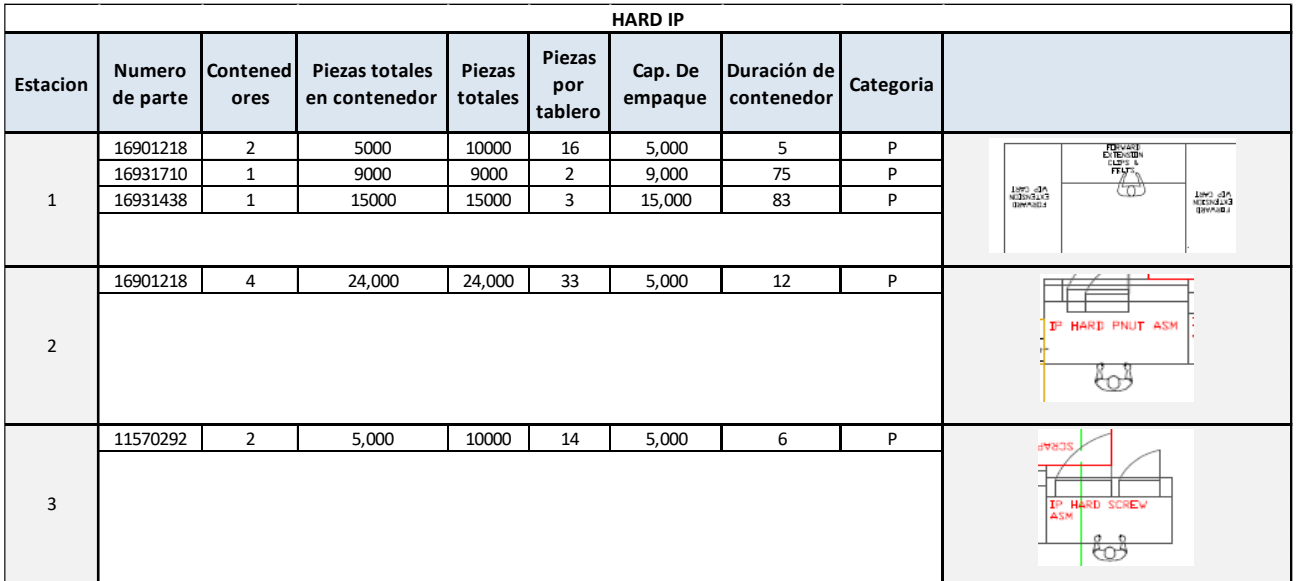
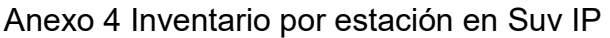

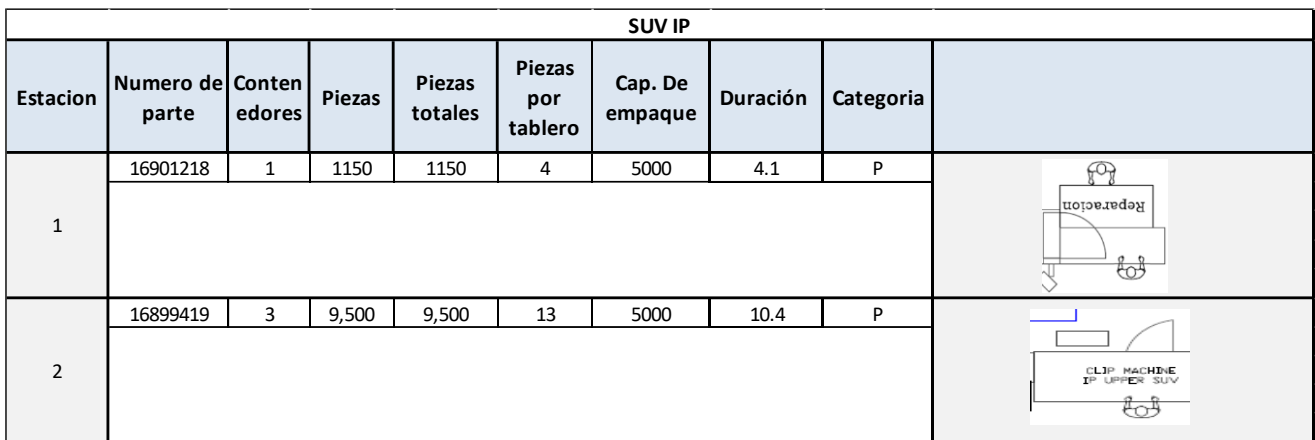

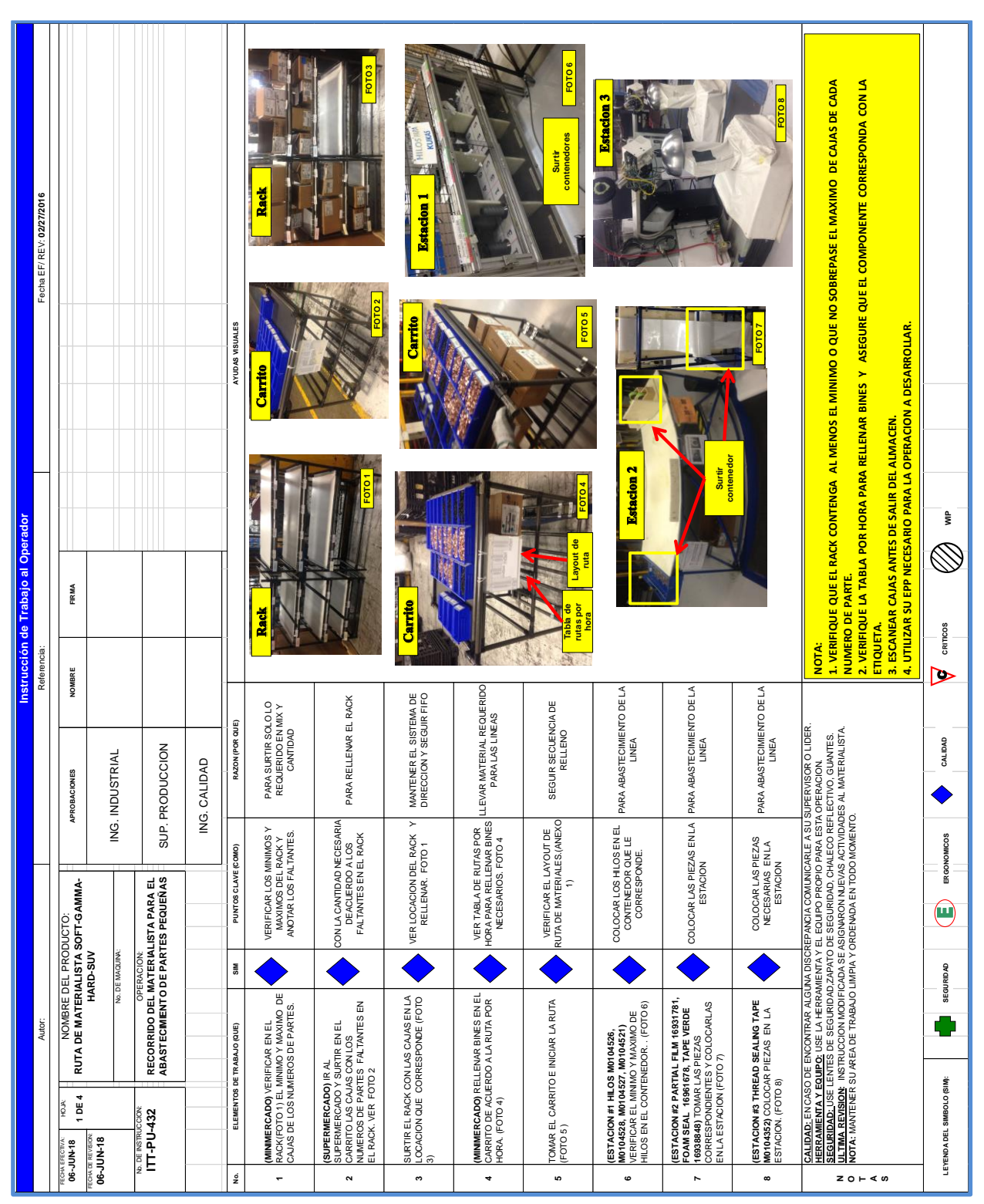

Anexo 5 Instrucción de trabajo para la ruta de partes pequeñas.

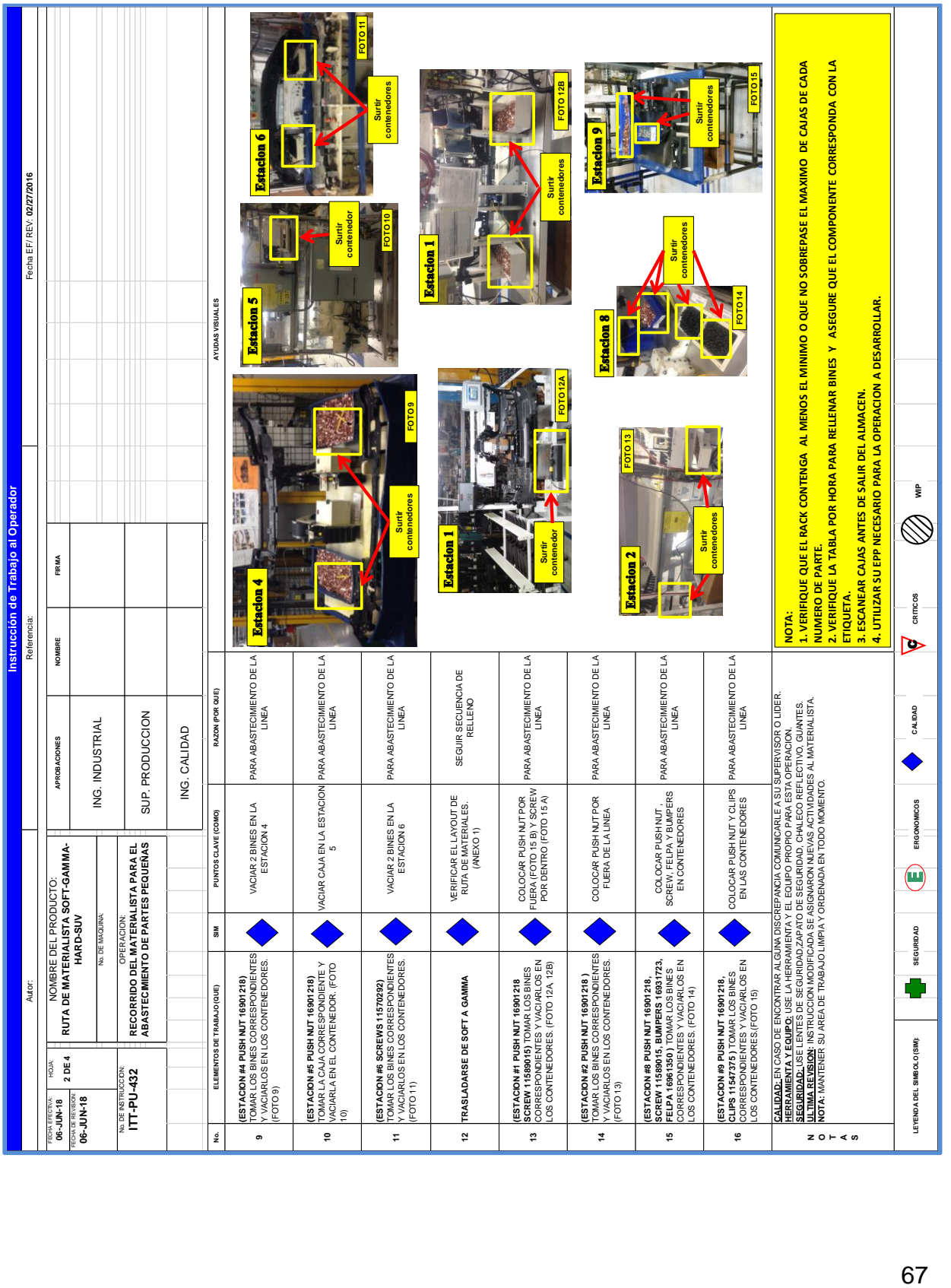

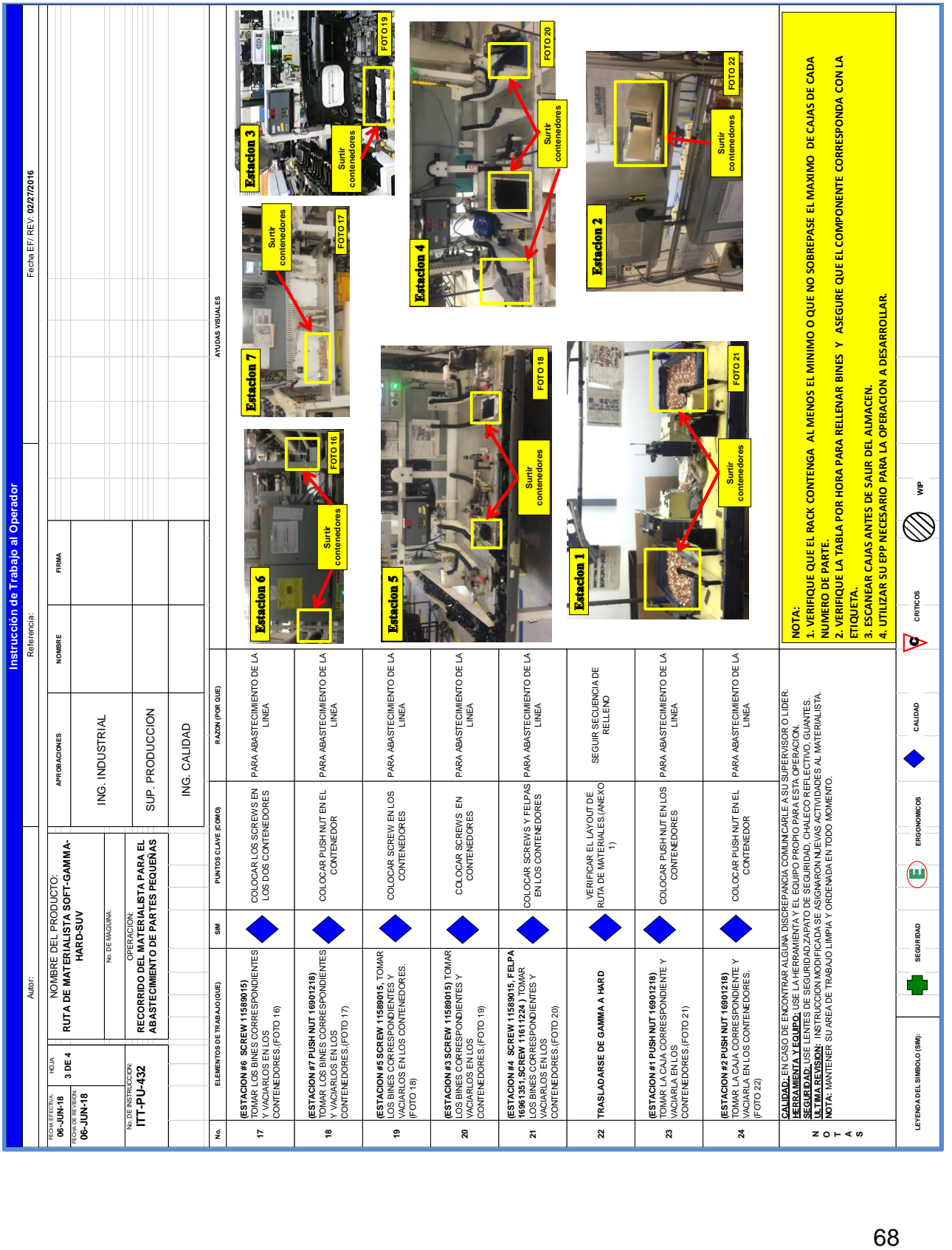

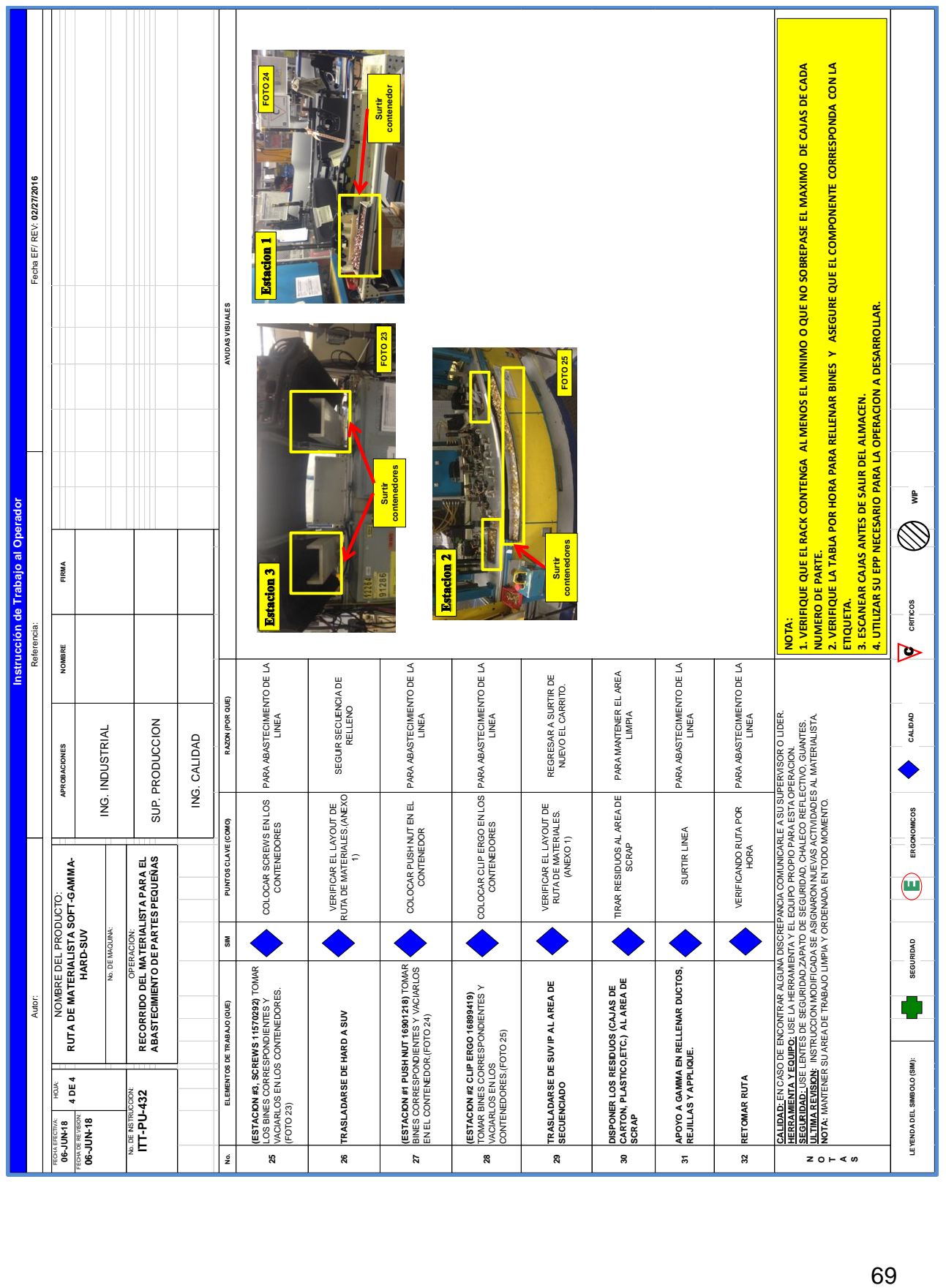

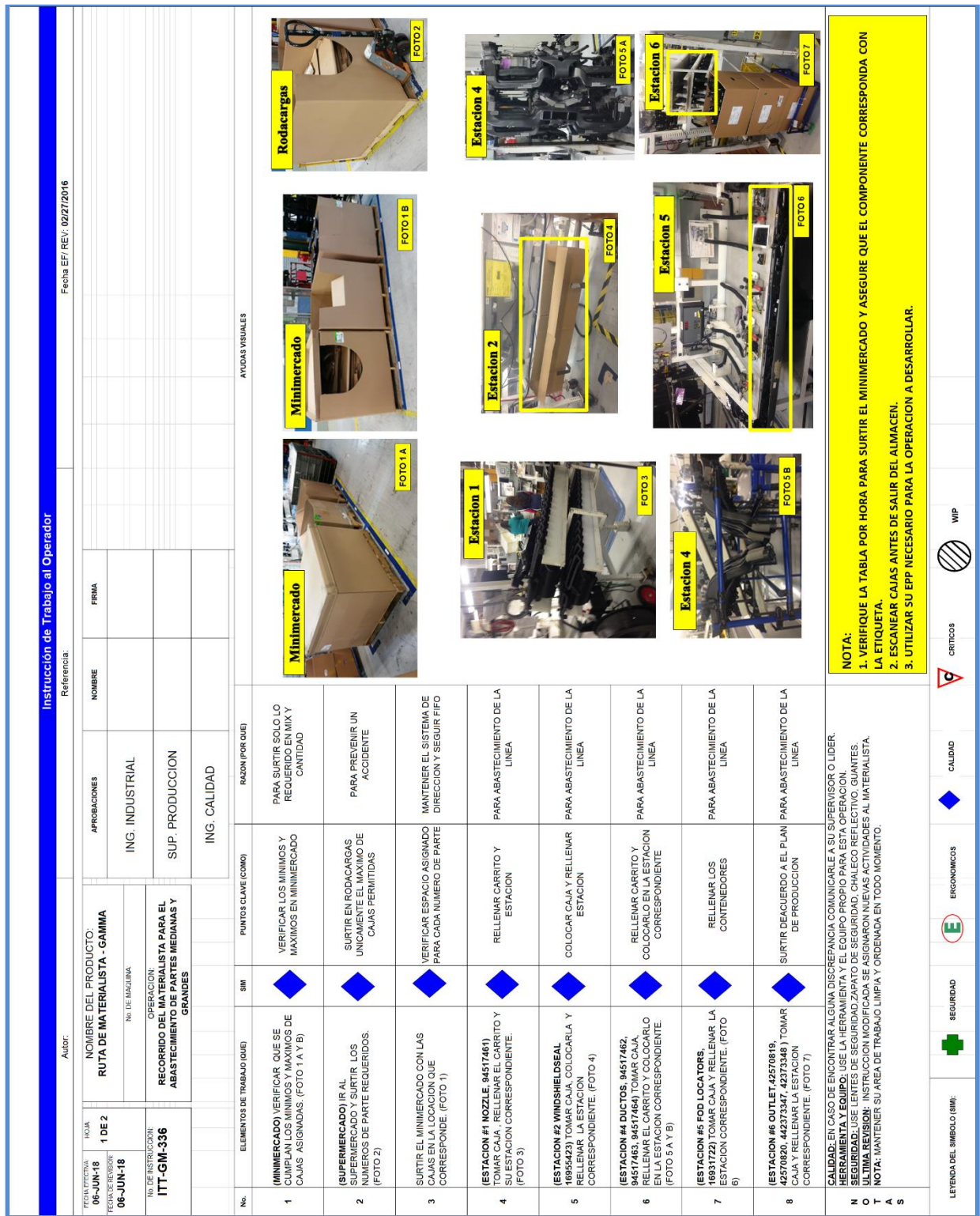

# Anexo 6 Instrucción de trabajo para la ruta de partes medianas y grandes

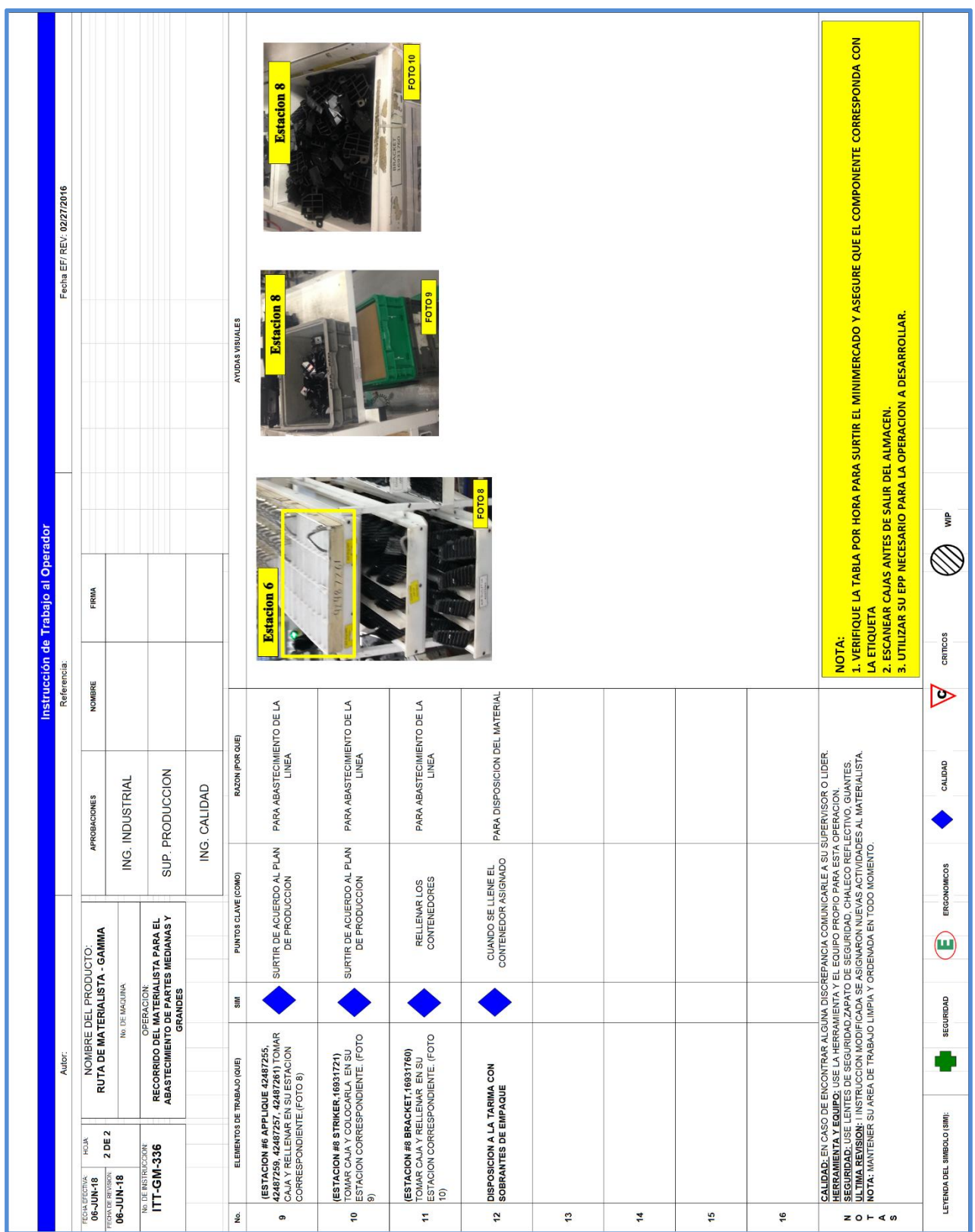

## Anexo 7 Bines en Gamma IP

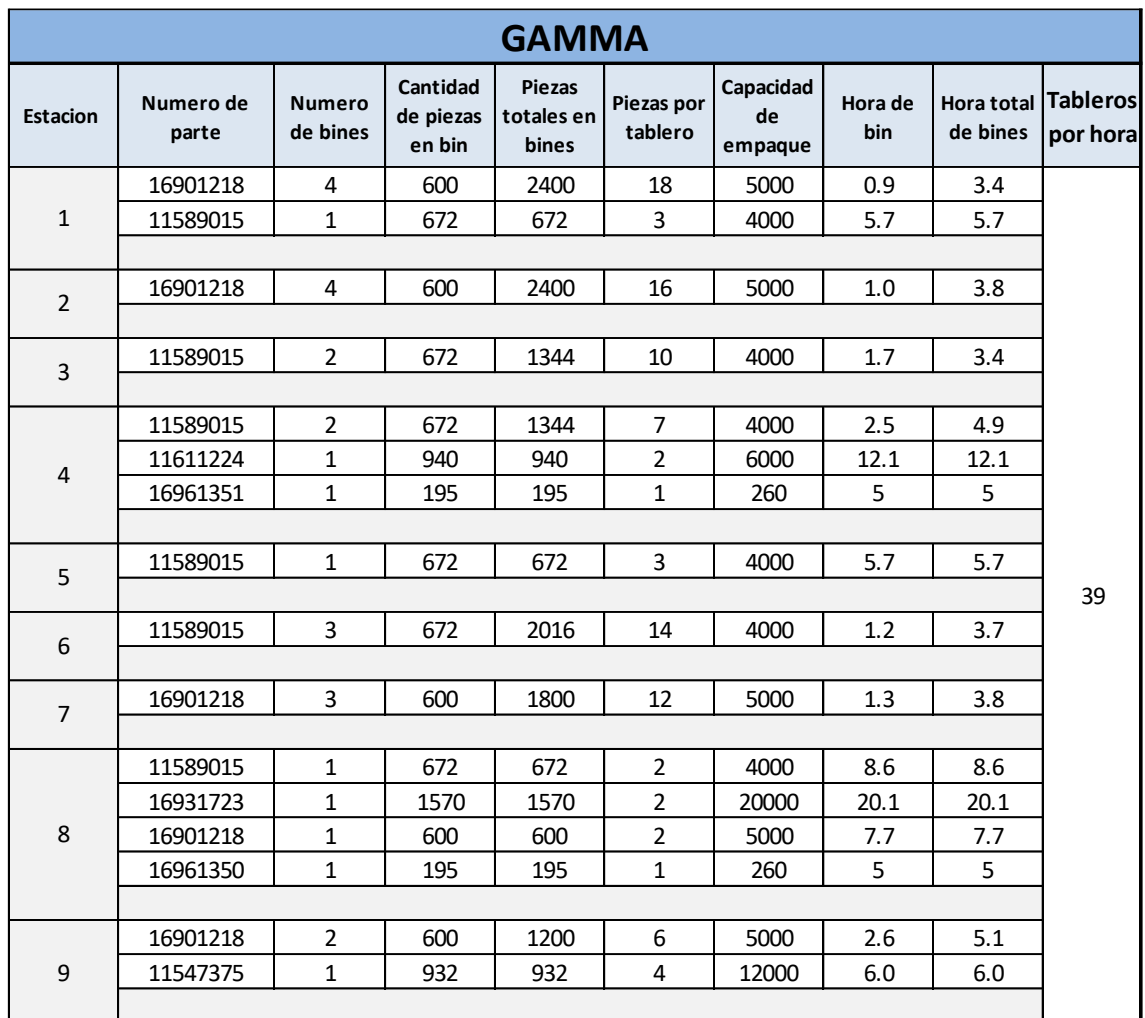

## Anexo 8 Bines en Soft IP

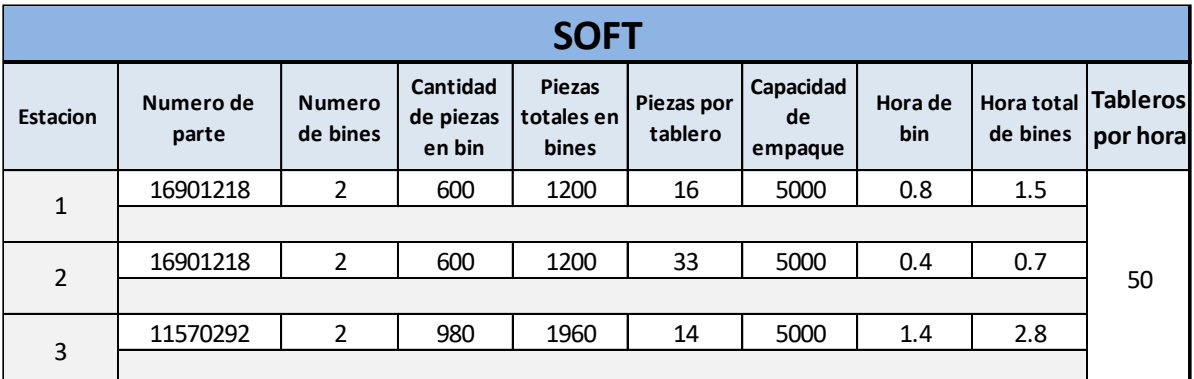

#### Anexo 9 Bines en Hard IP

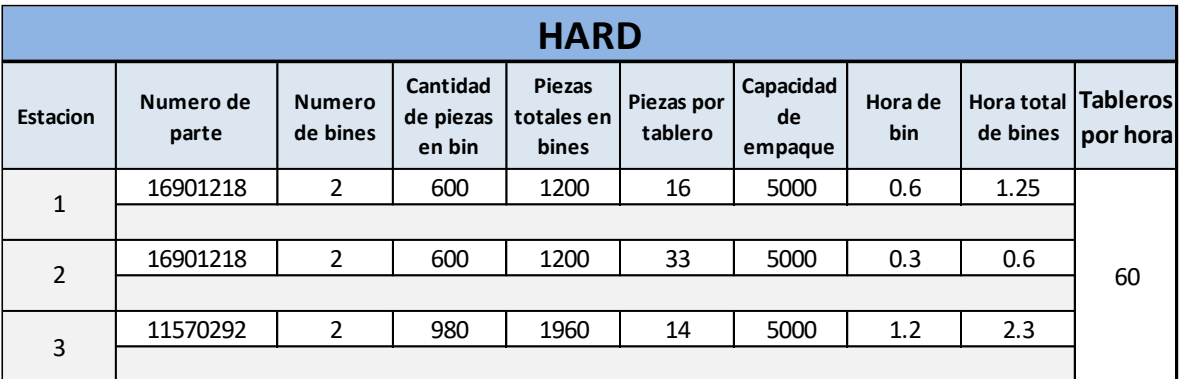

Anexo 10 Bines en Suv IP

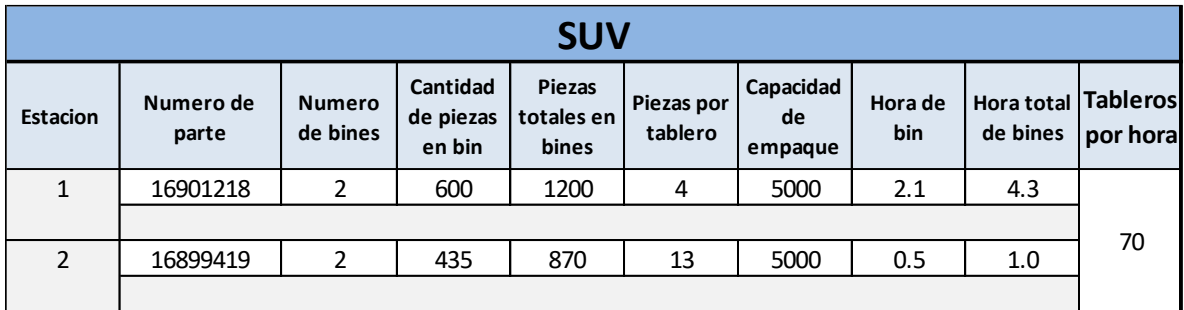

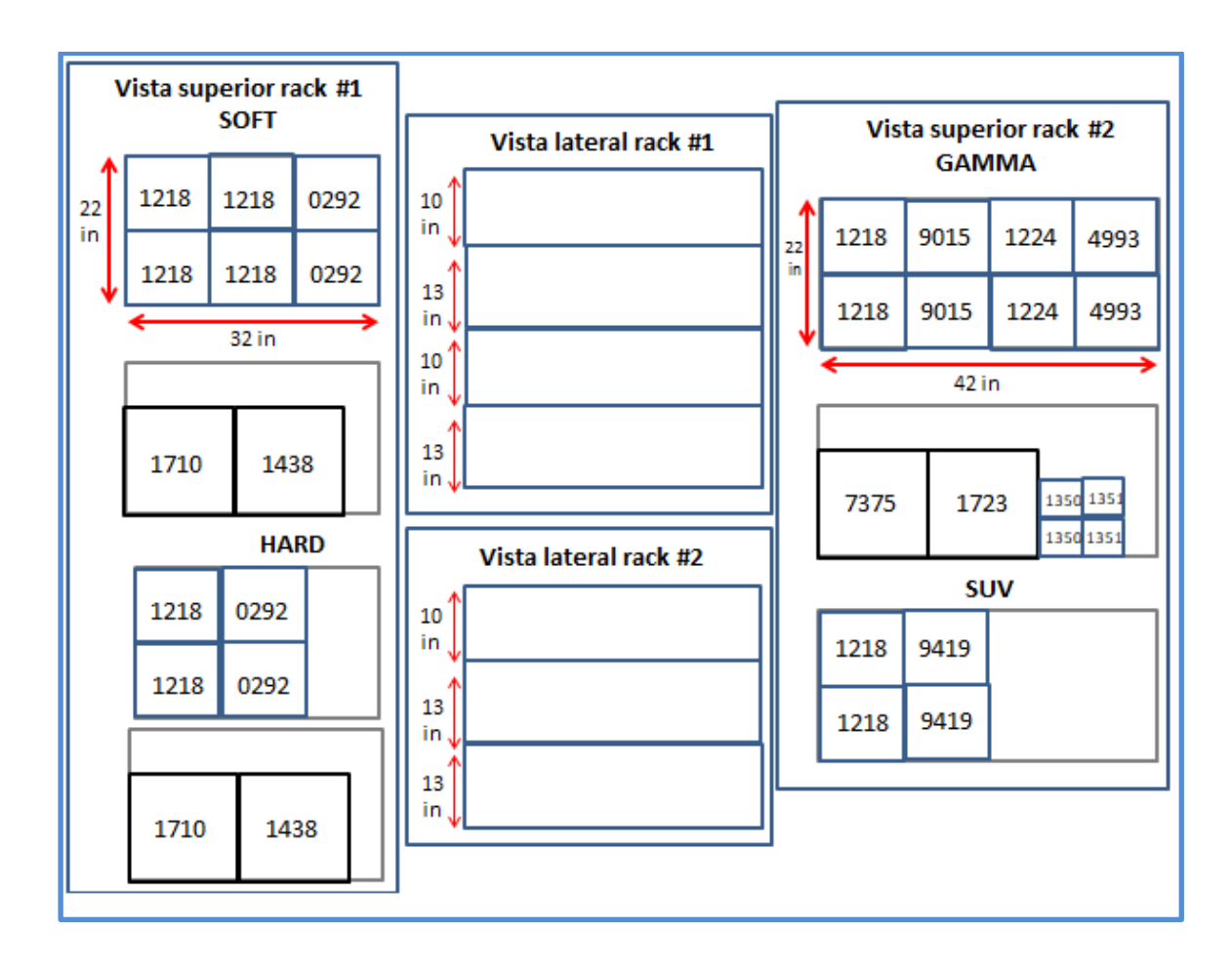

Anexo 11 Dimensiones del estante para el área de secuenciado.

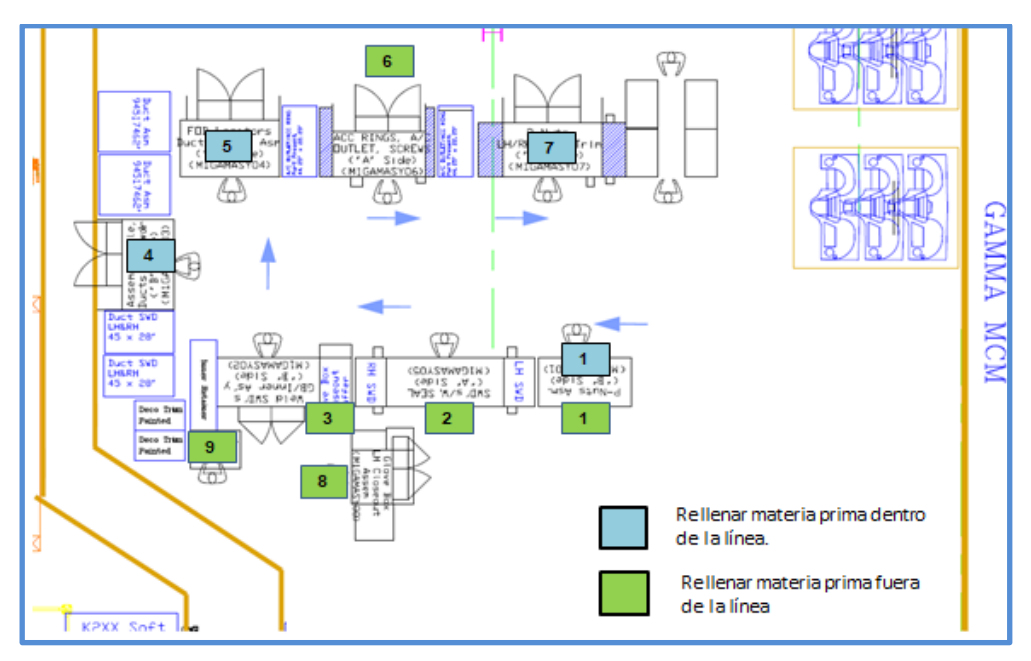

Anexo 12 Identificación de estaciones en Gamma IP

Anexo 13 Identificación de estaciones en Soft IP

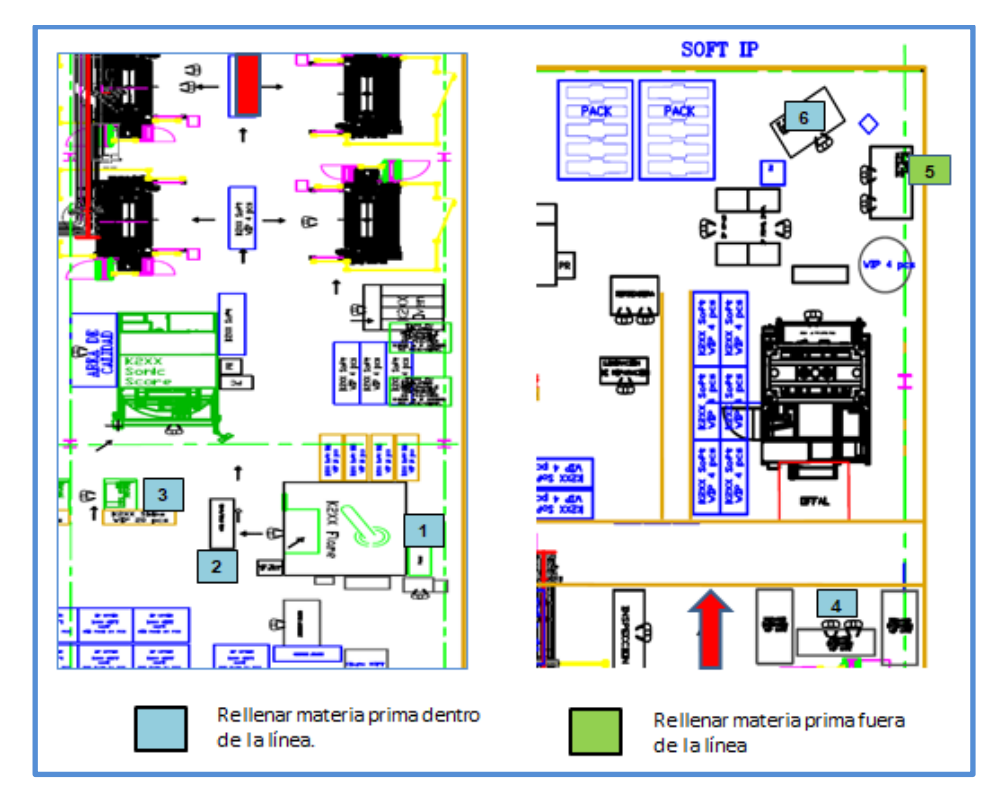

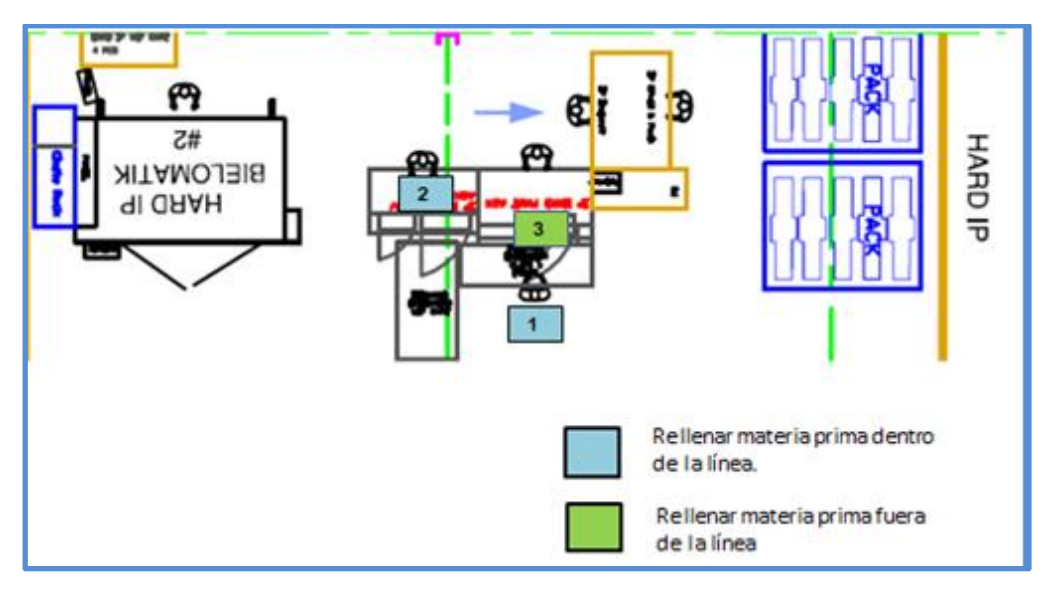

Anexo 14 Identificación de estaciones en Hard IP

Anexo 15 Identificación de estaciones en Suv IP

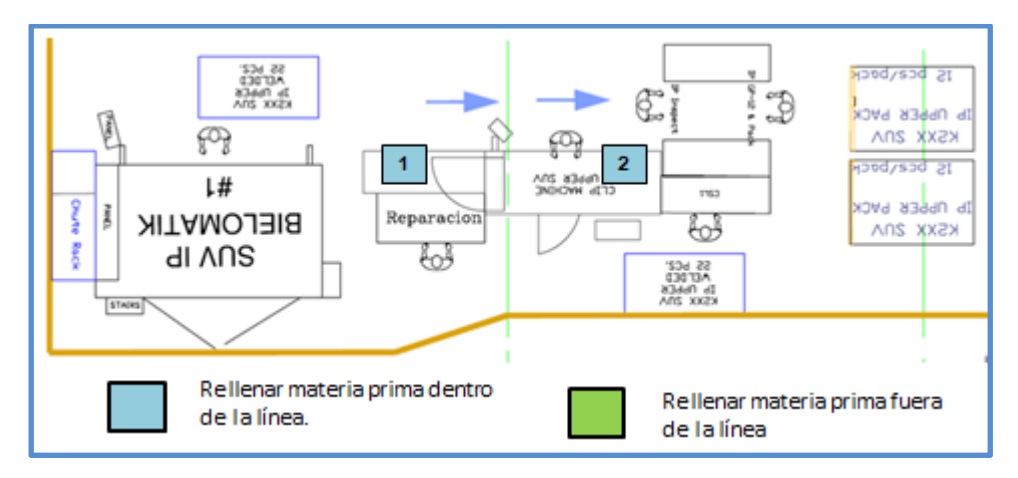

# Anexo 16 Ruta de partes pequeñas:

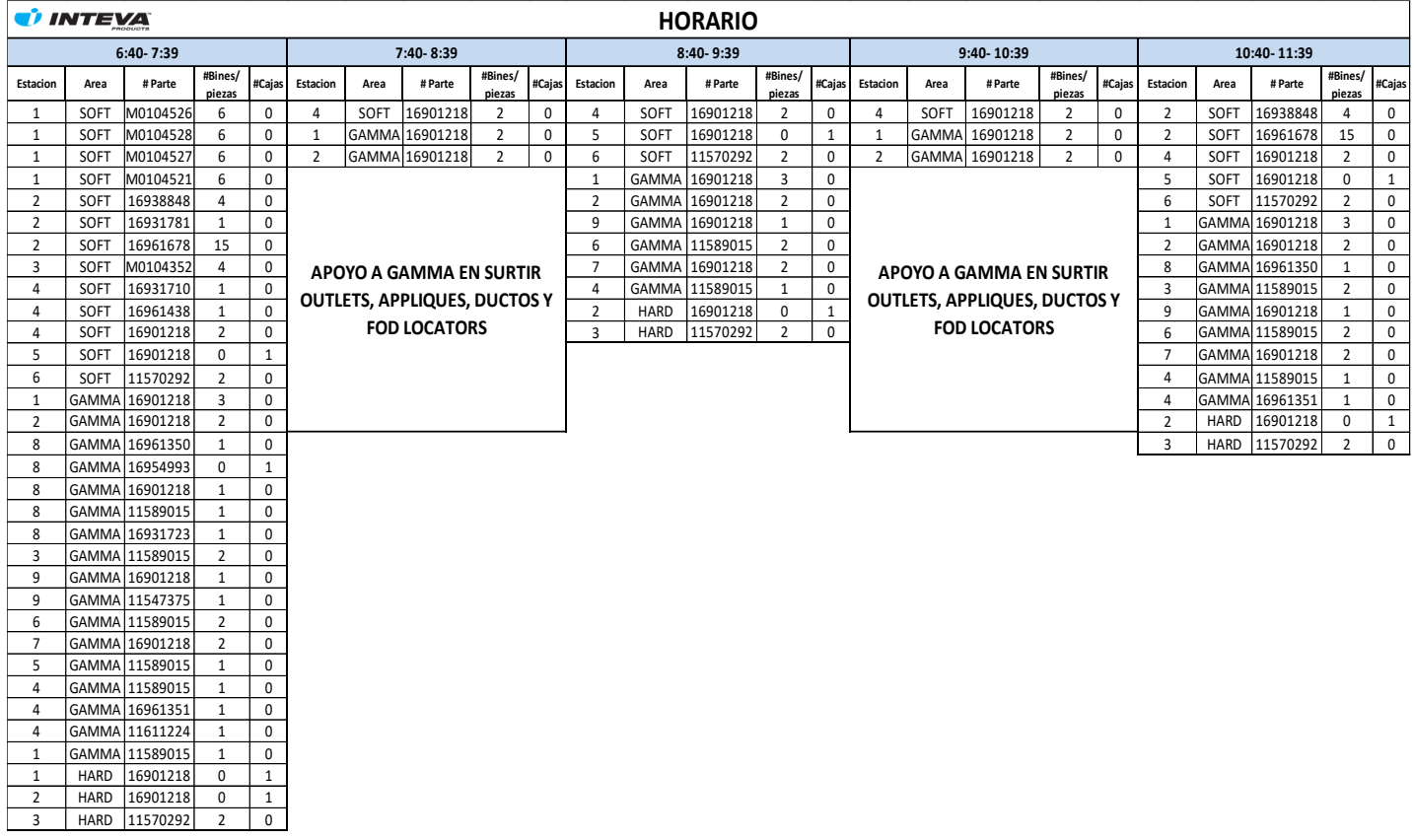

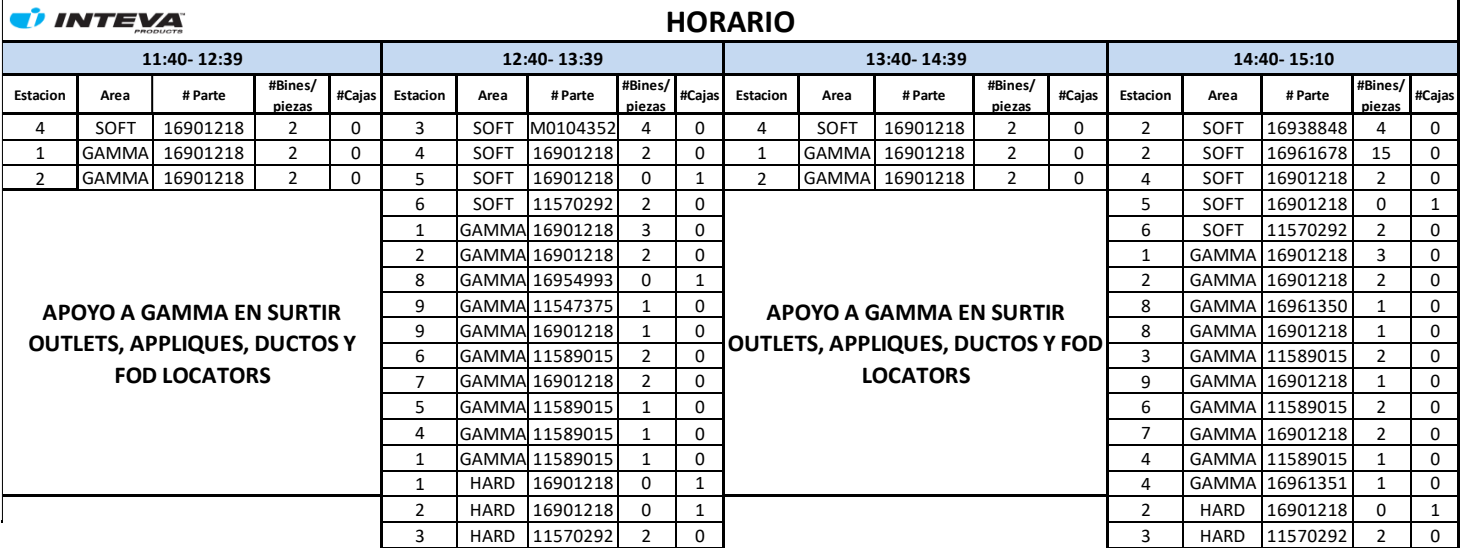

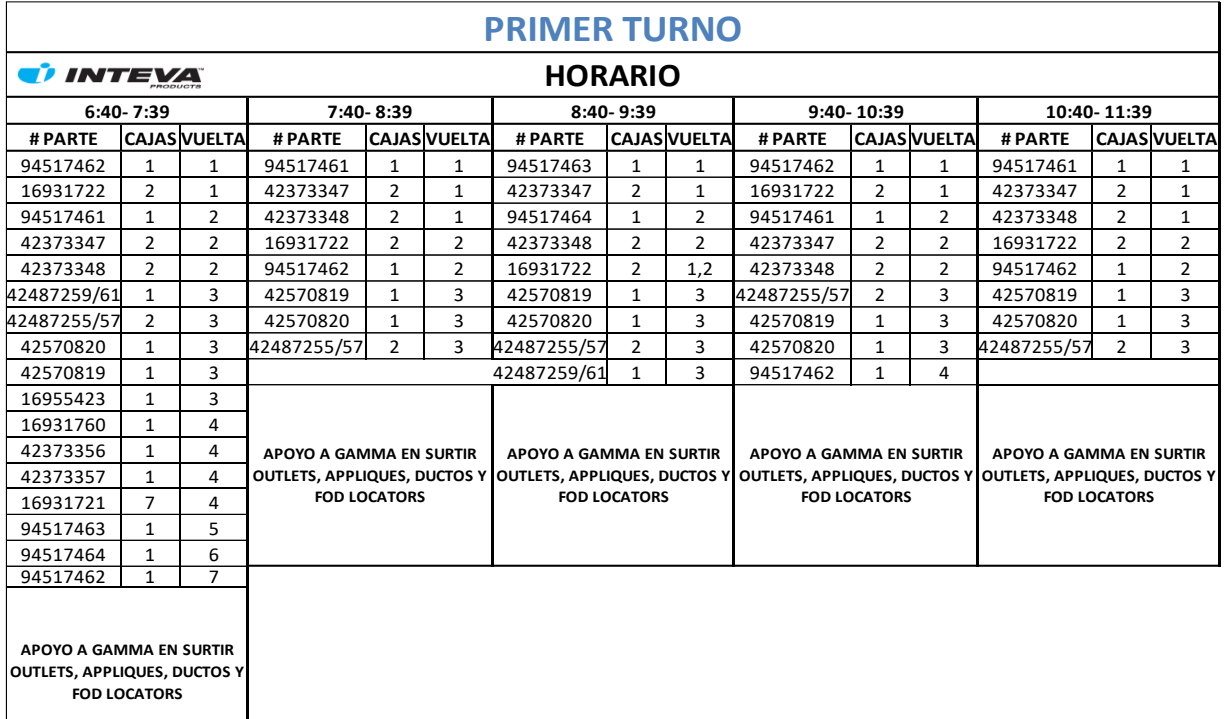

Anexo 17 Ruta de partes medianas y grandes:

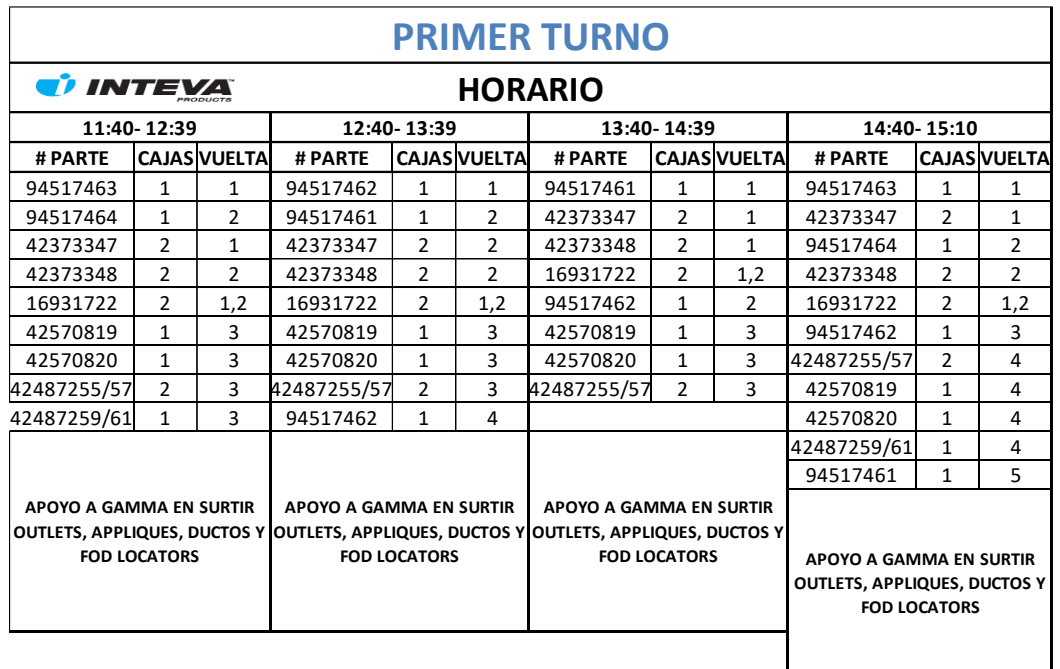

## **Bibliografía**

- Aernoudts, R. (17 de Abril de 2014). *Planet Lean*. Obtenido de René Aernoudts offers guidelines for lean transformations: http://planet-lean.com/how-to-transform-abusiness-managing-change-using-lean-thinking
- Benders, J. (2011). Mr Lean buys and transforms a manufacturing company a true story of profitability growing an organization with Lean principles, by G. Lane. *International Journal of Production Research*, *49*(13), 4189–4190. https://doi.org/10.1080/00207543.2010.519459
- *Business Dictionary*. (2018). Recuperado el 15 de Enero de 2018, de Two bin system: http://www.businessdictionary.com/definition/two-bin-system.html
- Diego, A. T. (10 de Noviembre de 2009). *Universidad del pais Vasco.* Obtenido de «Las claves del éxito de Toyota». LEAN más que un conjunto de herramientas y técnica: http://www.ehu.eus/cuadernosdegestion/documentos/926.pdf
- Federici, E. M. (s.f.). *KANBAN*. Obtenido de Definición y Función: https://kanbanpinkys.es.tl/Definici%F3n-y-Funci%F3n-.htm
- Gestiopolis. (19 de Agosto de 2002). *GestioPolis.com* . Obtenido de ¿Qué es inventario? Tipos, utilidad, contabilización y valuación. : https://www.gestiopolis.com/que-es-inventario-tipos-utilidad-contabilizacion-yvaluacion/#que-es-un-inventario
- Gestiopolis. (2011). *Métodos y tiempos. El estudio del trabajo para la productividad.* Obtenido de https://www.gestiopolis.com/metodos-y-tiempos-el-estudio-deltrabajo-para-la-productividad/
- jasanser. (6 de Junio de 2016). *Blog de la asignatura lean manufacturing del máster ingeniero industrial*. Obtenido de Ejemplo Kanban: Two Bin System: http://leanmii.blogs.upv.es/2016/06/06/ejemplo-kanban-two-bin-system/
- *Lean Manufacturing 10*. (2017). Obtenido de One piece flow o flujo de una sola pieza. Beneficios y desventajas: https://leanmanufacturing10.com/one-piece-flow
- López, B. S. (2016). *Ingenieria Industrial Online*. Obtenido de https://www.ingenieriaindustrialonline.com/herramientas-para-el-ingenieroindustrial/gestion-y-control-de-calidad/metodologia-de-las-5s/

Monden, Y. (2007). *El "Just in time" hoy en Toyota.* Barcelona: Deusto.

Navarro, M. J. (1999). *Control de inventarios y teoría de colas.* San Jose: EUNED.

- Niebel, B., & Freivalds, A. (2018). *Ingeniería industrial, métodos, estándares y diseño del trabajo* (11 ed.). Alfaomega grupo editor.
- Samuel Obara, D. W. (2012). *Toyota by Toyota: Reflections from the Inside Leaders on the Techniques That Revolutionized the Industry.* Boca Raton, Florida: CRC Press.
- Solé, J. P. (13 de Noviembre de 2013). *Procesos, Estrategias y Operaciones.* Obtenido de Metodología OSKKK Para Realizar Mejora Continua en una Organización.: http://javiersole.com/?p=3930
- Tutoriales, G. (3 de Marzo de 2017). *Gestión de Operaciones*. Obtenido de Qué es el Diagrama de Ishikawa o Diagrama de Causa Efecto: https://www.gestiondeoperaciones.net/gestion-de-calidad/que-es-el-diagramade-ishikawa-o-diagrama-de-causa-efecto/
- Vermorel, J. (07 de 2016). *Lokad*. Recuperado el 27 de 11 de 2017, de Método de inventario FIFO: https://www.lokad.com/es/metodo-de-inventario-fifo